GEO1004: 3D modelling of the built environment

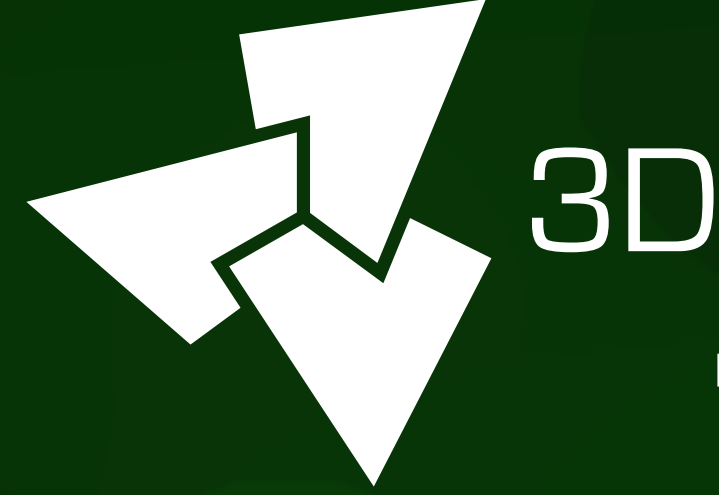

### , 3D geoinformation

Department of Urbanism Faculty of Architecture and the Built Environment Delft University of Technology

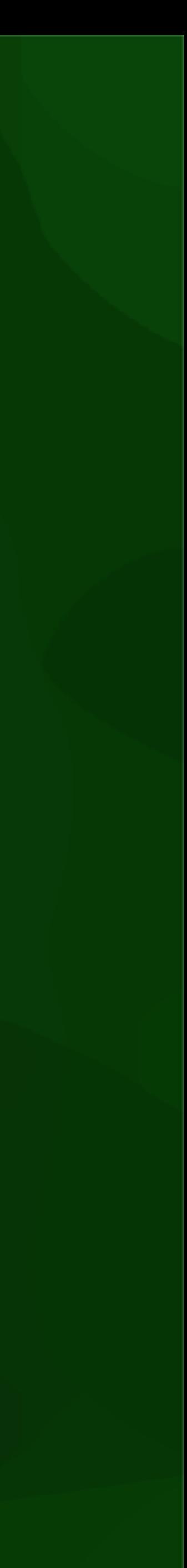

## Applications of 3D modelling of the built environment

#### Visibility analysis

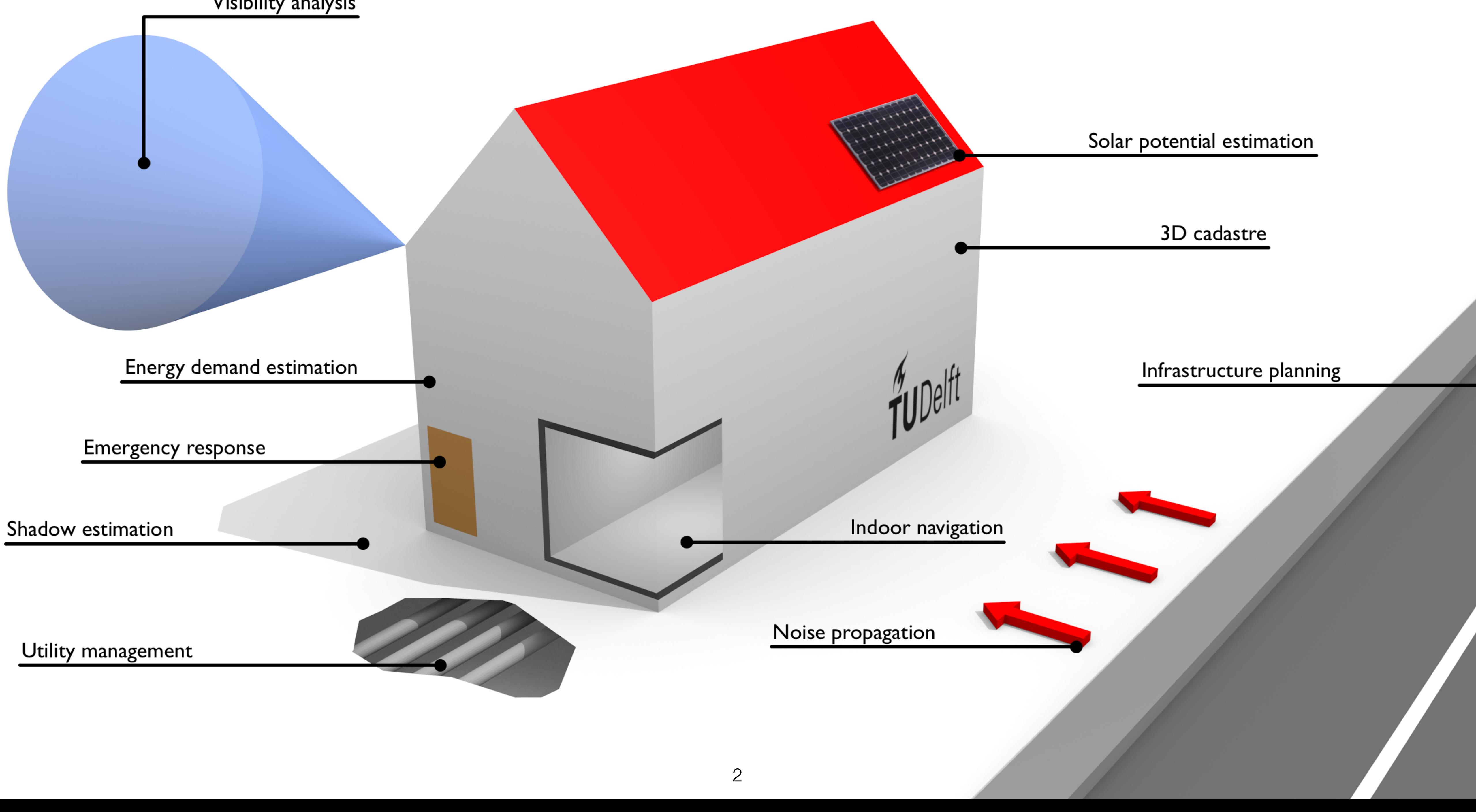

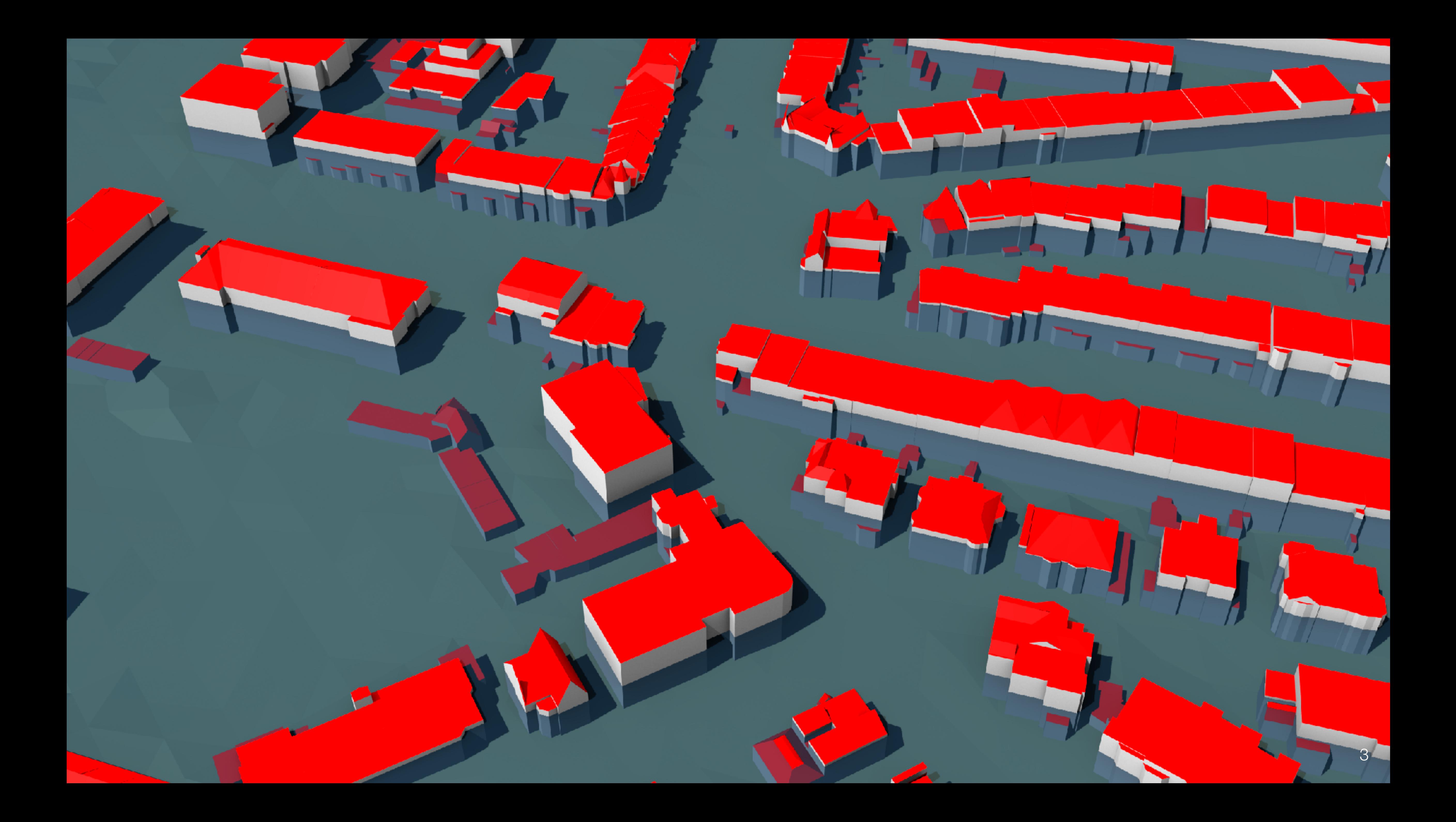

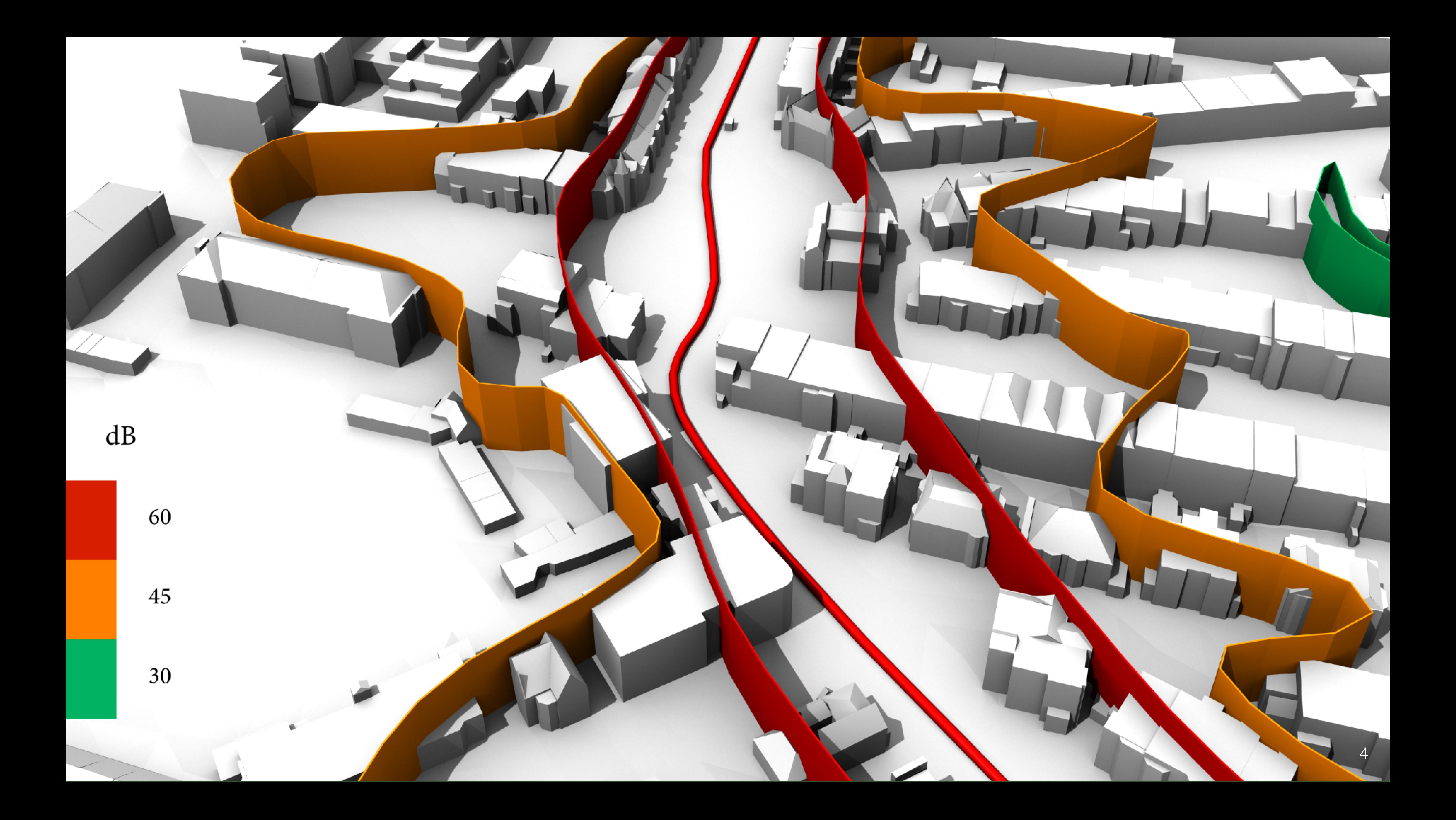

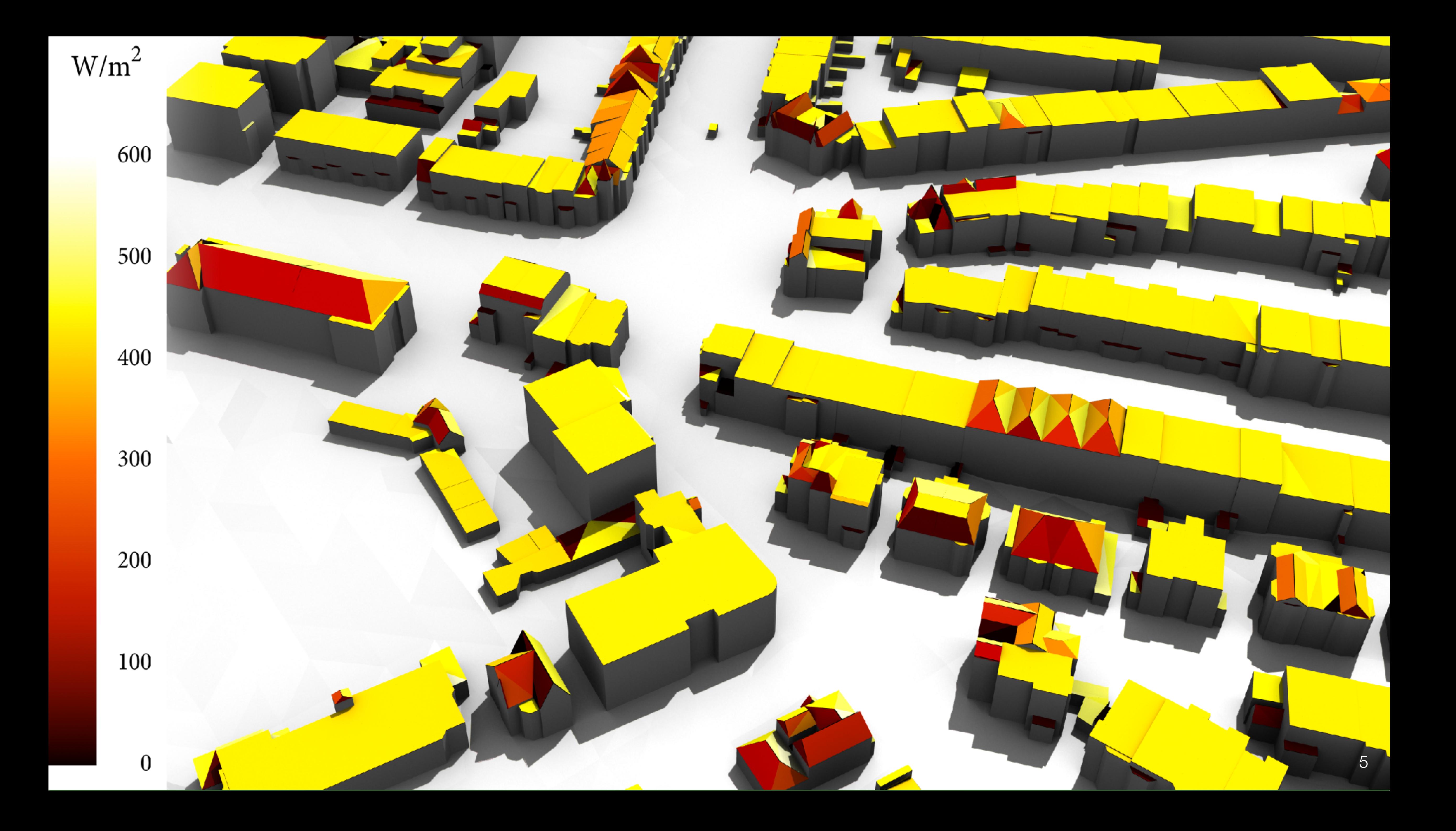

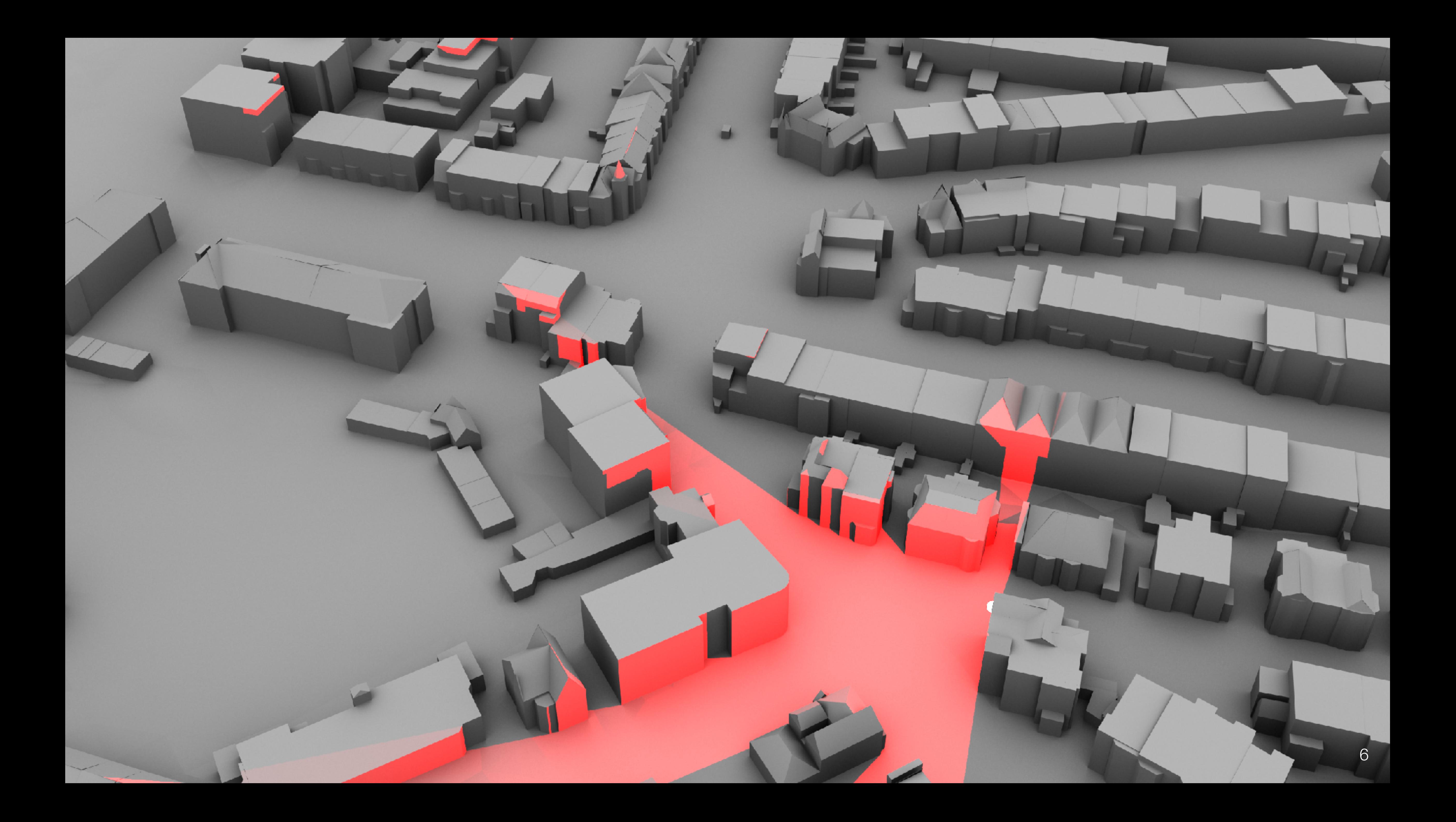

# Other applications

- Visualisation (eg for gaming, tourism, navigation, etc)
- Energy demand estimation (and potential for retrofitting)
- Computational fluid dynamics (eg for wind speeds, air quality, effects on buildings, etc)
- Shadow casting (eg for building permits, visibility analysis, improving energy demand/ solar potential calculations, etc)

![](_page_6_Picture_5.jpeg)

Applications based on visualisation?

![](_page_7_Picture_1.jpeg)

## Some MSc Geomatics theses

![](_page_8_Picture_2.jpeg)

- Motivation: create (rough) indoor geometry from widely available outdoor geometry
- Definition of a CityGML LOD2 with interiors (LOD2+)
- Compute interior geometry from exterior geometry + number of storeys
- Compute net internal area

![](_page_9_Picture_9.jpeg)

#### **MSc thesis in Geomatics**

Automatic enhancement of CityGML LoD2 models with interiors and its usability for net internal area determination

#### **Roeland Boeters**

June 2013

June

 $\widetilde{\mathcal{A}}$ 

![](_page_10_Picture_0.jpeg)

### Exterior in LOD2

Buildings bodies are prisms Simple roof shapes Thematically classified boundary surfaces No openings in the exterior geometry

![](_page_10_Picture_3.jpeg)

### Interior in LOD2+

Storeys within building bodies are prisms Attic storey shapes corresponding to roof shapes Thematically classified boundary surfaces No openings in the indoor geometry

![](_page_10_Picture_6.jpeg)

12

## Indication of storeys 5.2 generation rules and data input 61

![](_page_11_Picture_1.jpeg)

#### 5.2 GENERATION RULES AND DA 5.2 GENERATION RULES AND DATA IN

not taking into account roof over-roof over-roof over-roof over-roof over-roof over-roof over-roof over-roof o<br>The count roof over-roof over-roof over-roof over-roof over-roof over-roof over-roof over-roof over-roof over-

(a) The highest storey starts approxi- $H$  C 'JHVSF 5XP EJST 5XP EJST 5XP EJST 5XP EJST 5XP EJST 12 EJST 12 EJST 12 EJST 12 EJST 12 EJST 12 EJST 12 EJST 12 EJST 12 EJST 12 EJST 12 EJST 12 EJST 12 EJST 12 EJST 12 EJST 12 EJST 12 EJST 12 EJST 12

![](_page_11_Picture_5.jpeg)

hang).

![](_page_11_Figure_3.jpeg)

5.2.2 *Parametrized solid erosion*

#### Indication of storeys  $\sim$ dication of hang). are not snapped to the eaves of the roof, because the distance between  $\mathcal{L}_{\mathcal{A}}$  $\mathbf{h}$  in initial height and the characteristic height is somewhat larger than  $\mathbf{h}$ the tolerance while this is not the case for the case for the other buildings. A larger building second the ot<br>A larger building second the other buildings. A larger building second the other buildings. A larger building

![](_page_12_Figure_1.jpeg)

![](_page_12_Picture_11.jpeg)

(a) The highest storey starts approxi-

5.2.2 *Parametrized solid erosion*

![](_page_12_Picture_2.jpeg)

![](_page_12_Picture_3.jpeg)

![](_page_12_Picture_4.jpeg)

![](_page_12_Picture_5.jpeg)

# Wall thickness

![](_page_13_Picture_2.jpeg)

![](_page_13_Picture_328.jpeg)

![](_page_14_Picture_1.jpeg)

Boolean set intersection all directions, the robot s  $\frac{1}{2}$   $\frac{1}{2}$  This robot can have different shapes. If an exact buffer is required in all directions, the robot should be a sphere where the radius equals the desired offset. Unfortunately the Minkowski sum is an expensive operation and runs in  $O(n^3m^3)$  where n and m are the sum of vertices, halfedges and shalfedges of polyhedron 1 and polyhedron 2 respectively (Hachenberger, 2007). A quick performance test shows that Minkowski sum of a triangular face with an approximated sphere (with 80 triangular facets and 42 vertices) takes about 2-3 times longer than Minkowski sum with a cube whereas the accuracy in the perpendicular offset is then still limited. Therefore a cube is chosen as robot, which is expected to be good enough as the walls of most buildings are perpendicular to each other. The Minkowski-sum is the vector sum of the point sets of both polyhedra. Therefore when using a cube for applying the offset, a rotation should be applied. This is illustrated for a 2-dimensional case in Figure 39. The offset to the line is not the same for both cases. A rotation thus needs to be applied, such that the square is aligned with the edge. Furthermore the robot must be scaled, such that the radius

ouffered face from the original solid (set difperation)

 $1.6$  Buffering each face of a solid using the Minkowski summary summarized using the Minkowski summarized using the Minkowski summarized using the Minkowski summarized using the Minkowski summarized using the Minkowski s

 $\vert \in$ erent shapes. If an exact buffer is required in should be a sphere where the radius equals ortunately the Minkowski sum is an expens in  $O(n^3m^3)$  where n and m are the sum nd shalfedges of polyhedron 1 and polyhechenberger, 2007). A quick performance test um of a triangular face with an approximated ar facets and 42 vertices) takes about 2-3 times sum with a cube whereas the accuracy in the then still limited. Therefore a cube is chosen cted to be good eno<mark>ugh as the wa</mark>lls of most ular to each other.

> Lis the vector sum of the point sets of both *rhen using a cube for applying the offset, a* ed. This is illustrated for a 2-dimensional case to the line is not the same for both cases. A

refations, may produce multiple disjoint solids. is need to be handled separately so that in the output dan solid dan be foerfiffee. THAIS THE GREIT REMAINSET. In that the square is aligned with perations, may produce inuitible disjoint solids. quals the desired rifset.

of which the normal vector is under an angle ger than 100°, thereby excluding flat roof parts. theights are extracted by of the flat roof with the maximum building height. When the maximum building height. When  $\sim$ this height is marked as characteristic height as  $\frac{1}{2}$   $\frac{1}{2}$ 

mption is that each storey has the same height, satotraitted lingmeshltstindherrydngofftset bluthd-line. total height can be divided by the amount of heights at which the building must be split.

# Classifying surfaces

![](_page_15_Picture_7.jpeg)

![](_page_15_Picture_8.jpeg)

![](_page_16_Picture_0.jpeg)

![](_page_16_Figure_1.jpeg)

## Results

![](_page_16_Figure_3.jpeg)

![](_page_16_Picture_4.jpeg)

# Figure 49: Lodge Results

#### are not snapped to the eaves of the roof, because the distance between

![](_page_17_Picture_2.jpeg)

![](_page_17_Picture_4.jpeg)

![](_page_17_Picture_5.jpeg)

![](_page_18_Picture_0.jpeg)

## Results

![](_page_18_Picture_2.jpeg)

![](_page_18_Picture_3.jpeg)

## Net internal area (stacked)

#### ■ Number of buildings ● Cumulative %

![](_page_19_Picture_6.jpeg)

![](_page_19_Figure_2.jpeg)

DIFFERENCE NET INTERNAL AREA LOD2+ - BAG FOR STACKED BUILDINGS [%]

# Net internal area (non-stacked)

21

![](_page_20_Figure_1.jpeg)

![](_page_20_Picture_4.jpeg)

DIFFERENCE NET INTERNAL AREA LOD2+ - BAG [%]

Nr of buildings Cumulative

- Motivation: update 3D city models from designed BIM models (including potentially interiors)
- Fill gaps using Minkowski sum to increase size of elements
- Merge elements using Boolean set union
- Reclassify surfaces

MSc thesis in Geomatics by Sjors Donkers

> Department of GIS Technology OTB Research Institute for the Built Environment

![](_page_21_Picture_10.jpeg)

### **Automatic generation of CityGML LoD3 building models from IFC models**

December 2013

**TUDelft** 

![](_page_22_Picture_0.jpeg)

 $V\prime$ 

![](_page_23_Picture_1.jpeg)

![](_page_23_Picture_2.jpeg)

# Methodology (semantics)

25

### **Semantic** Mapping

![](_page_24_Picture_3.jpeg)

**Geometric Transformation**  Geometric & **Semantic** Refinement

![](_page_24_Picture_6.jpeg)

![](_page_24_Picture_7.jpeg)

![](_page_24_Figure_1.jpeg)

# Methodology (geometry)

![](_page_25_Figure_1.jpeg)

![](_page_25_Picture_10.jpeg)

(a) input (b) union (c) dila!on (d) result (e) erosion (f) final result (a) input (b) union (c) dilation (d) result (e) erosion (f) final result

![](_page_25_Picture_8.jpeg)

![](_page_25_Picture_9.jpeg)

![](_page_26_Picture_0.jpeg)

![](_page_26_Picture_1.jpeg)

![](_page_26_Picture_2.jpeg)

### (b) IFC without roof

![](_page_26_Picture_4.jpeg)

## Results

![](_page_26_Picture_6.jpeg)

![](_page_26_Picture_7.jpeg)

### (d) CityGML without roof

![](_page_26_Picture_9.jpeg)

![](_page_26_Picture_12.jpeg)

![](_page_26_Picture_20.jpeg)

![](_page_27_Picture_0.jpeg)

![](_page_27_Picture_1.jpeg)

### (b) IFC without roof

![](_page_27_Picture_3.jpeg)

![](_page_27_Picture_4.jpeg)

### Results Figure 18  $\mathcal{A}$  Figure 18  $\mathcal{A}$  for a value at www.iai.fize.def.www.iai.fax.def.www.iai.fax.def.www.iai.fax.def.www.iai.fax.def.www.iai.fax.def.www.iai.fax.def.www.iai.fax.def.www.iai.fax.def.www.iai.fax.def.www.iai

![](_page_27_Picture_6.jpeg)

### (c) output CityGML

(d) CityGML without roof

![](_page_27_Picture_9.jpeg)

![](_page_28_Picture_0.jpeg)

![](_page_28_Picture_1.jpeg)

![](_page_28_Picture_2.jpeg)

![](_page_28_Picture_3.jpeg)

### (b) IFC without roof

![](_page_28_Picture_5.jpeg)

## Results

![](_page_28_Picture_7.jpeg)

![](_page_28_Picture_8.jpeg)

### (c) output CityGML

(d) CityGML without roof

![](_page_28_Picture_11.jpeg)

![](_page_28_Picture_12.jpeg)

![](_page_28_Picture_15.jpeg)

![](_page_28_Picture_13.jpeg)

![](_page_28_Picture_14.jpeg)

![](_page_29_Picture_1.jpeg)

(a) Building where part of the roof is missing

### Issues 16 S Donkers, H Ledoux, Jan Stockholm, Jan Stockholm, Jan Stockholm, Jan Stockholm, Jan Stockholm, Jan Stockholm, J<br>16 S – Jan Stockholm, Jan Stockholm, Jan Stockholm, Jan Stockholm, Jan Stockholm, Jan Stockholm, Jan Stock

![](_page_29_Picture_4.jpeg)

(b) A church missing a base slab

![](_page_29_Picture_6.jpeg)

- Motivation: repair 3D models so that they can be used in applications
- Voxelisation
- Reconstruction of mesh
- Obtain semantics and export

![](_page_30_Picture_13.jpeg)

#### AUTOMATIC REPAIR OF 3D CITY BUILDING MODELS USING A VOXEL-BASED REPAIR METHOD

![](_page_30_Figure_5.jpeg)

A thesis submitted to the Delft University of Technology in partial fulfillment of the requirements for the degree of

Master of Science in Geomatics

by

Damien Mulder

M.Sc Geomatics Thesis

June 2015

# Fixing 3D models

![](_page_31_Picture_1.jpeg)

![](_page_31_Picture_2.jpeg)

![](_page_31_Picture_3.jpeg)

![](_page_32_Picture_2.jpeg)

![](_page_32_Figure_0.jpeg)

![](_page_33_Picture_0.jpeg)

![](_page_33_Figure_1.jpeg)

## Voxelisation

![](_page_33_Picture_3.jpeg)

#### Voxelisation: overshoot  $\bullet$  $\bullet$ **O O**  $\bullet$  $\bullet$  $\bullet$  $\bullet$  $\bullet$  $\bigcirc$  $\overline{\mathbf{O}}$  $\bigcirc$  $\bullet$  $\bigcirc$  $\bullet$  $\mathbf O$  $\overline{\mathbf{O}}$  $\overline{\mathbf{O}}$  $\bullet$  $\bullet$  $\overline{\mathbf{O}}$  $\bullet$  $\bullet$  $\bullet$  $\bullet$  $\bullet$  $\bullet$  $\bullet$  $\bullet$  $\overline{\textbf{O}}$  $\bullet$  $\bullet$  $\mathbf O$  $\bigcirc$  $\bigcirc$ **O O O O** O  $\bullet$  $\bullet$  $\bullet$  $\bullet$  $\bullet$  $\bullet$  $\bullet$  $\bullet$ **O O O**  $\bullet$  $\bullet$  $\bullet$ **O O**  $\bullet$  $\bullet$  $\bullet$  $\bullet$  $\bullet$  $\langle \cdot \rangle$ **O O**  $\bullet$  $\bullet$  $\bullet$  $\bullet$  $\bullet$  $\bullet$  $\bullet$  $\bigcirc$  $\bullet$  $\bullet$  $\bullet$  $\overline{\textbf{O}}$  $\bullet$  $\bullet$  $\bullet$  $\bullet$  $\overline{\mathbf{O}}$  $\left( \bullet \right)$

![](_page_34_Figure_1.jpeg)

![](_page_34_Picture_2.jpeg)

#### Voxelisation: gap O  $\bullet$  $\bullet$  $\bullet$  $\bigcirc$  $\bullet$  $\bullet$  $\bullet$  $\bullet$  $\bullet$  $\bullet$ **O**  $\bullet$  $\bullet$  $\bullet$  $\bullet$  $\bullet$  $\bullet$  $\bullet$  $\overline{\mathbf{O}}$  $\bullet$  $\left( \bullet \right)$  $\bullet$  $\bullet$  $\bullet$ O  $\mathbf O$  $\bullet$  $\bigcirc$  $\bigcirc$  $\bigcirc$  $\bullet$  $\bullet$  $\bullet$  $\bullet$  $\bullet$  $\bullet$  $\bigcirc$  $\bullet$  $\bigcirc$  $\overline{\mathbf{O}}$  $\bigcirc$  $\bullet$ O  $\bullet$  $\bullet$  $\bullet$  $\bullet$  $\bullet$  $\bullet$  $\bullet$  $\bullet$  $\bullet$  $\bullet$  $\bullet$ **O O** O  $\bullet$  $\bullet$  $\bullet$  $\bullet$  $\bullet$  $\mathbf{O}$  $\bullet$  $\bullet$  $\bullet$  $\bullet$  $\overline{\mathbf{O}}$  $\bullet$  $\bullet$  $\bullet$  $\left( \bullet \right)$  $\bigcirc$  $\left( \bullet \right)$

![](_page_35_Figure_1.jpeg)

![](_page_35_Picture_2.jpeg)
# Voxelisation: shooting rays

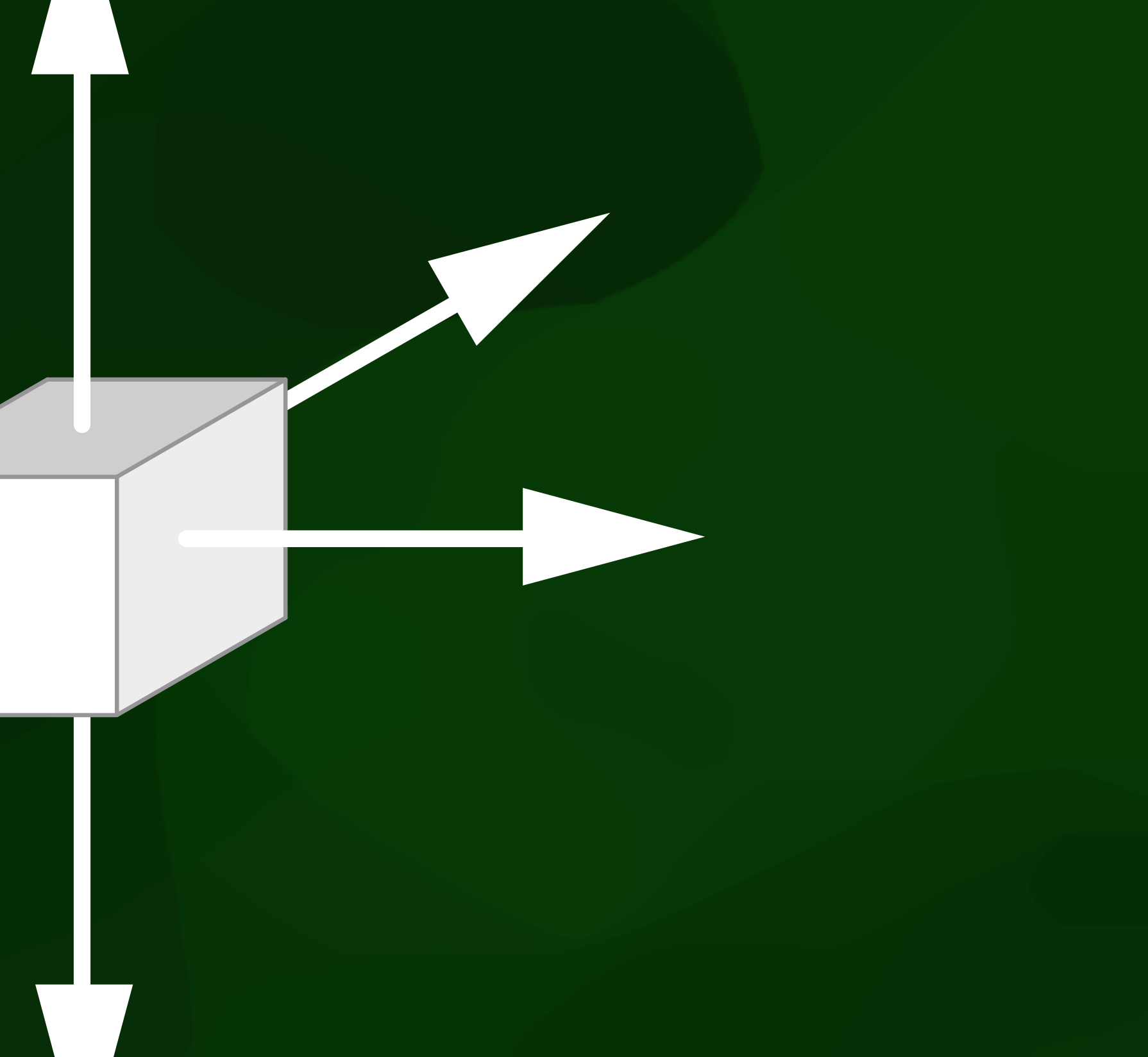

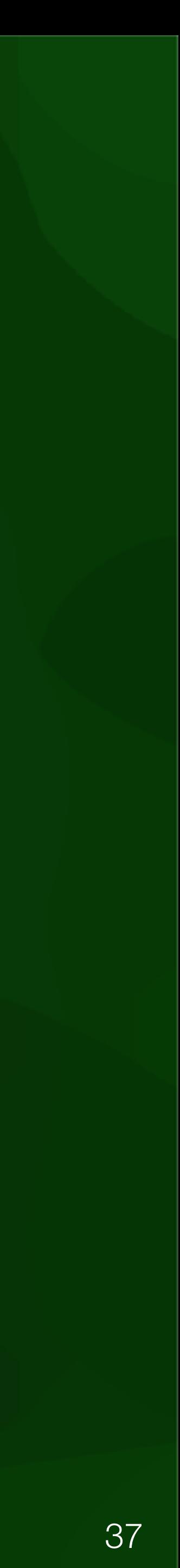

#### Majority counting: overshoot  $\bullet$  $\mathbf O$  $\bullet$  $\bullet$ O  $\bullet$  $\bullet$  $\bullet$  $\left( 0 \right)$  $\bullet$  $\overline{\mathbf{O}}$  $\bullet$  $\bullet$  $\bullet$  $\bullet$  $\bullet$  $\bullet$  $\bullet$  $\mathbf O$  $\bullet$  $\bullet$  $\bullet$  $\bullet$  $\bullet$  $\bullet$  $\mathbf{O}$  $\bullet$  $\bullet$  $\bullet$  $\bullet$  $\bigcirc$  $\bullet$  $\bullet$  $\bullet$  $\bullet$  $\bullet$  $\left( 0 \right)$  $\bullet$  $\bullet$  $\bullet$  $0 0 0 0 0 0 0 0 0 0 0 0 0 0$

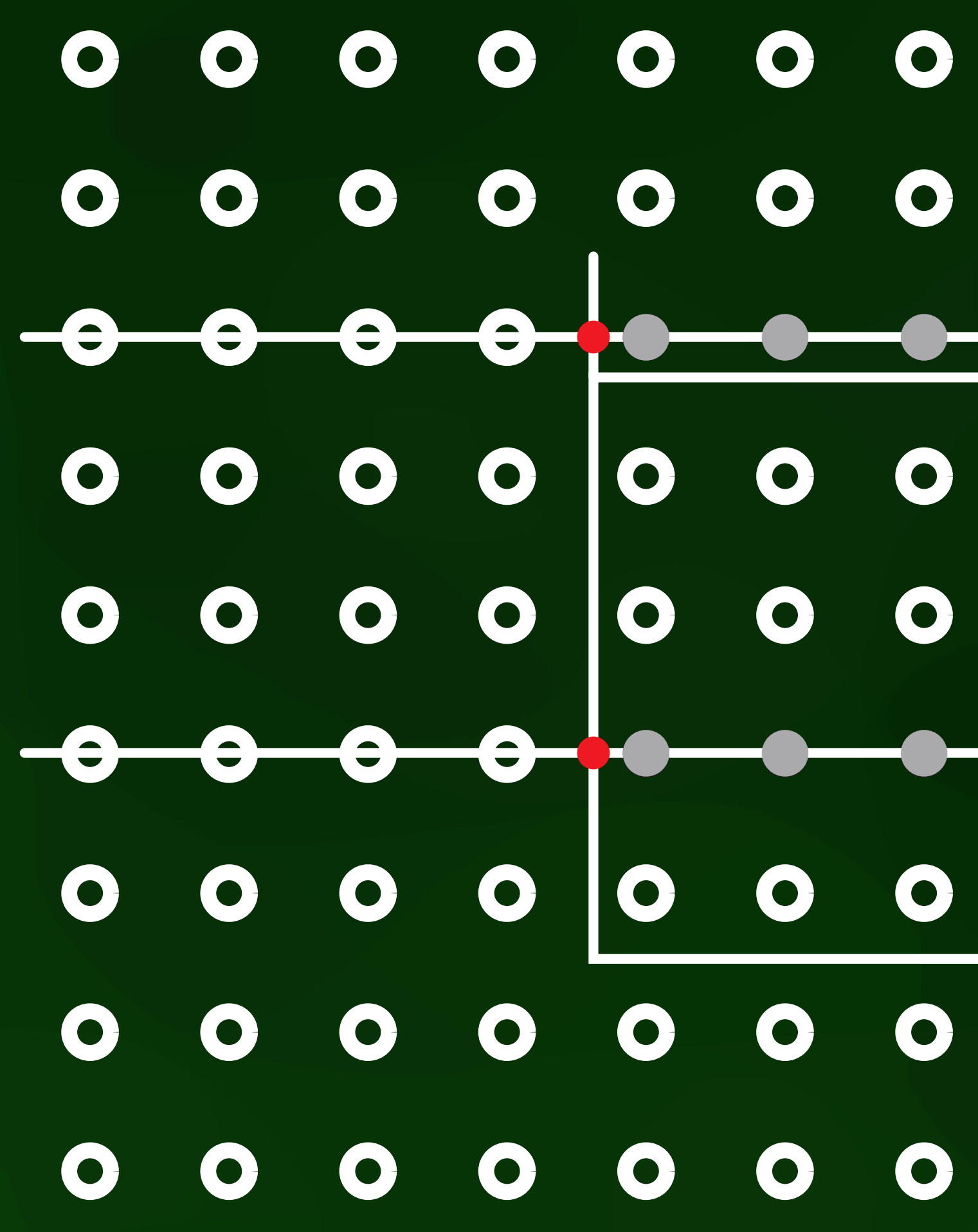

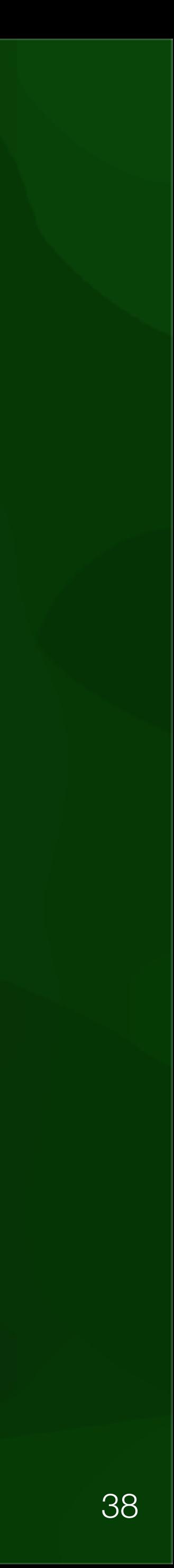

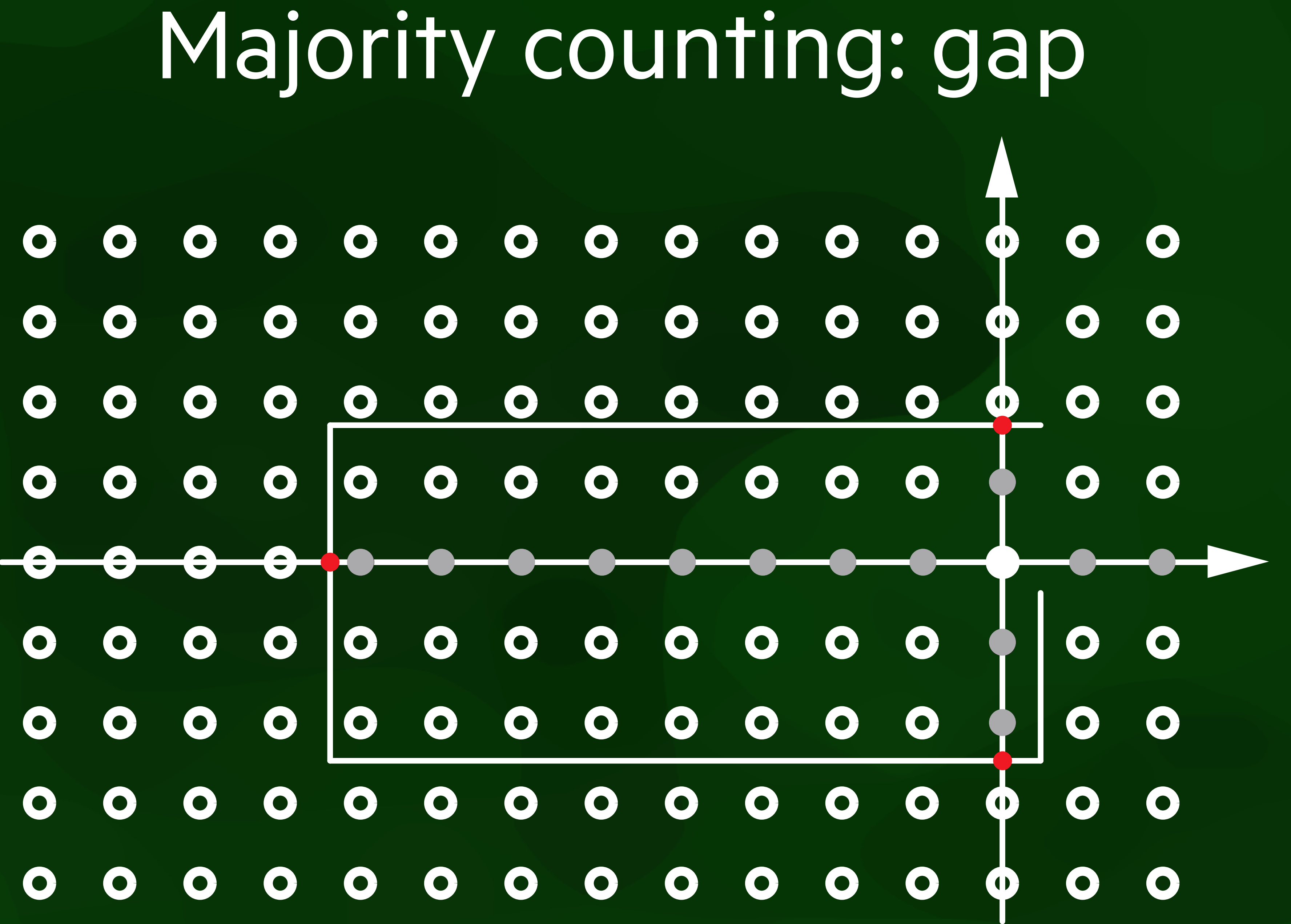

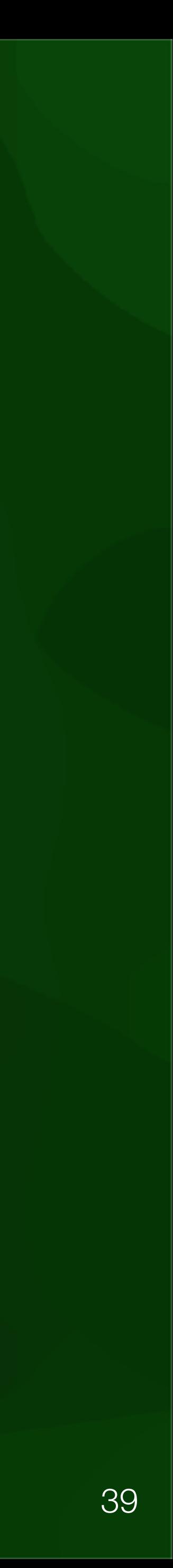

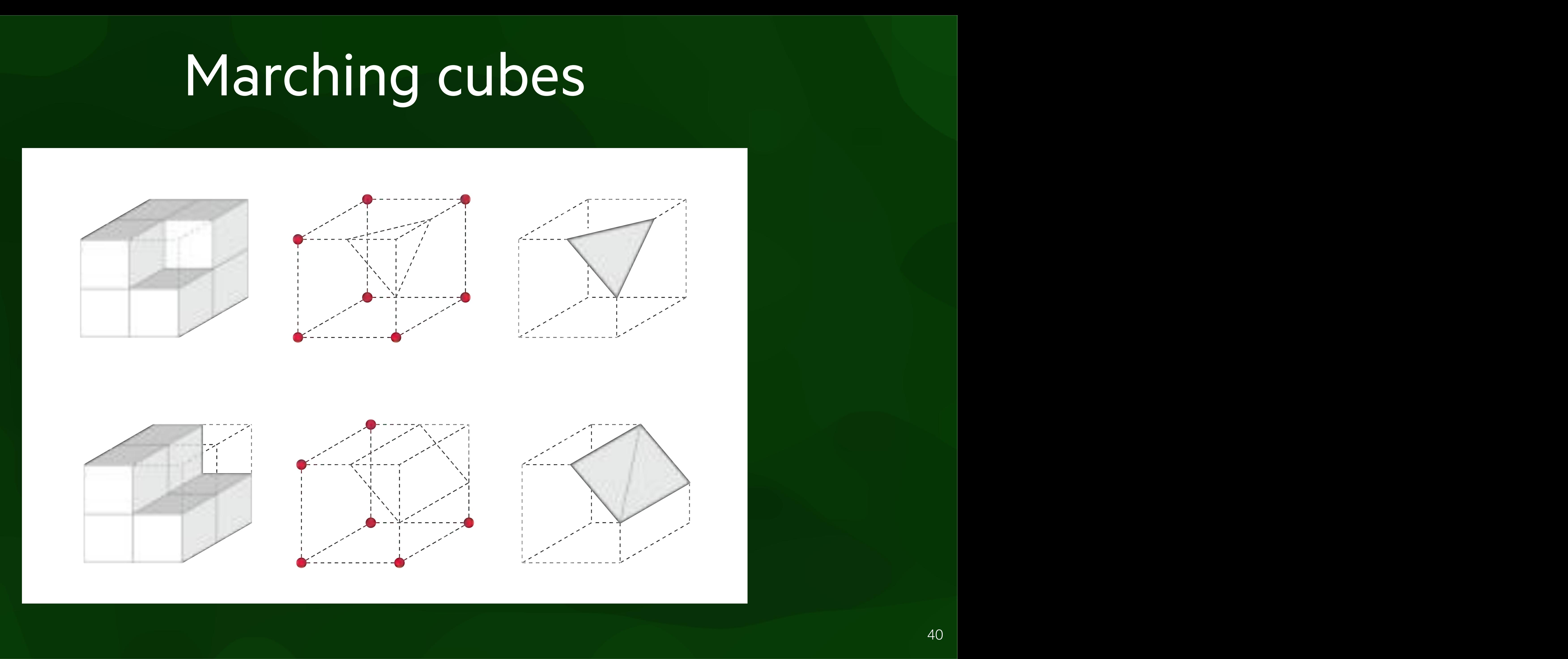

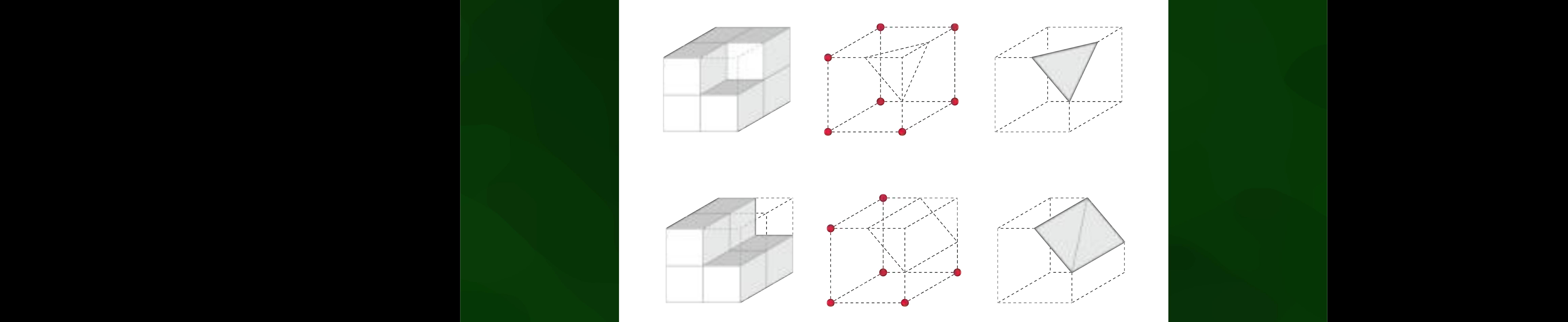

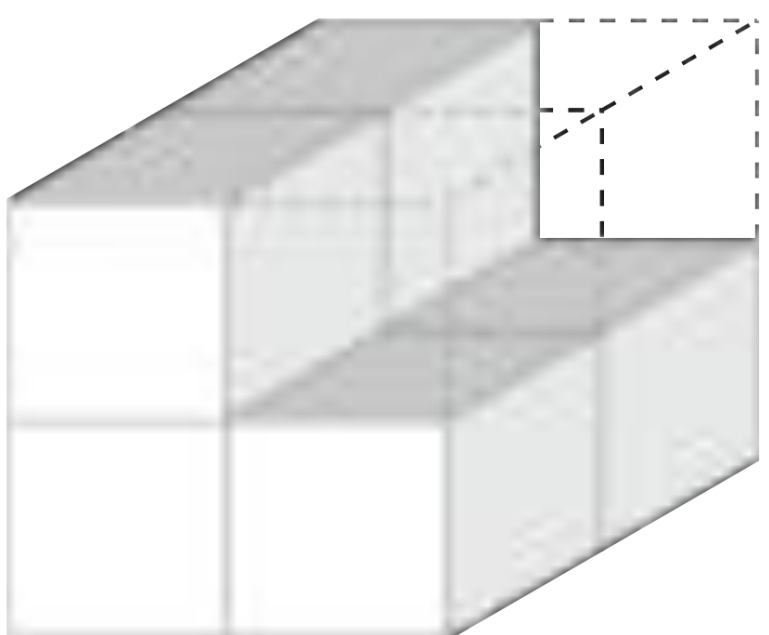

in Figure 36 Marching cubes and Two examples of cases are visible in Figure 37.

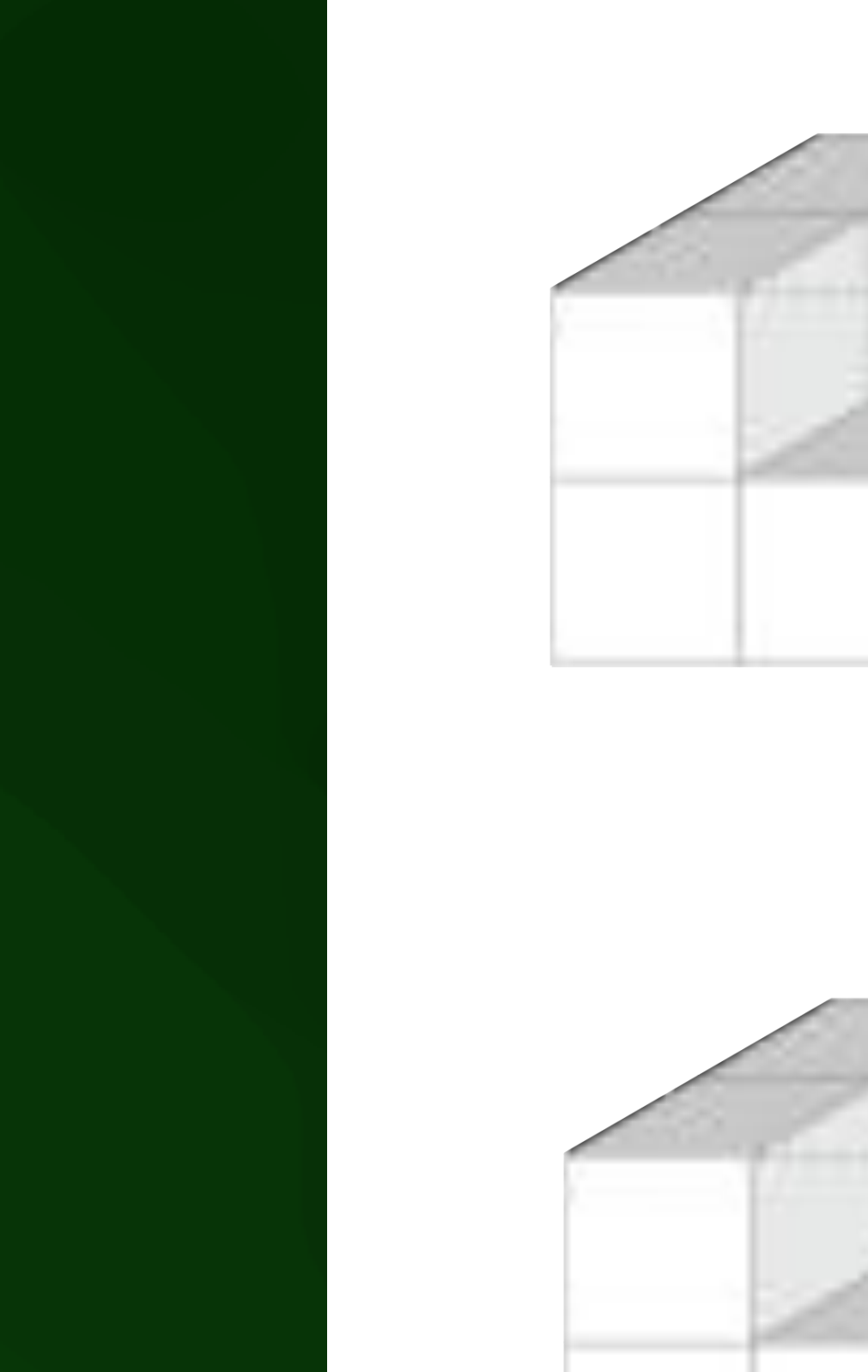

**(a)** Case <sup>1</sup> **(b)** Case <sup>2</sup>

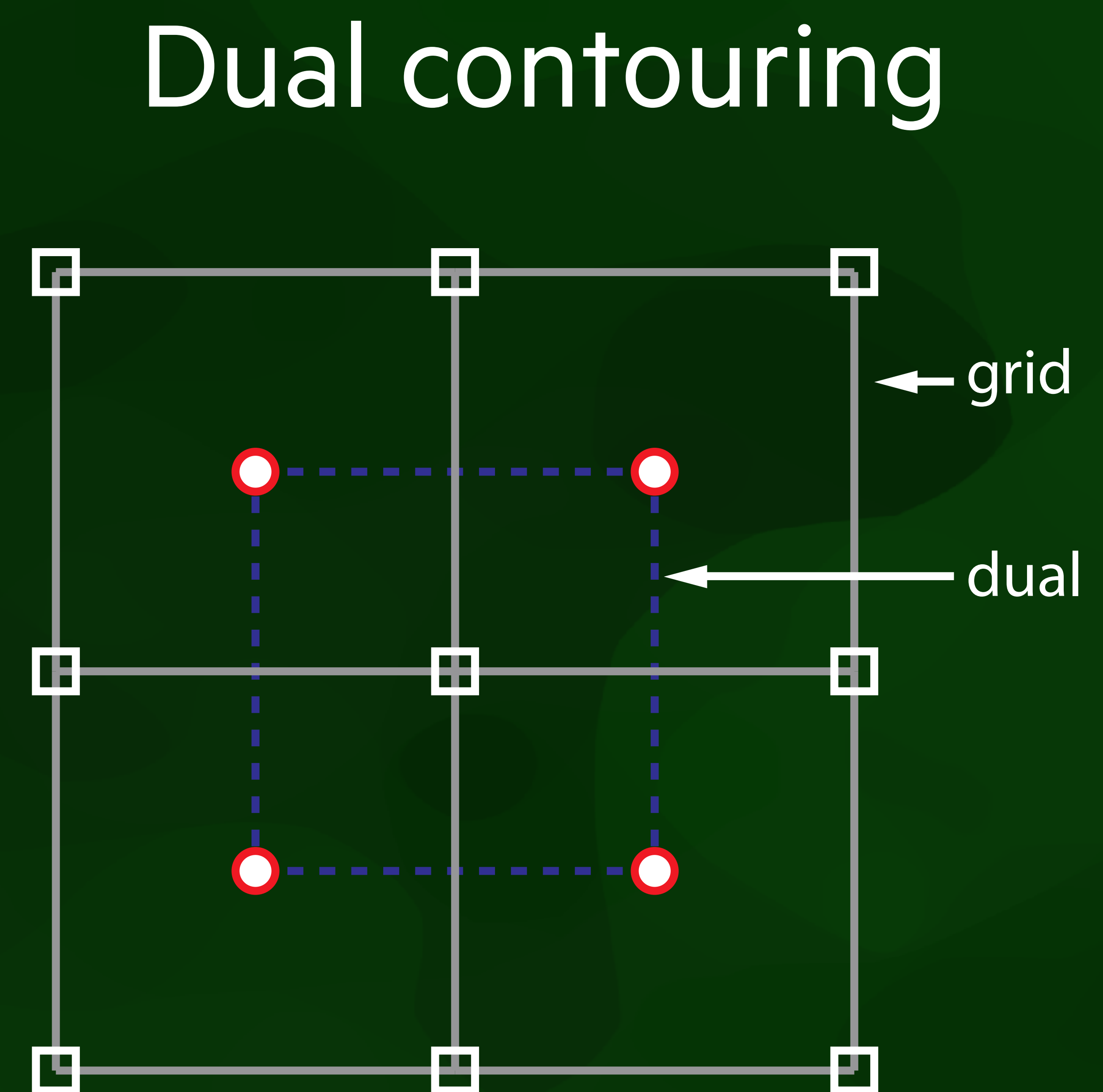

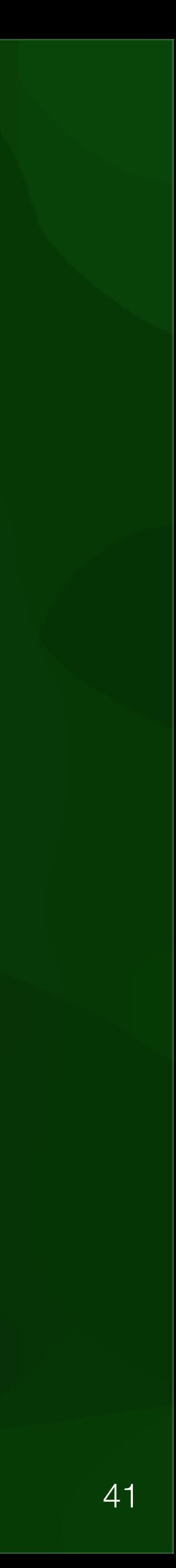

# Dual contouring

ы,

 $\blacktriangle$ 

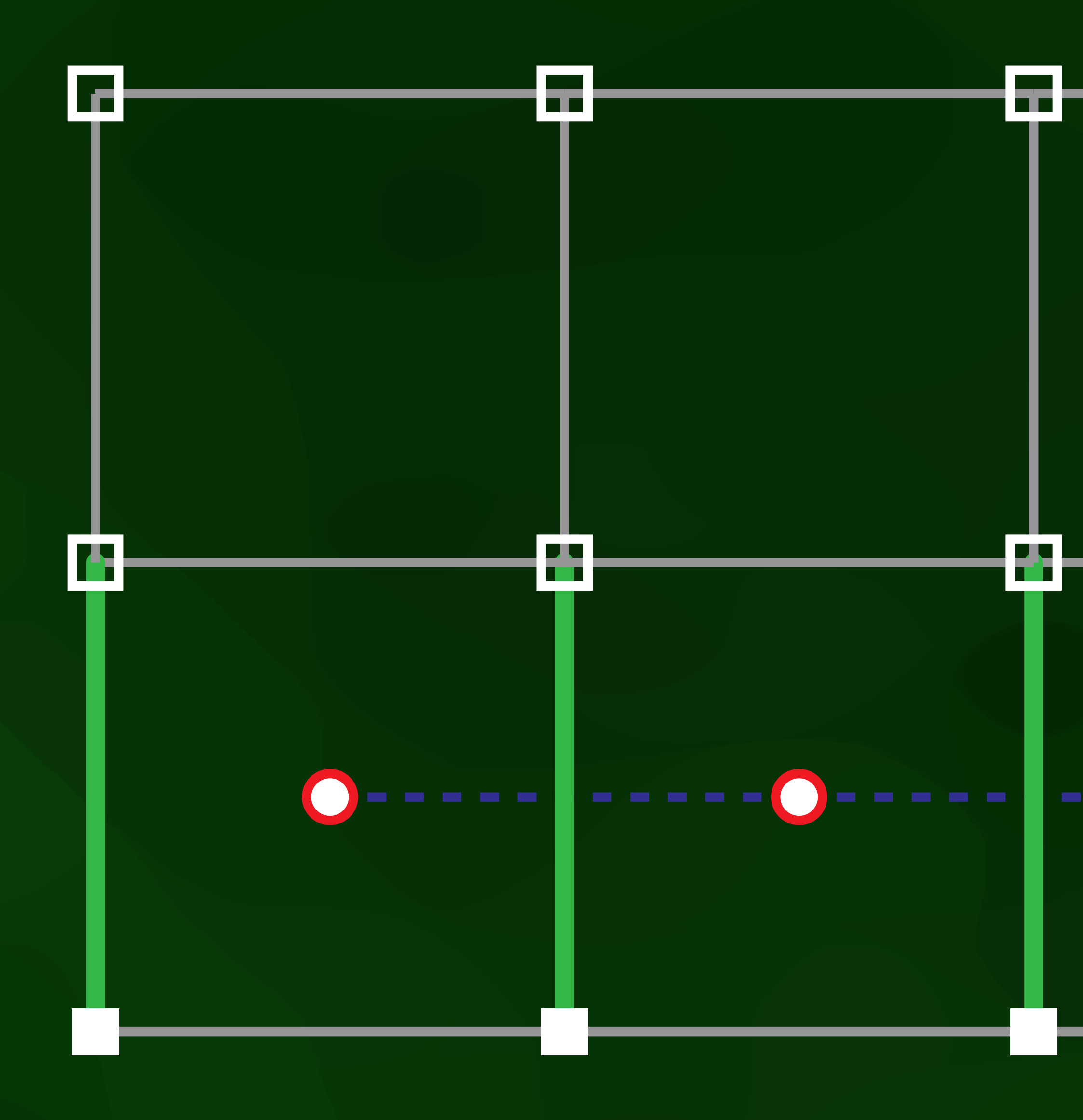

42

### grid edge with sign change

**- interior voxel** 

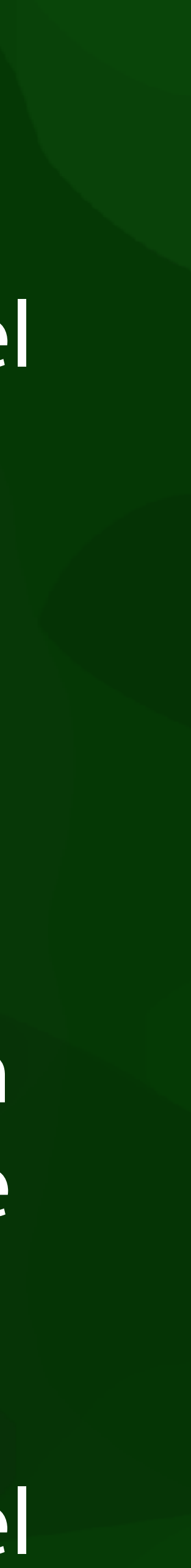

### exterior voxel

# Dual contouring

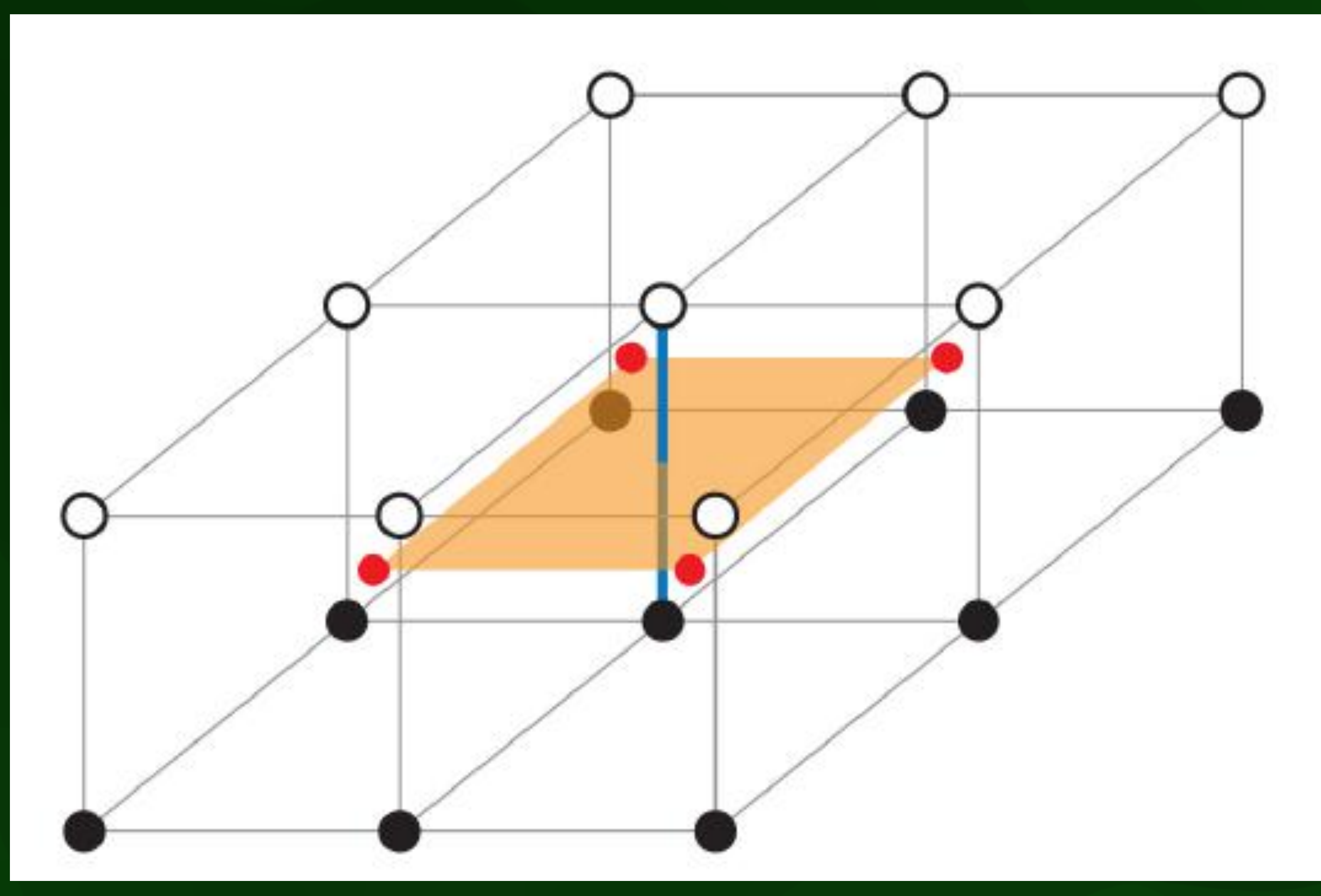

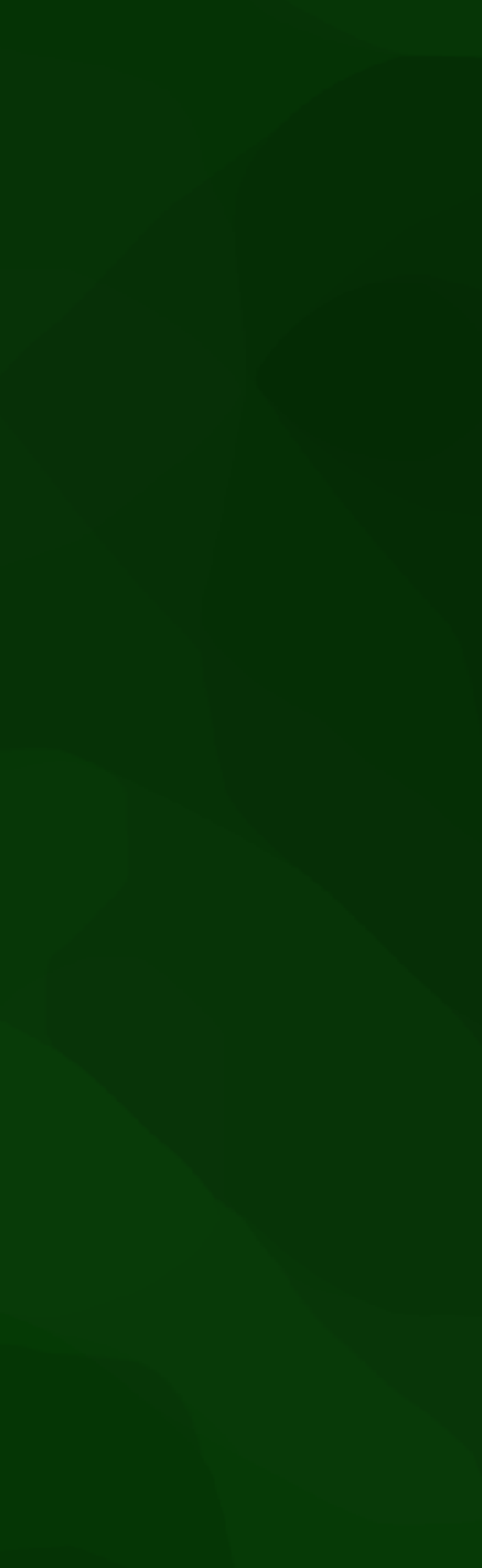

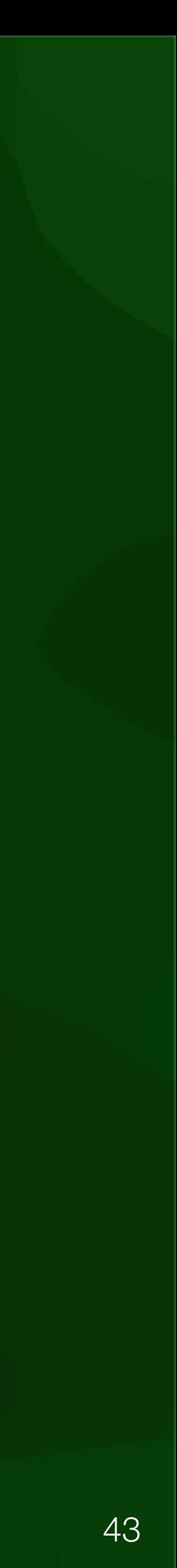

### Dual contouring vertex with a grid contouring the surfaces cannot be dual vertices, the surfaces cannot be dual vertices, the s

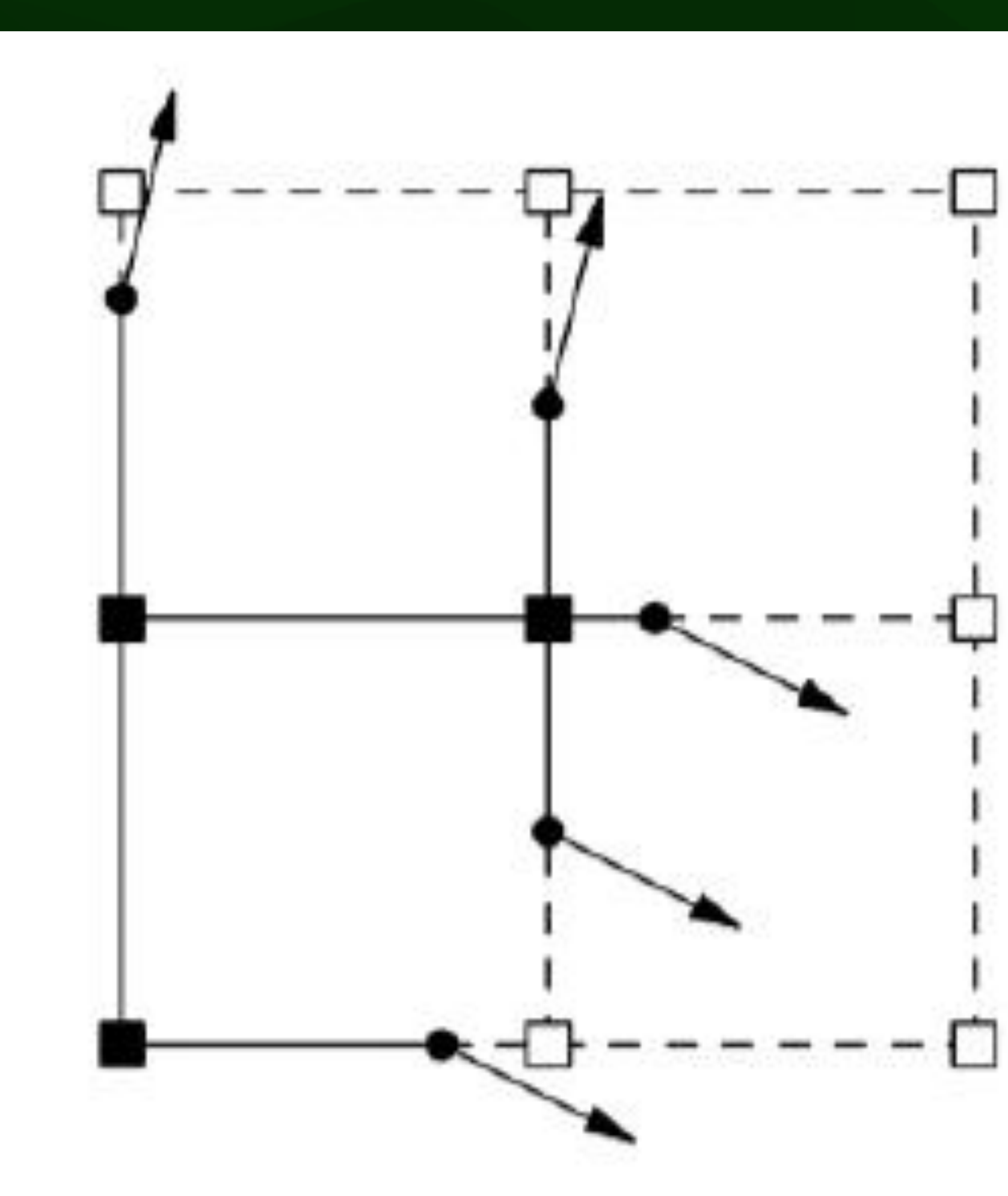

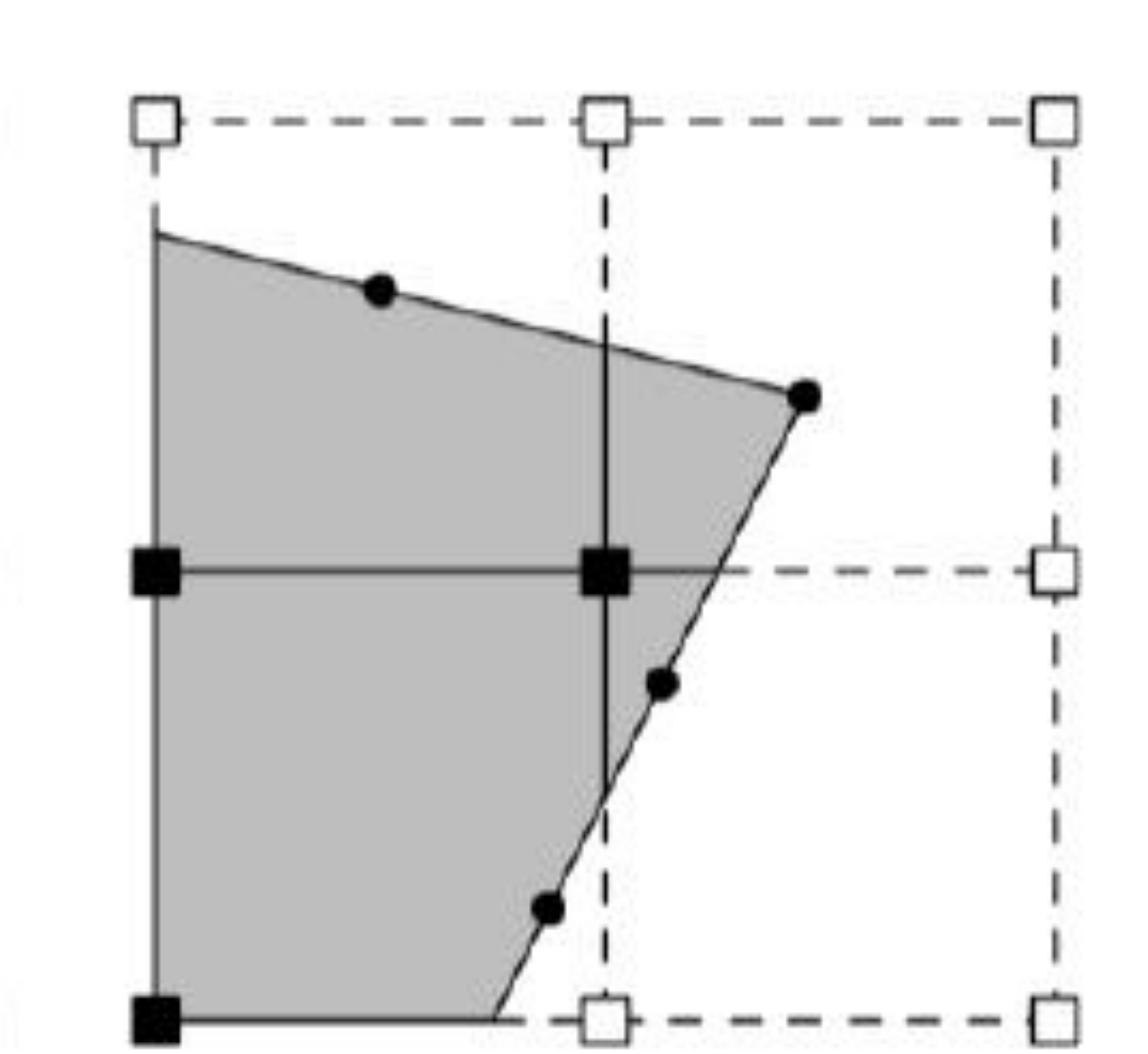

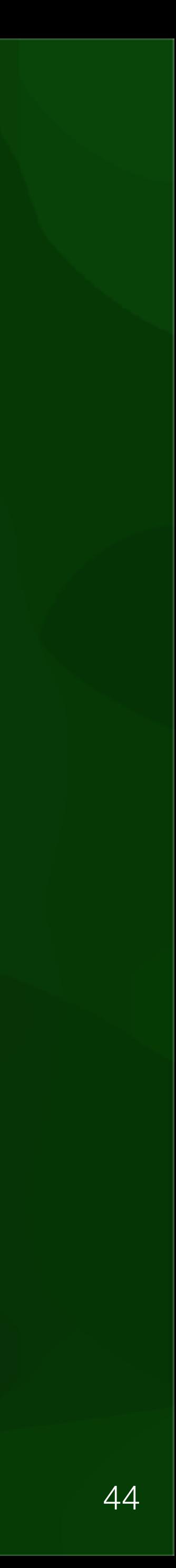

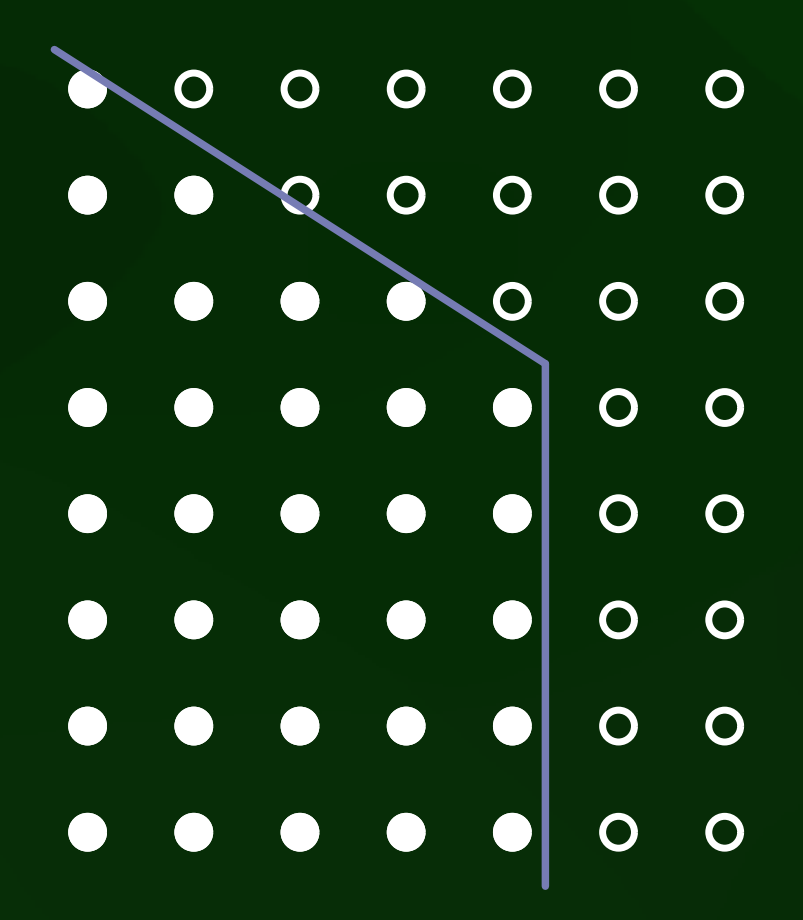

(a) The original polygonal model (b) Marching Cubes result

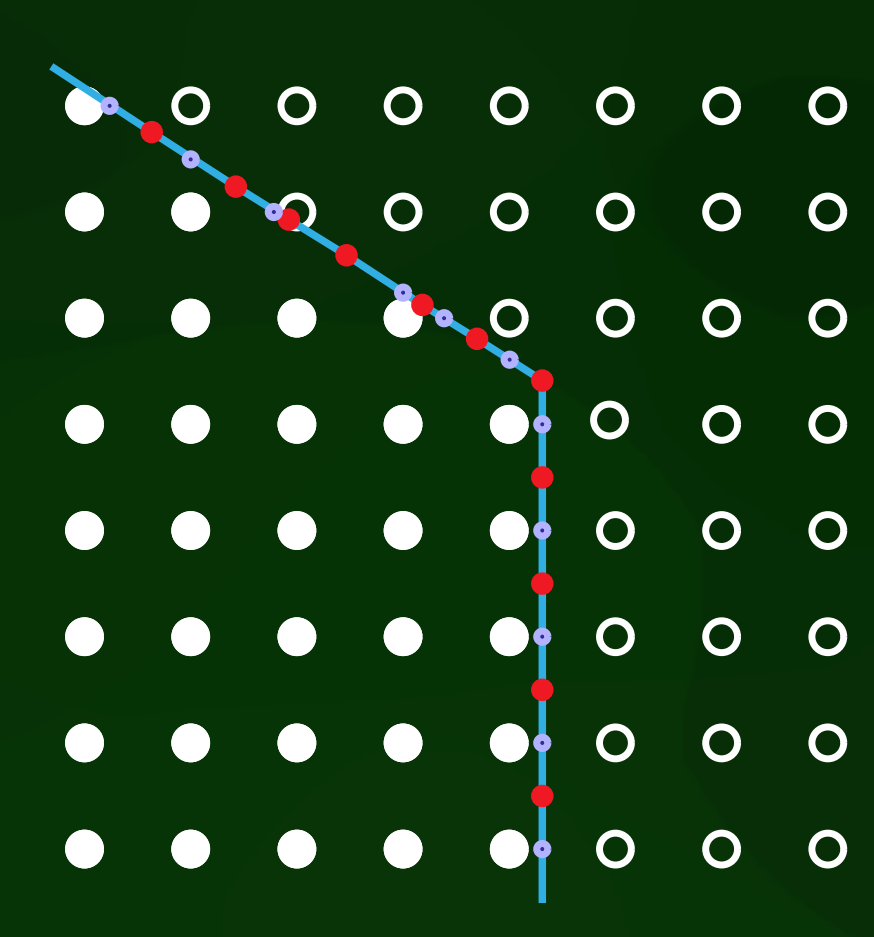

(c) Dual Contouring result (d) Pressing result

# Full process

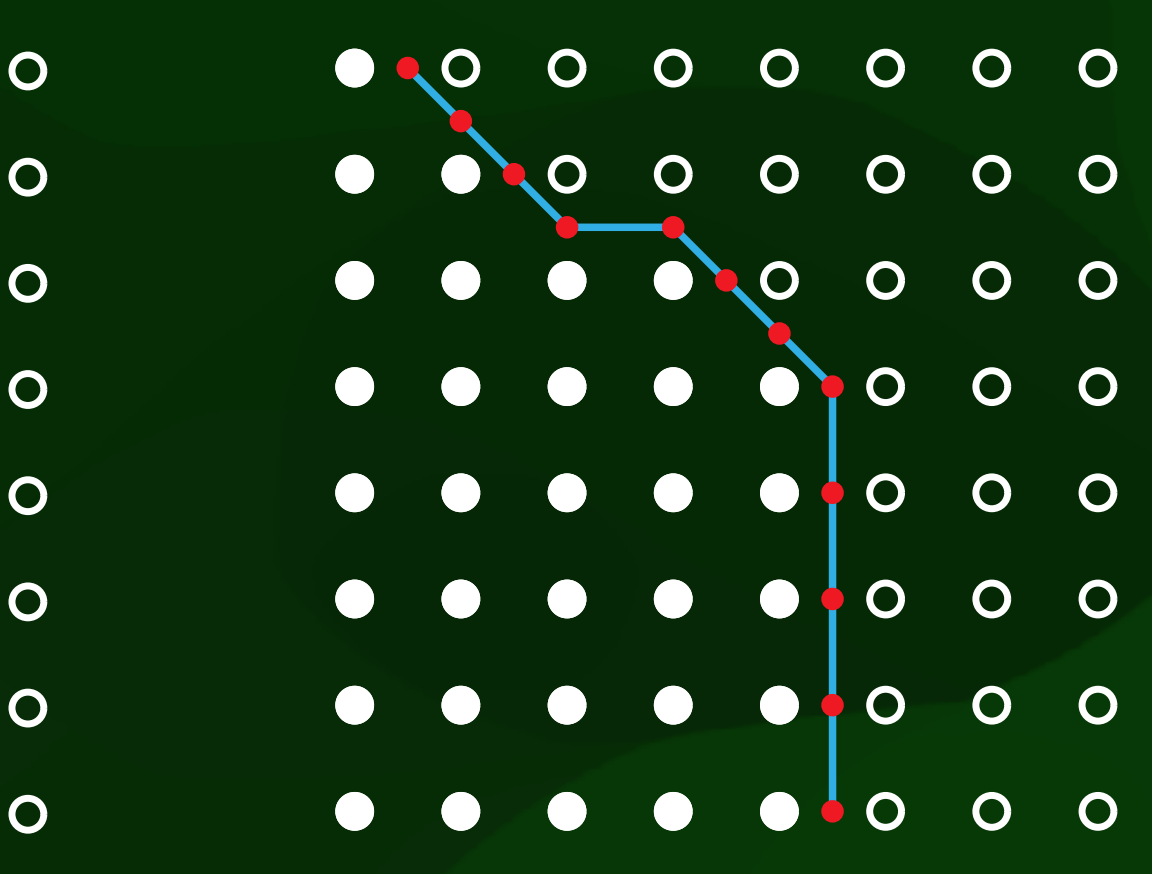

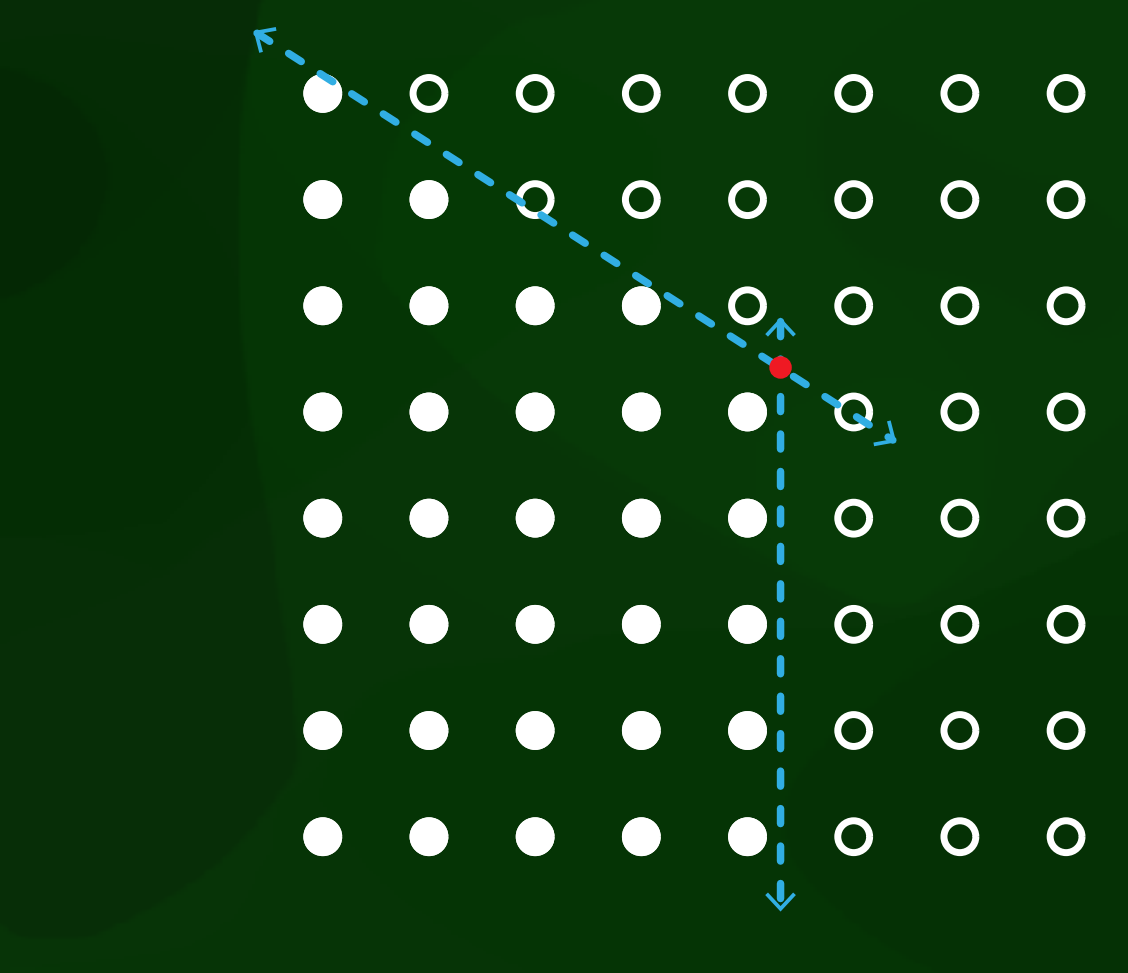

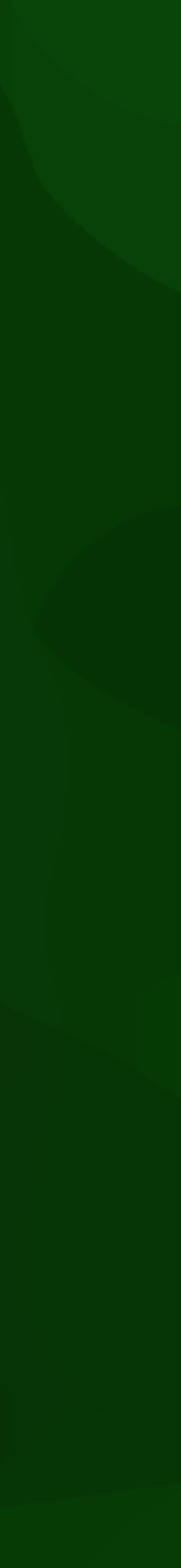

45

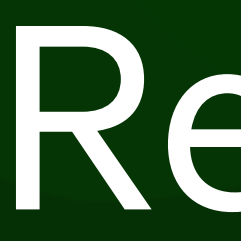

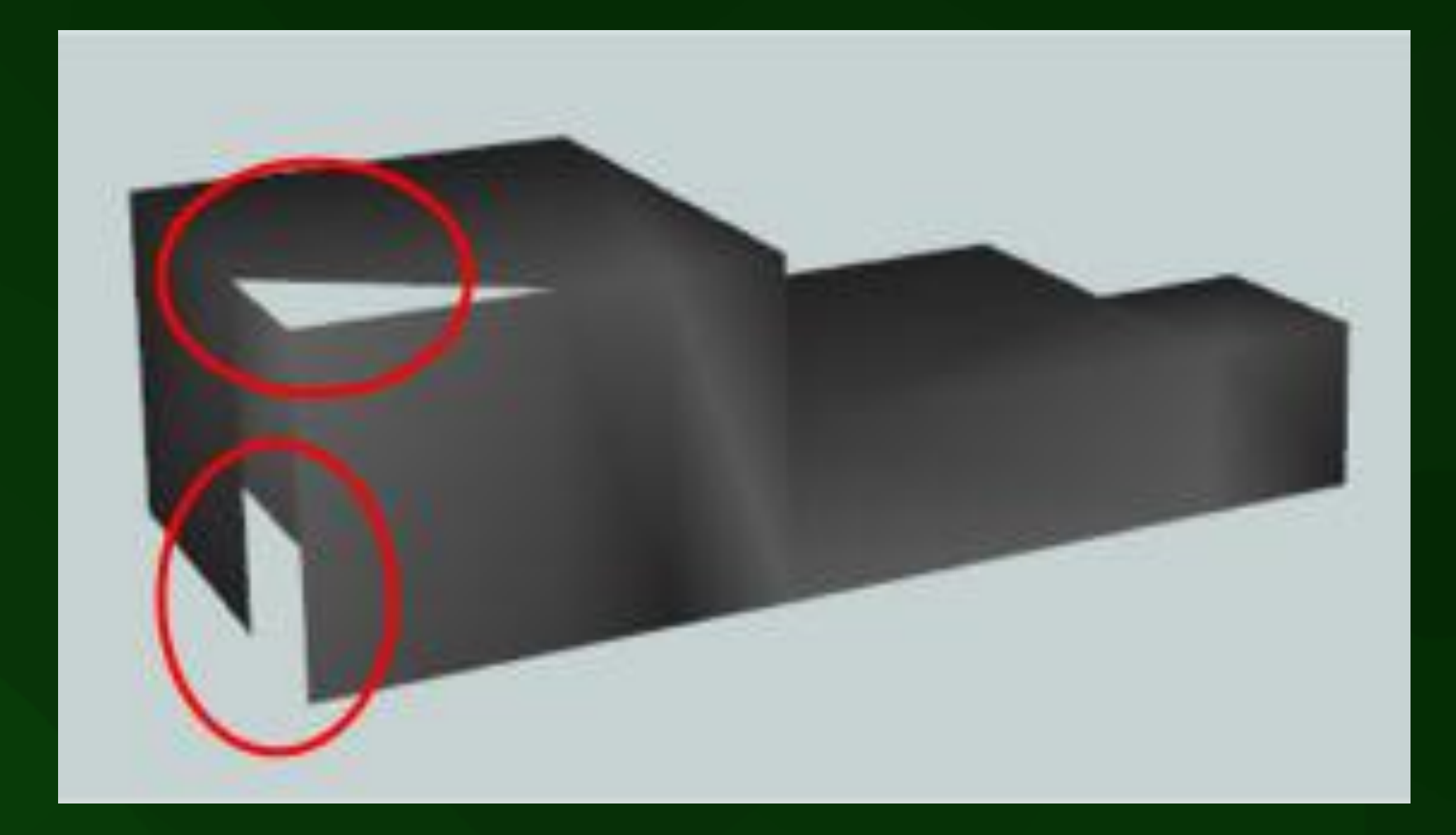

### Results The number of scan directions may improve the repair capability, however,  $\mathcal{L}_{\mathcal{A}}$  and  $\mathcal{L}_{\mathcal{A}}$ the processing speed will increase  $\kappa$  escults. An example of a CityGML speed will increase  $\kappa$

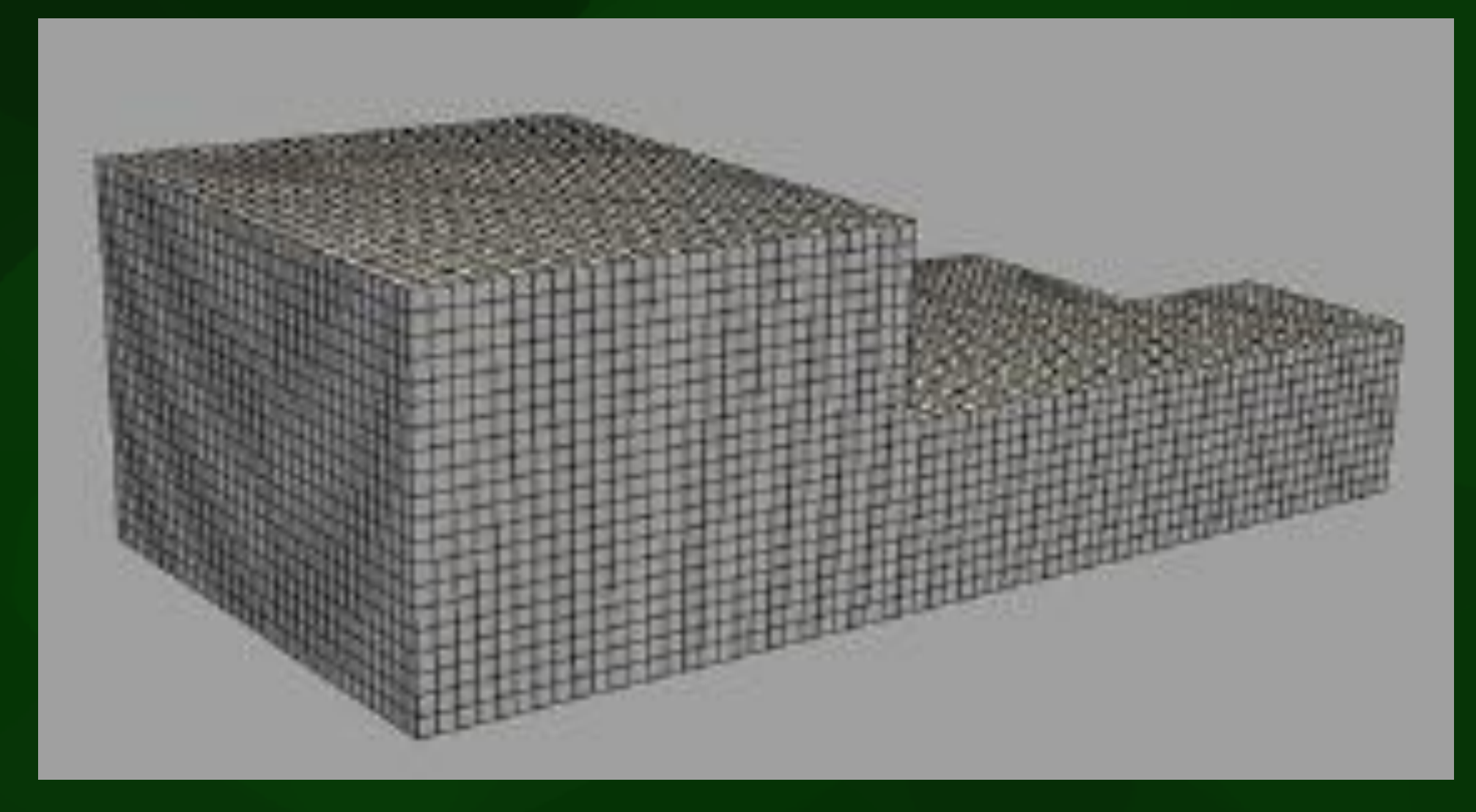

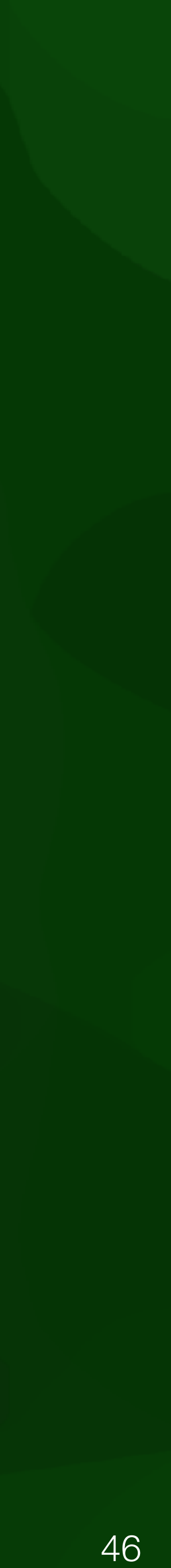

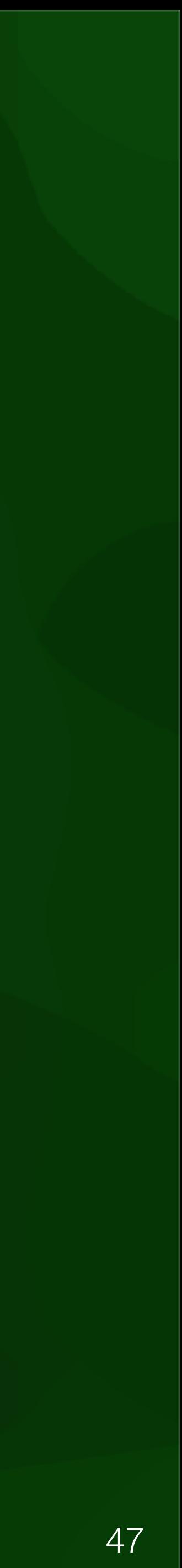

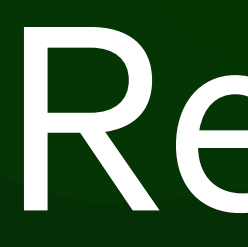

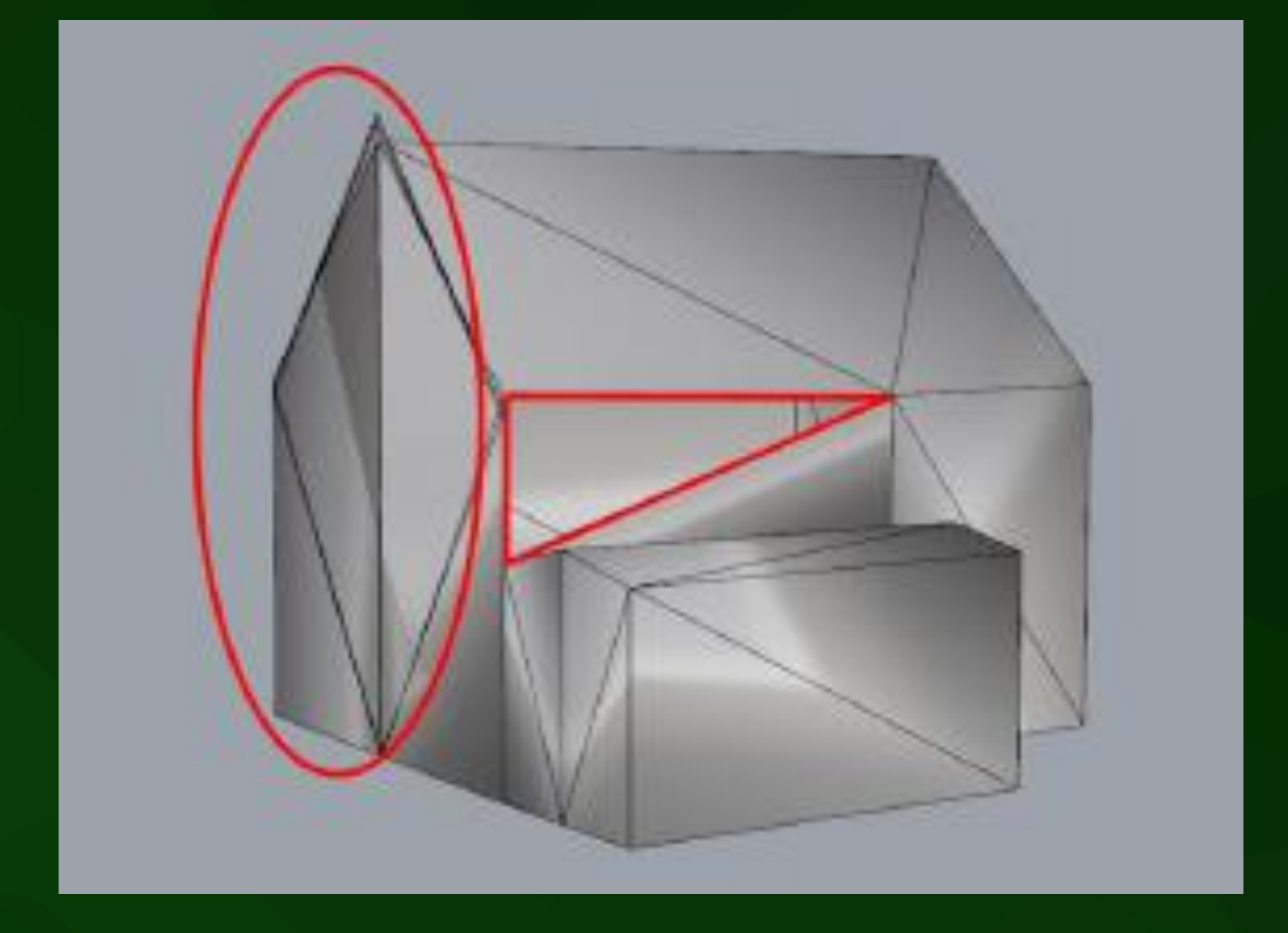

#### Results other manually edited example of problematic input is visible in Figure 64. Here a double surface, overshoot and gap are located in the same area of the

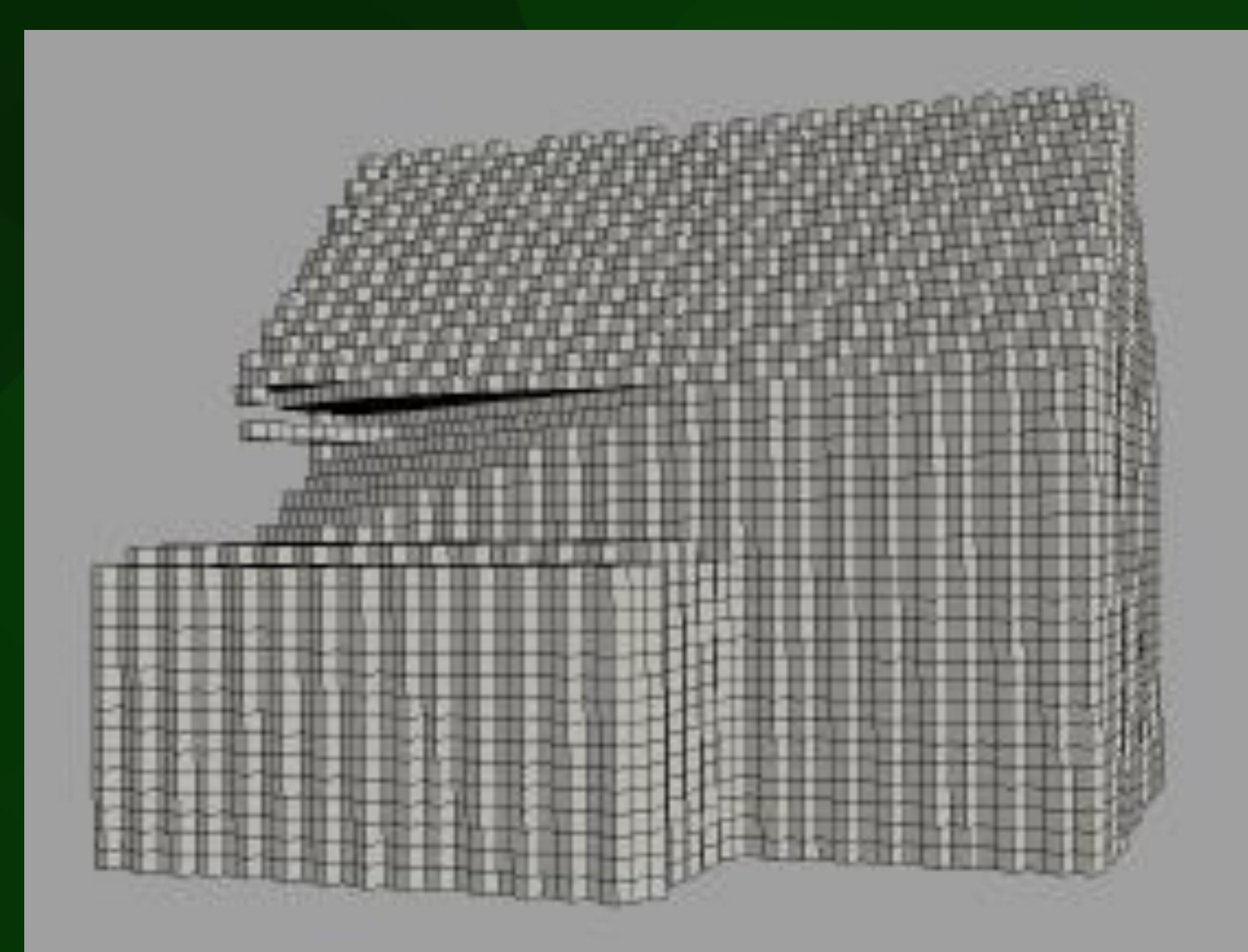

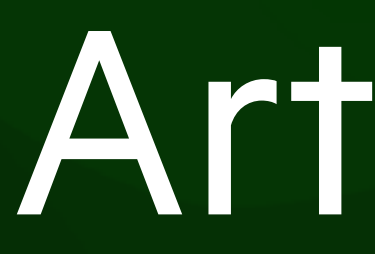

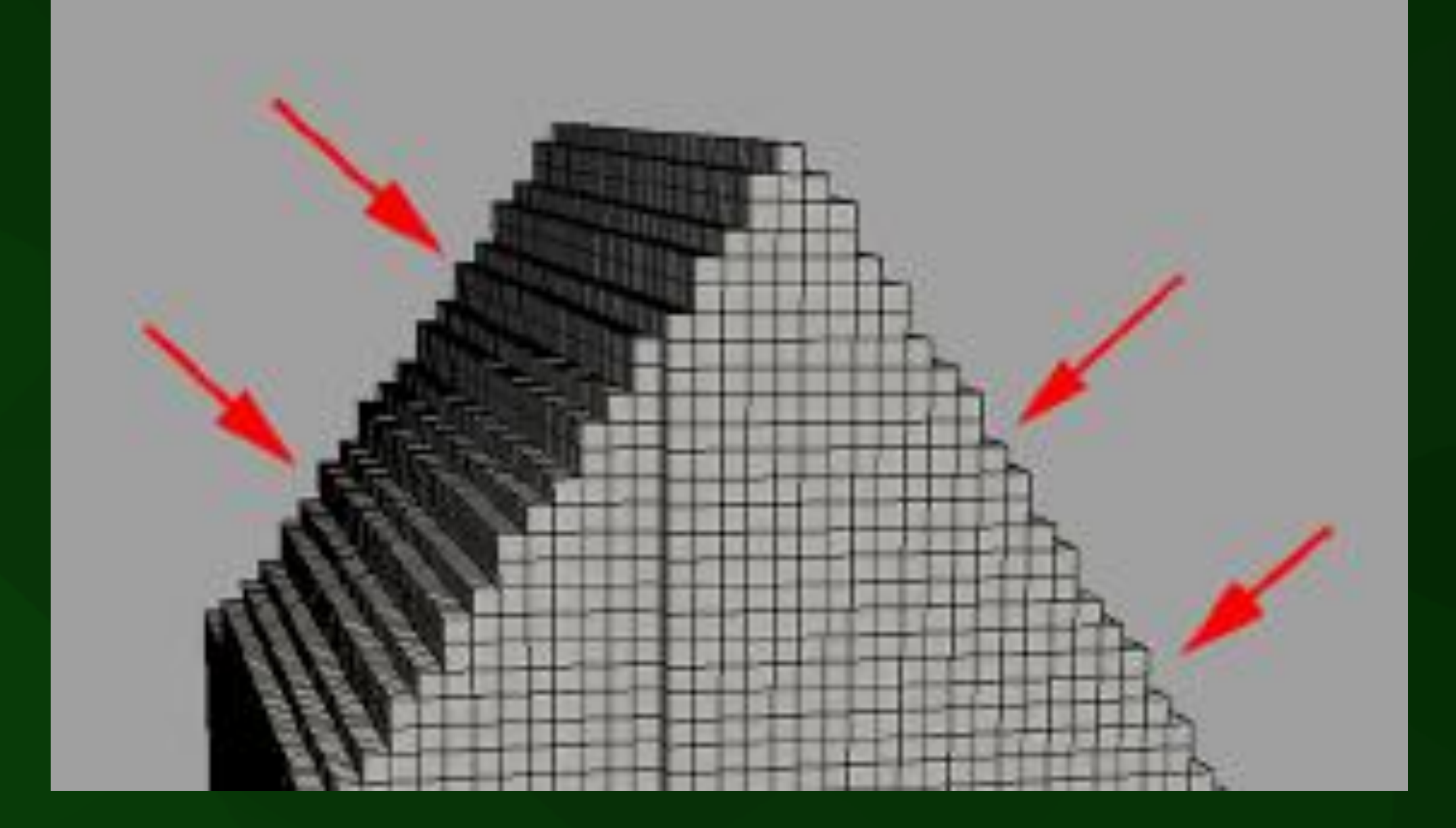

# output and artefacts in the surface reconstruction process. The surface reconstruction process. The surface reconstruction process. The surface reconstruction process. The surface reconstruction process. The surface recons

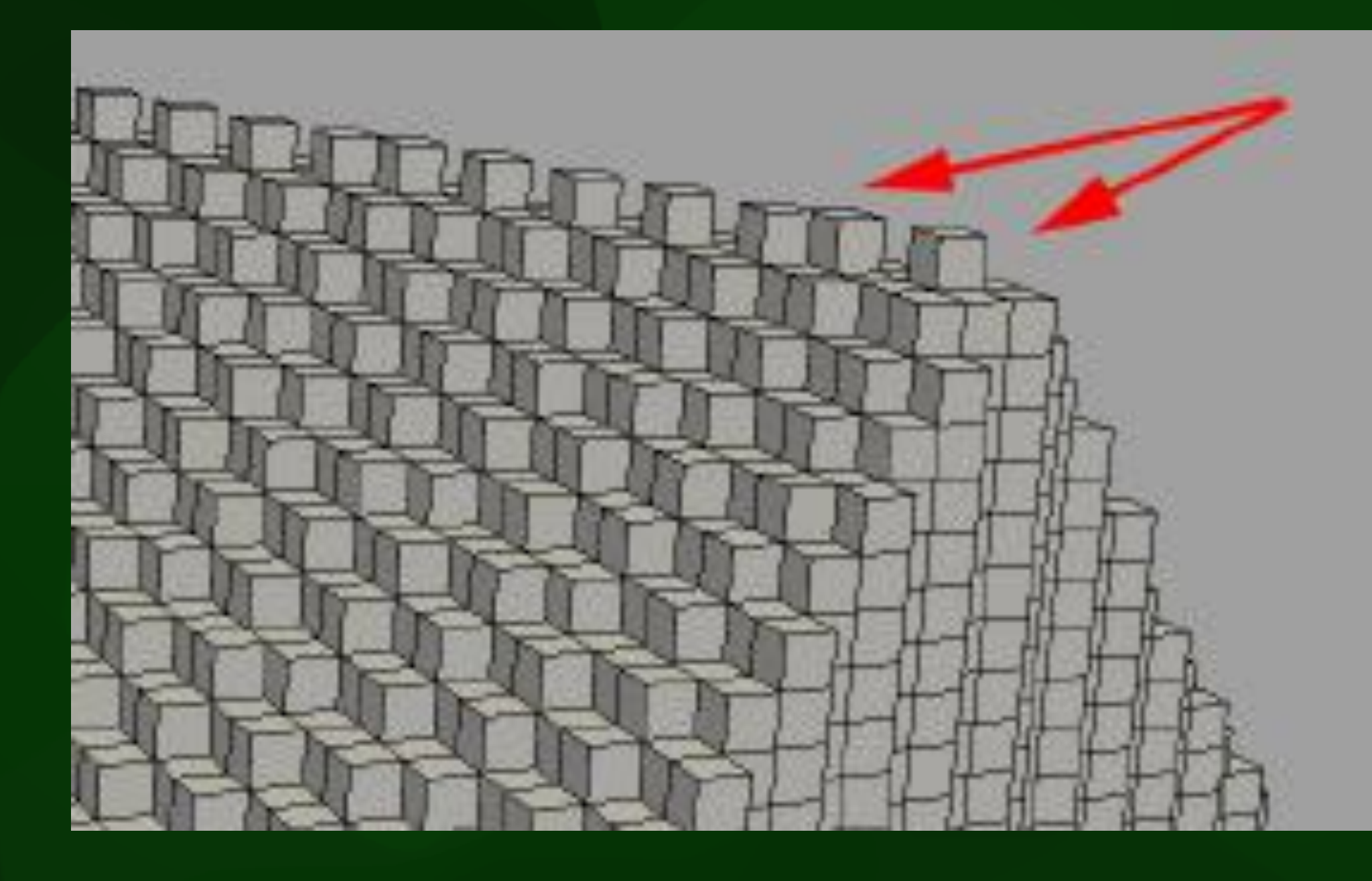

48

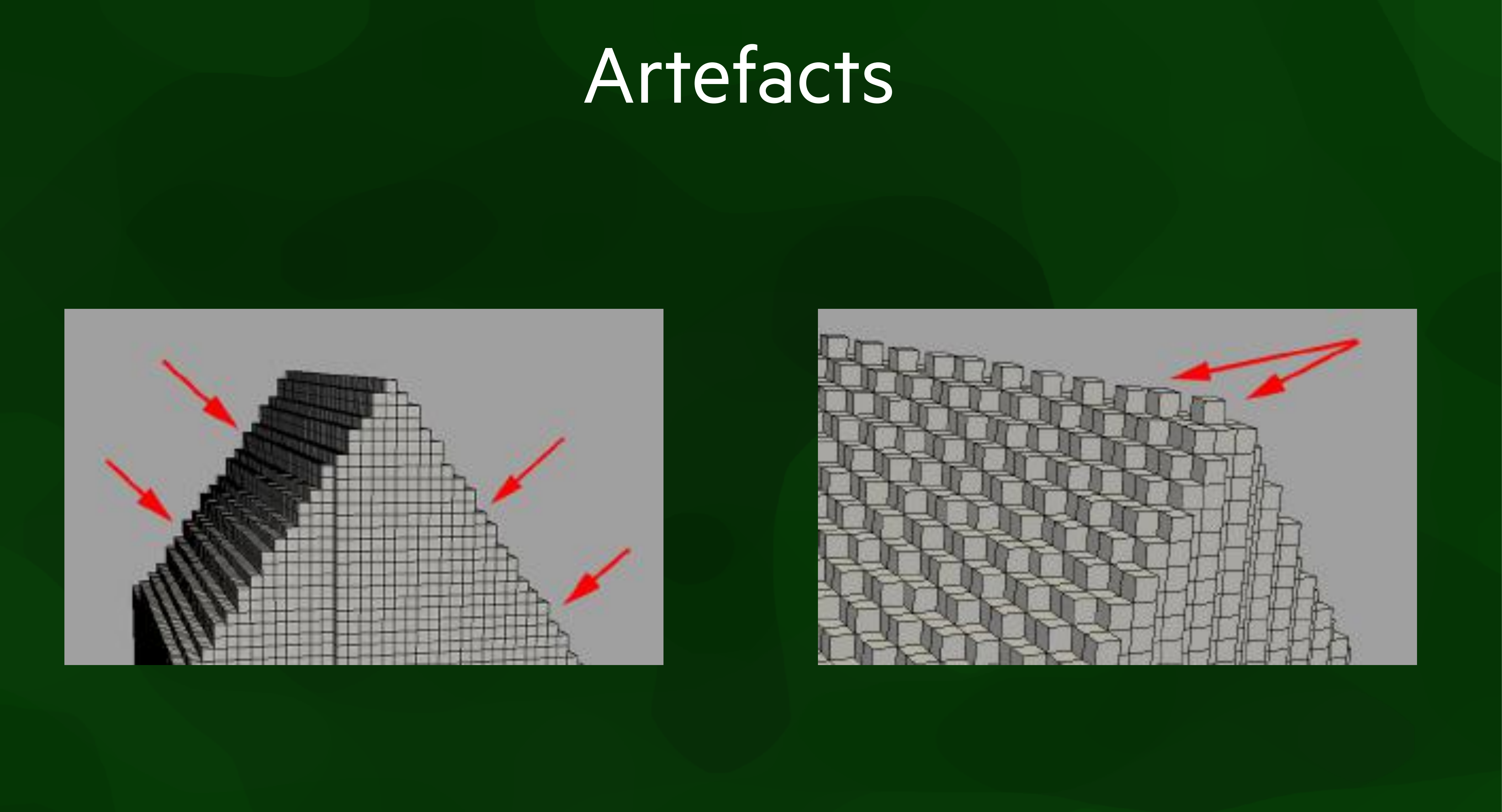

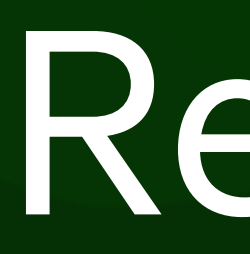

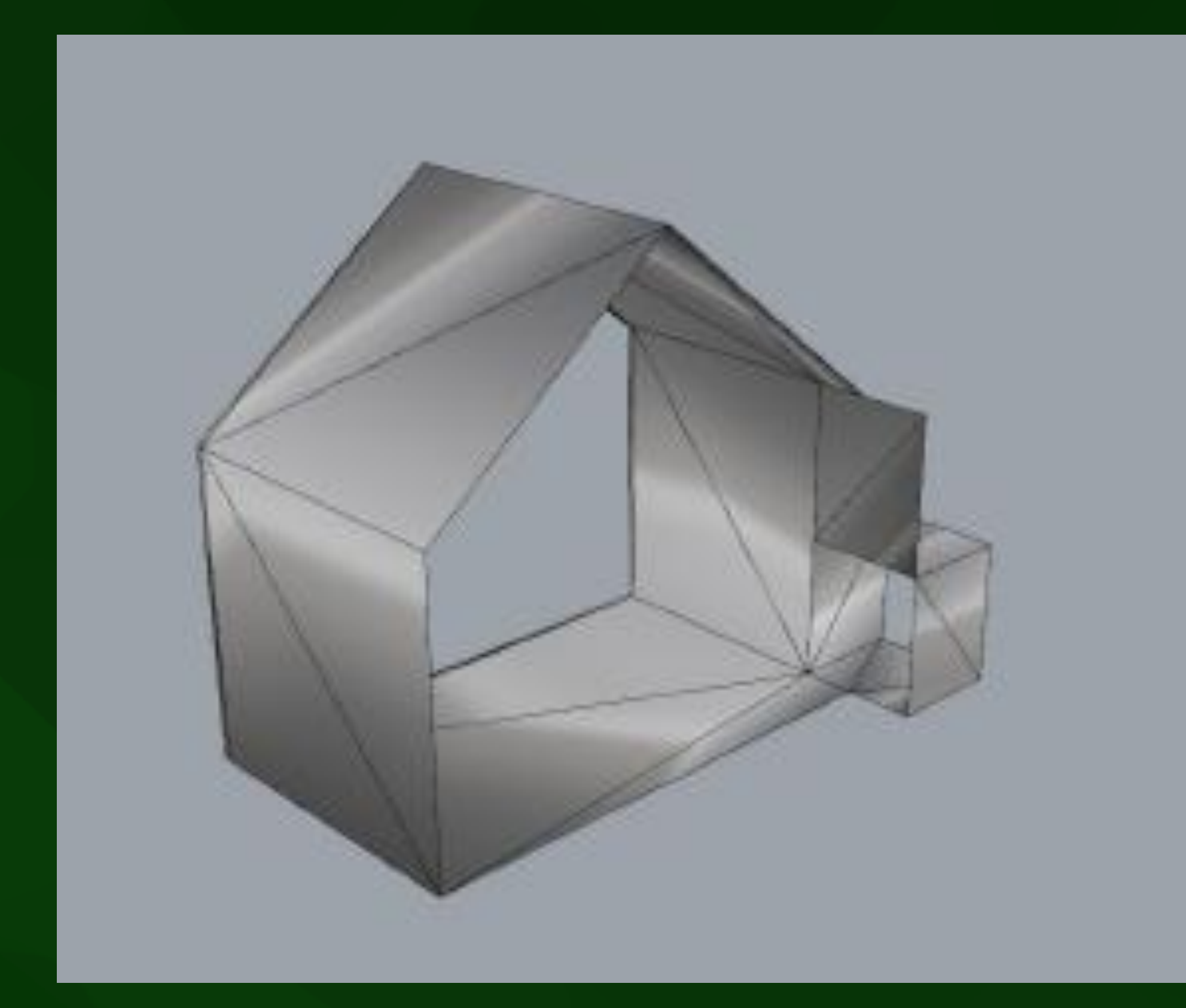

## Results

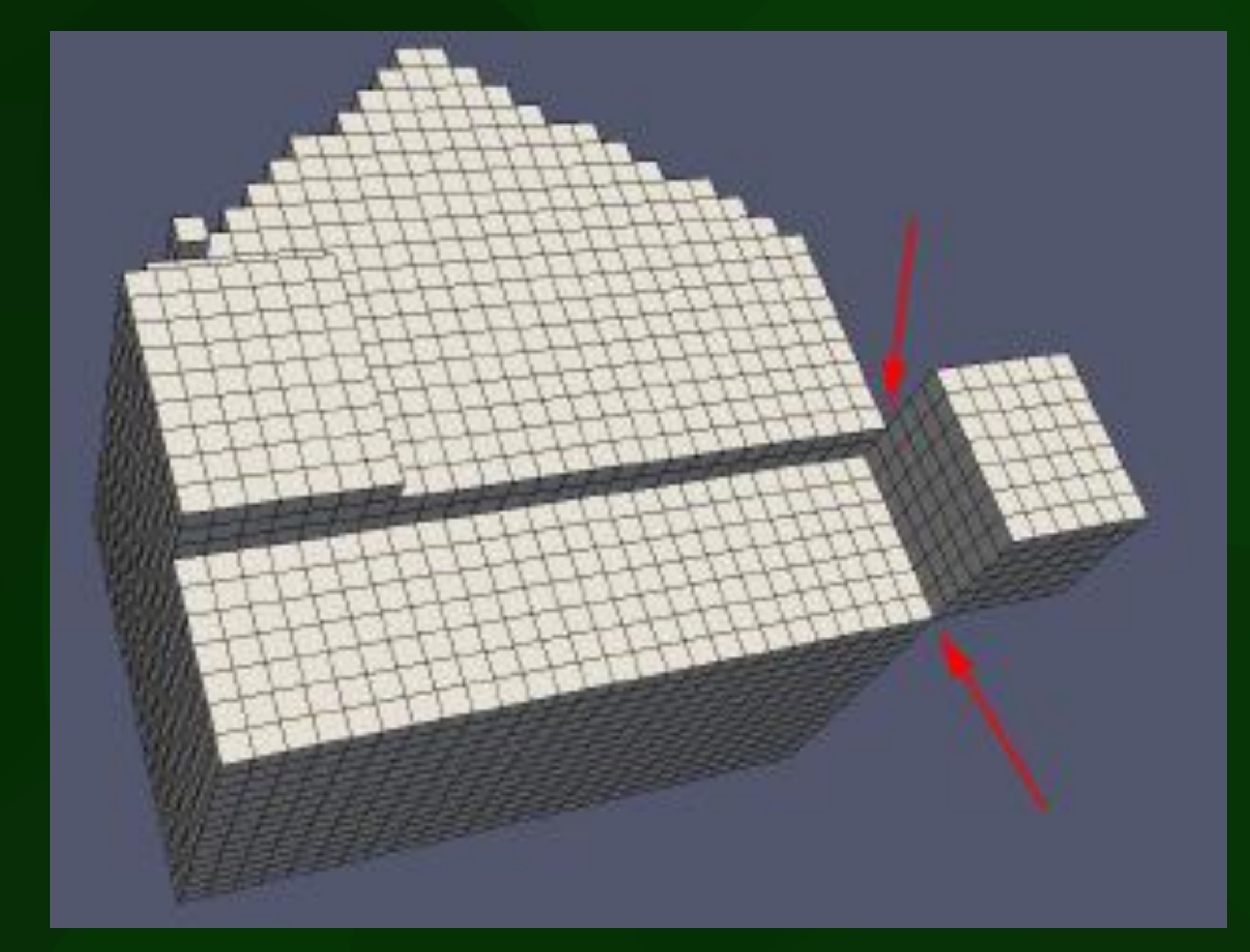

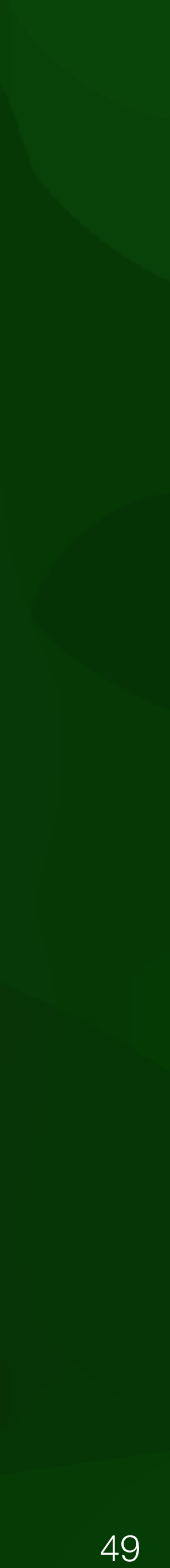

- Motivation: improving the accuracy of the location of personal weather stations for urban heat island research
- Generate potential locations
- Evaluate them through skyview + solar modelling

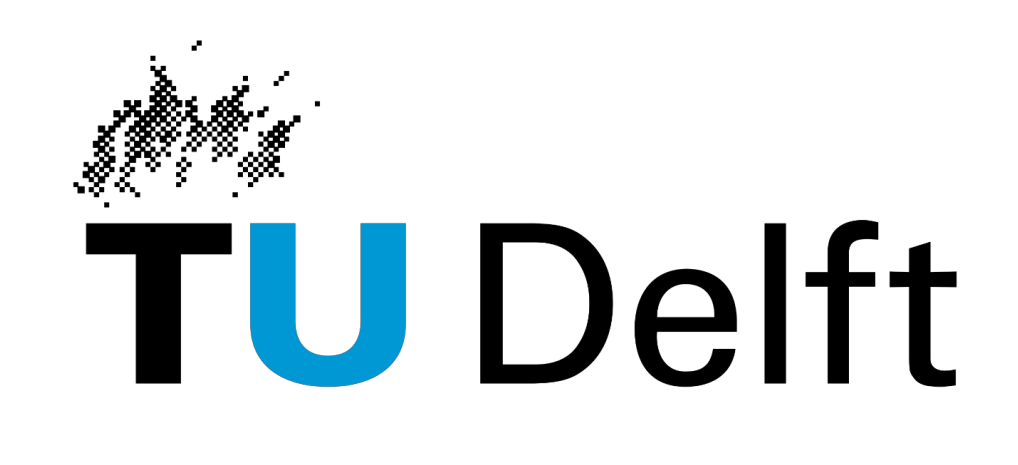

Delft University of Technology

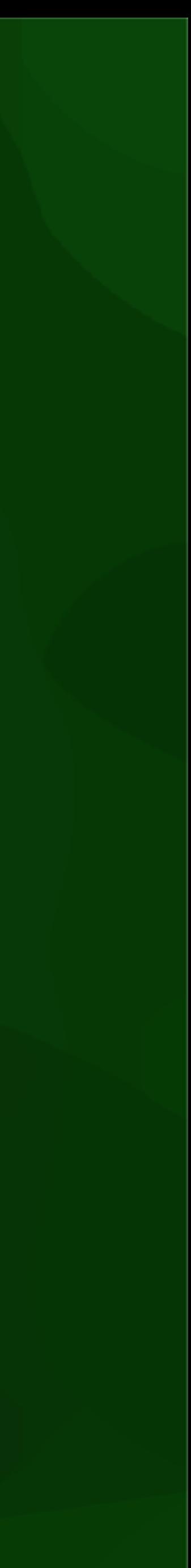

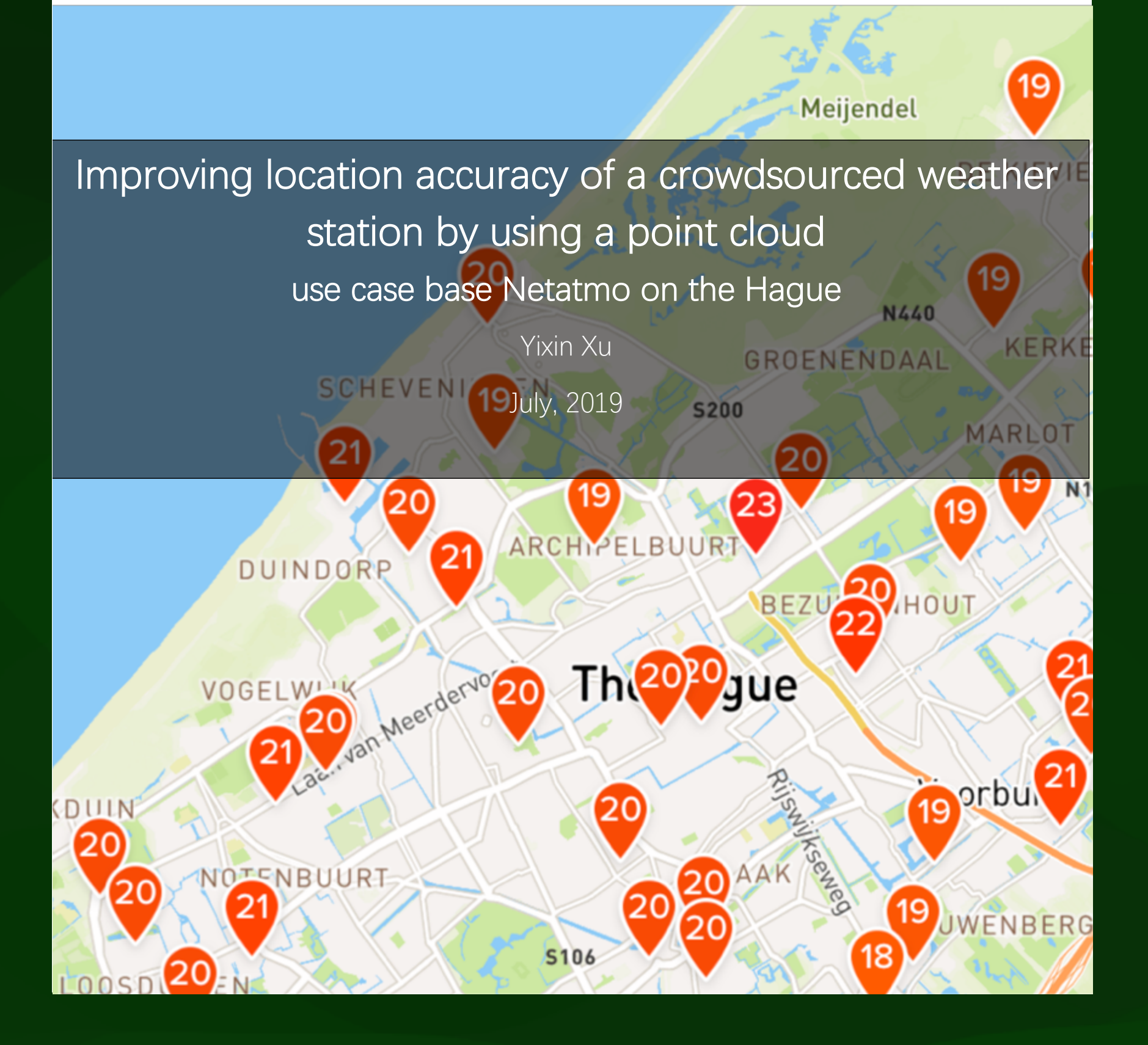

Air temperature (°C)

 $32 - 34$ 

# Urban heat island

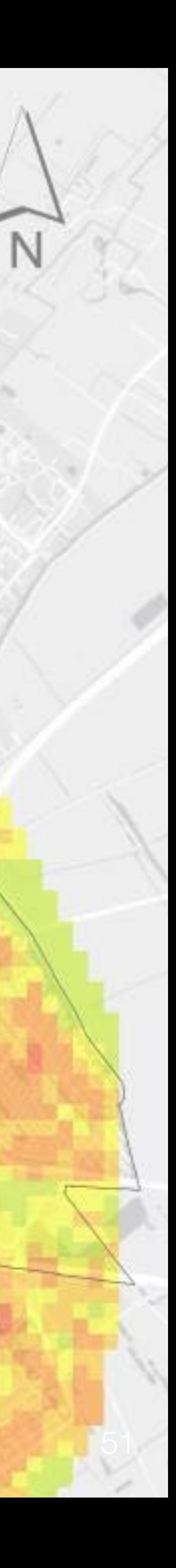

# Traditional weather stations

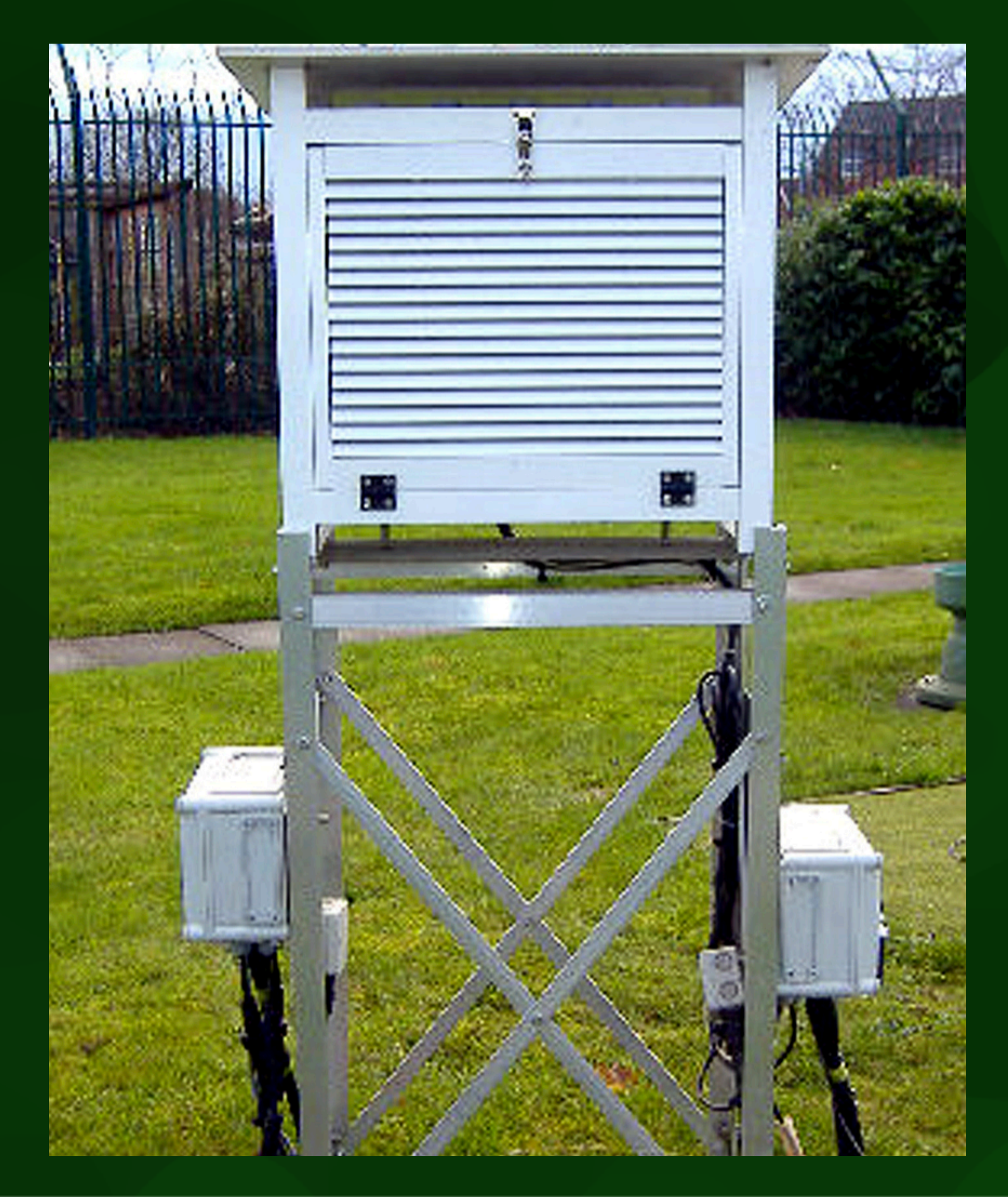

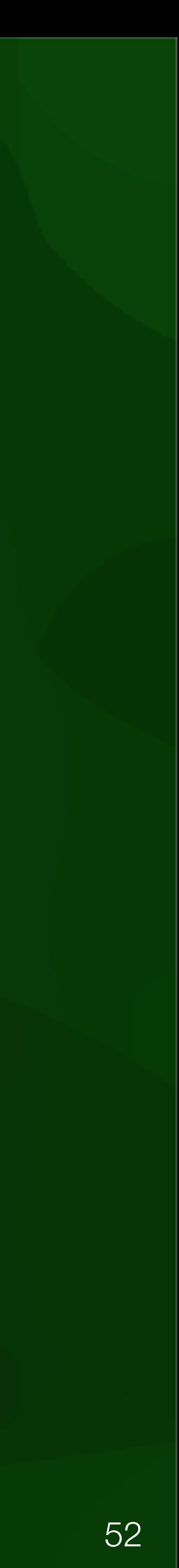

## Personal weather stations

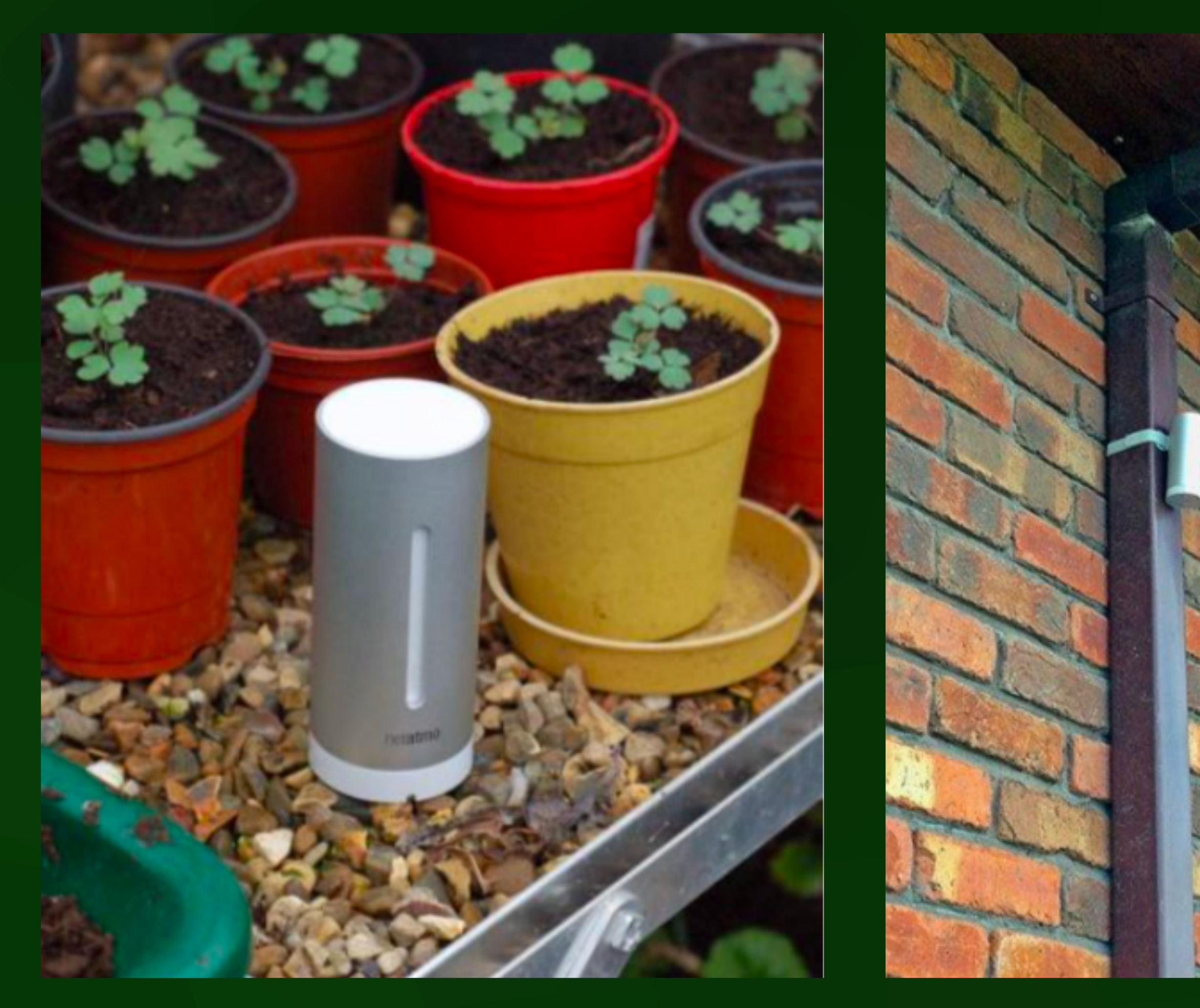

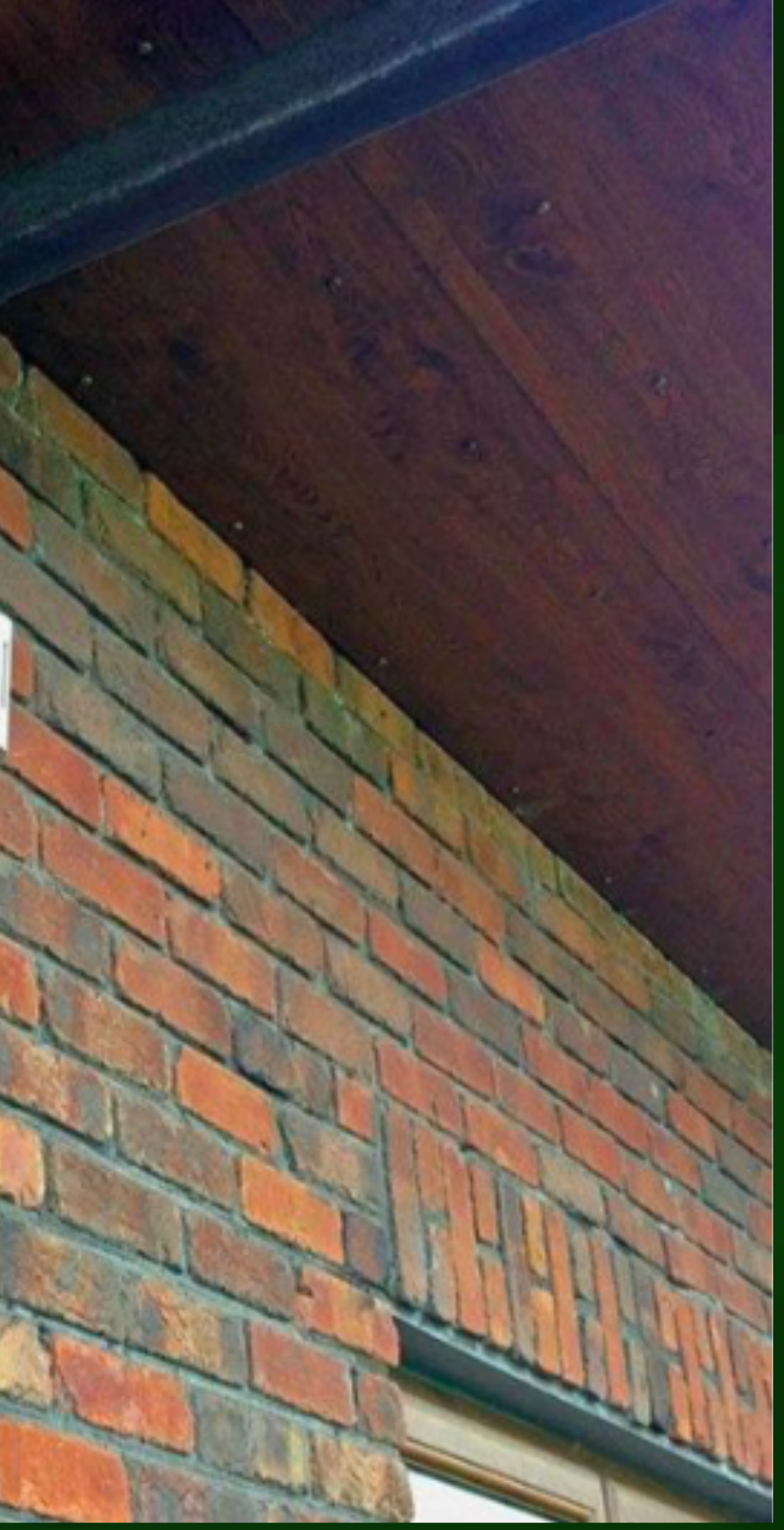

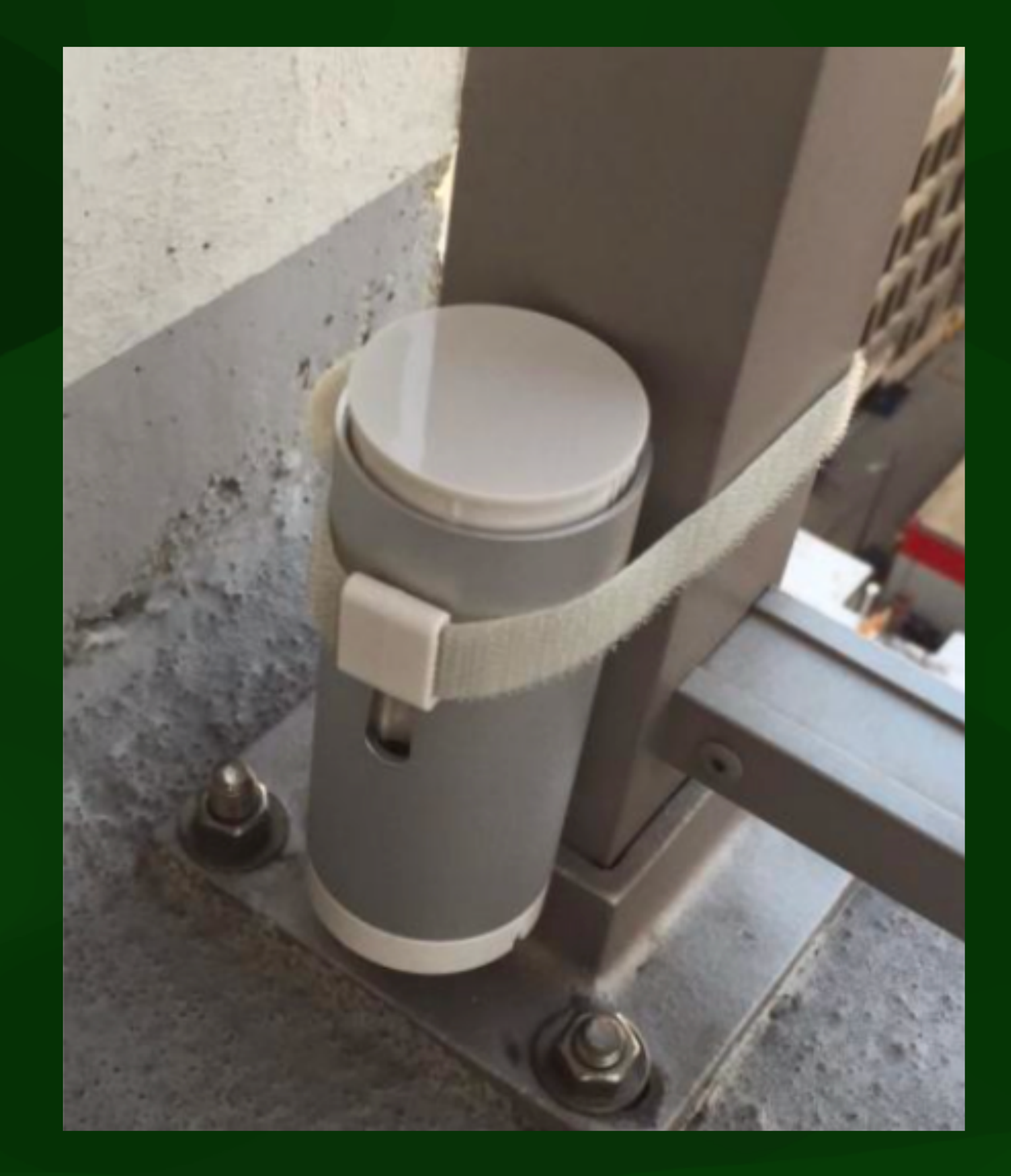

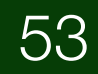

## Crowdsourced weather data

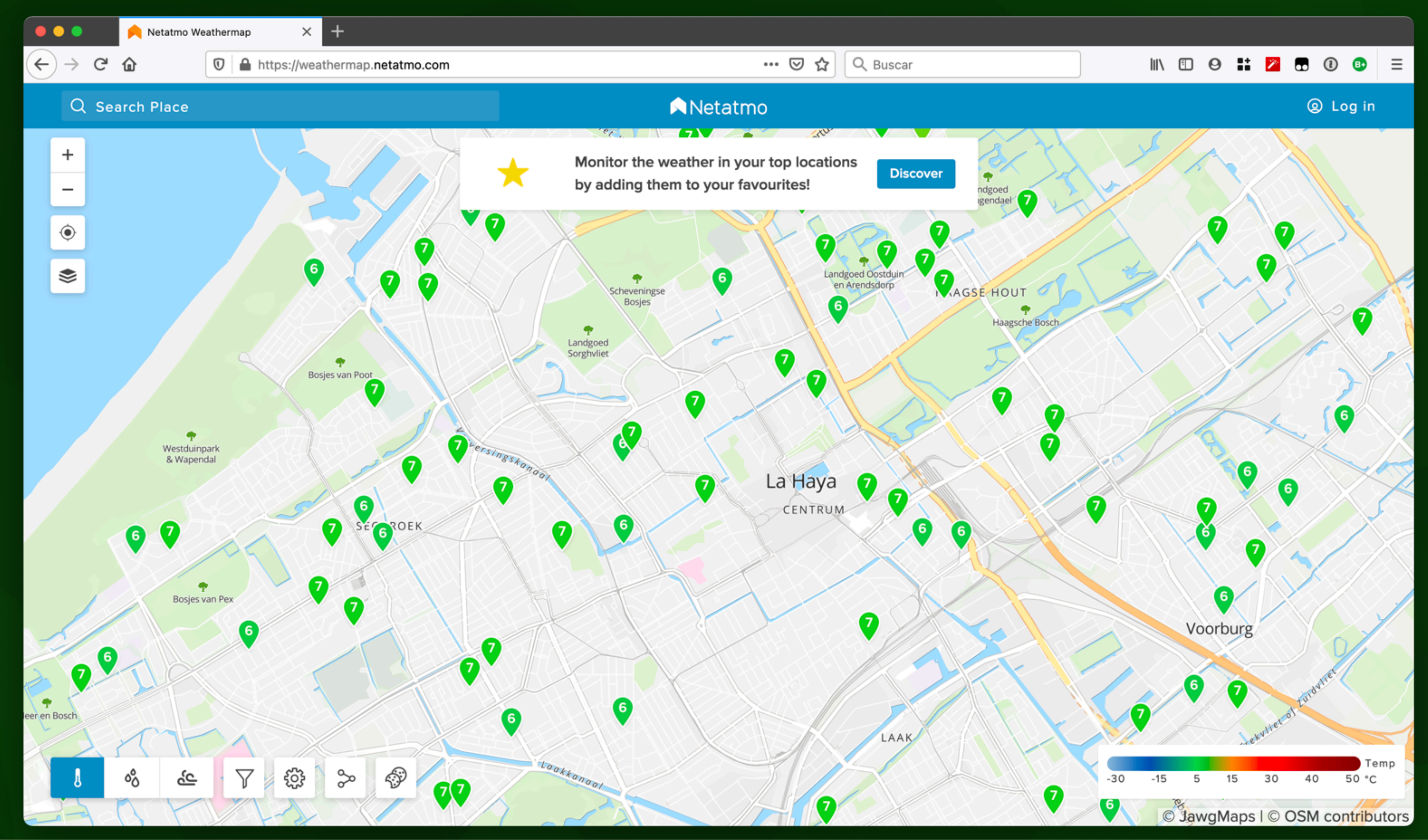

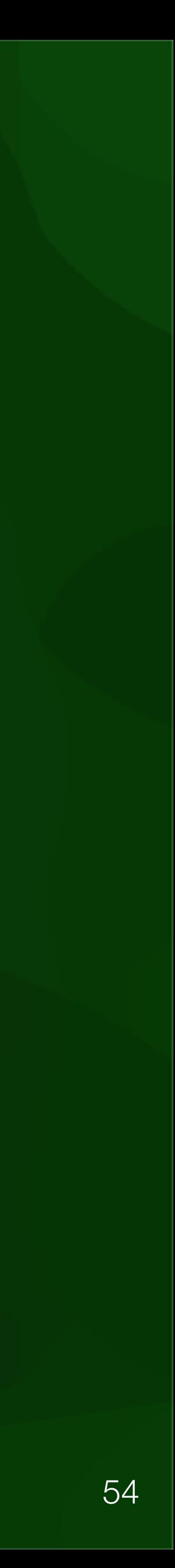

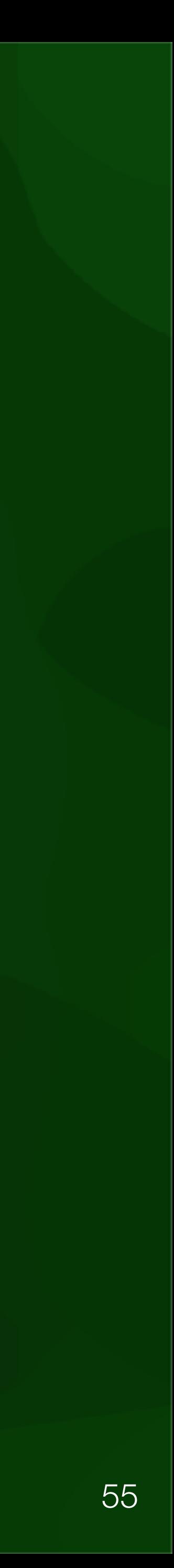

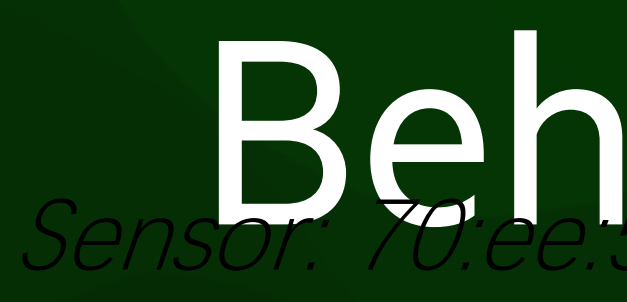

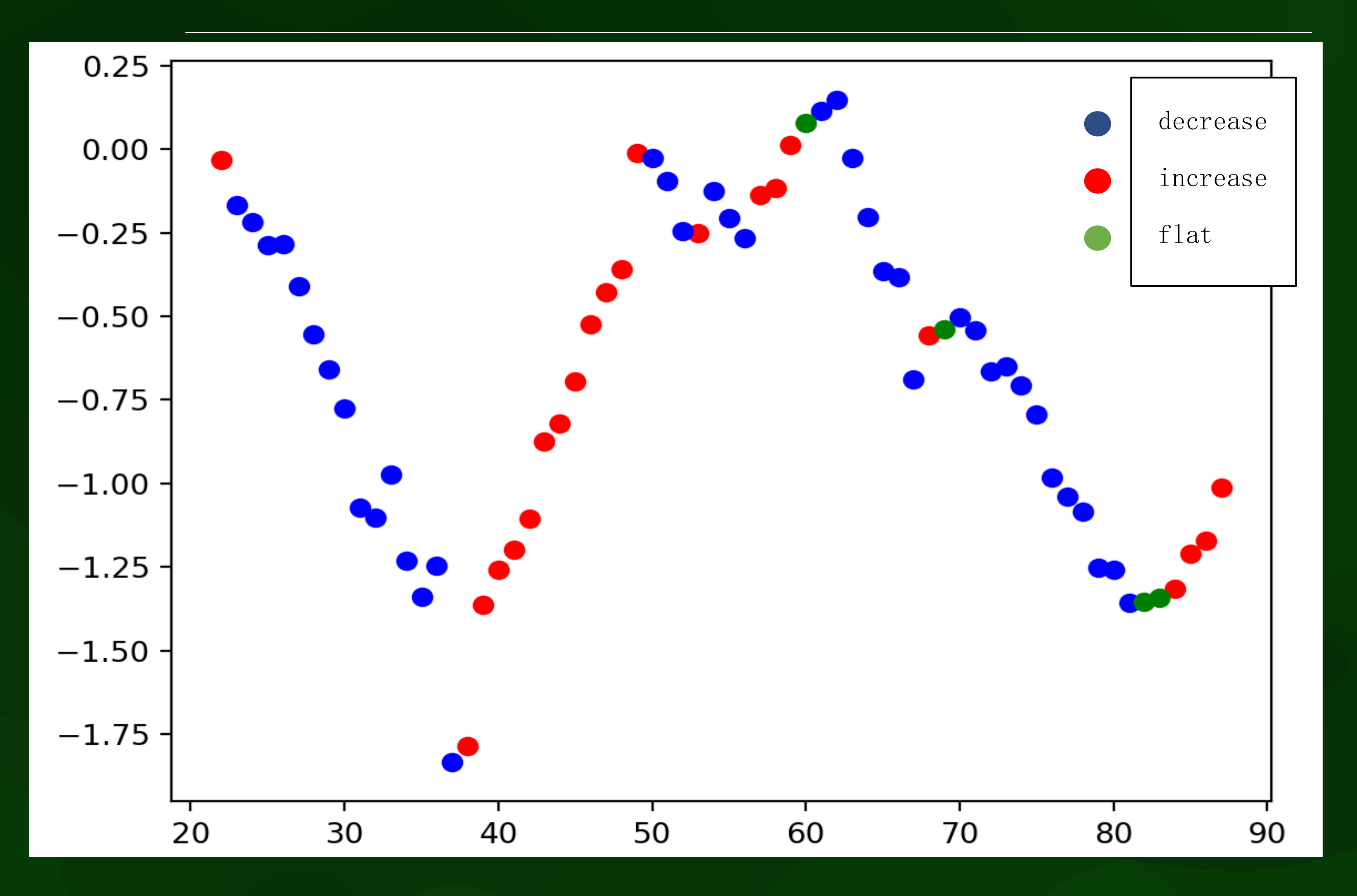

#### Behaviour Sensor: 70 ee 50.11.42 c8 Date:  $2018 - 05 - 22$

### roads, water-roads, water-roads, water, railway lines and greenery are defined and contract of the points are defined and contract of the contract of the contract of the contract of the contract of the contract of the cont generated with same distance between them (Figure 12). We are the same distance between the same distance betw<br>In the same distance between them (Figure 12). We are the same distance between the same distance between the

#### Constrained buffer

## BGT building<br>
and the contraction of the contraction of the contraction of the contraction of the contraction of the contraction of the contraction of the contraction of the contraction of the contraction of the contractio

Footprint

**BGT** road

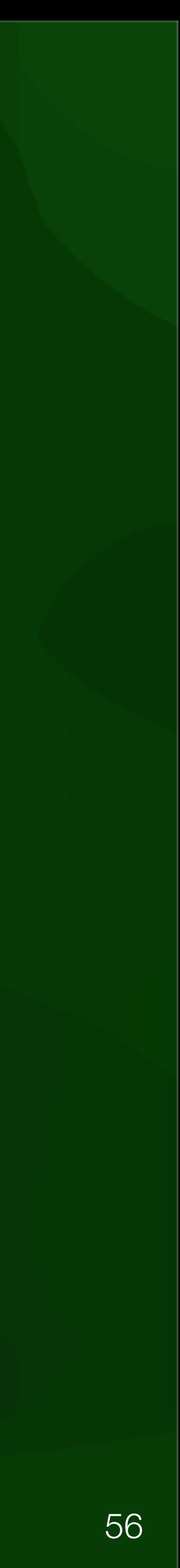

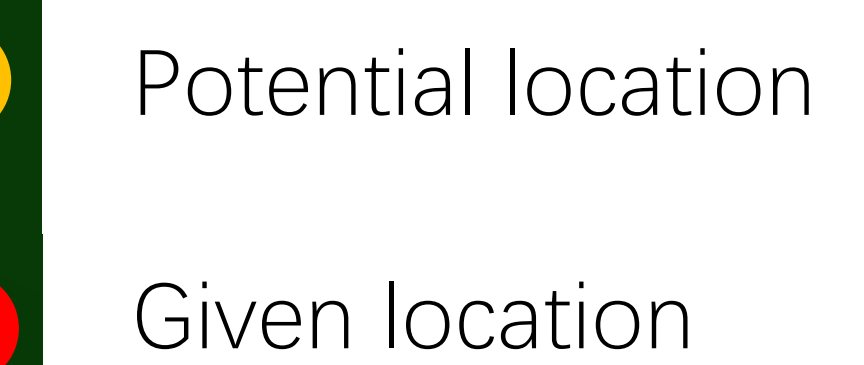

# **is larger than the Potential locations**

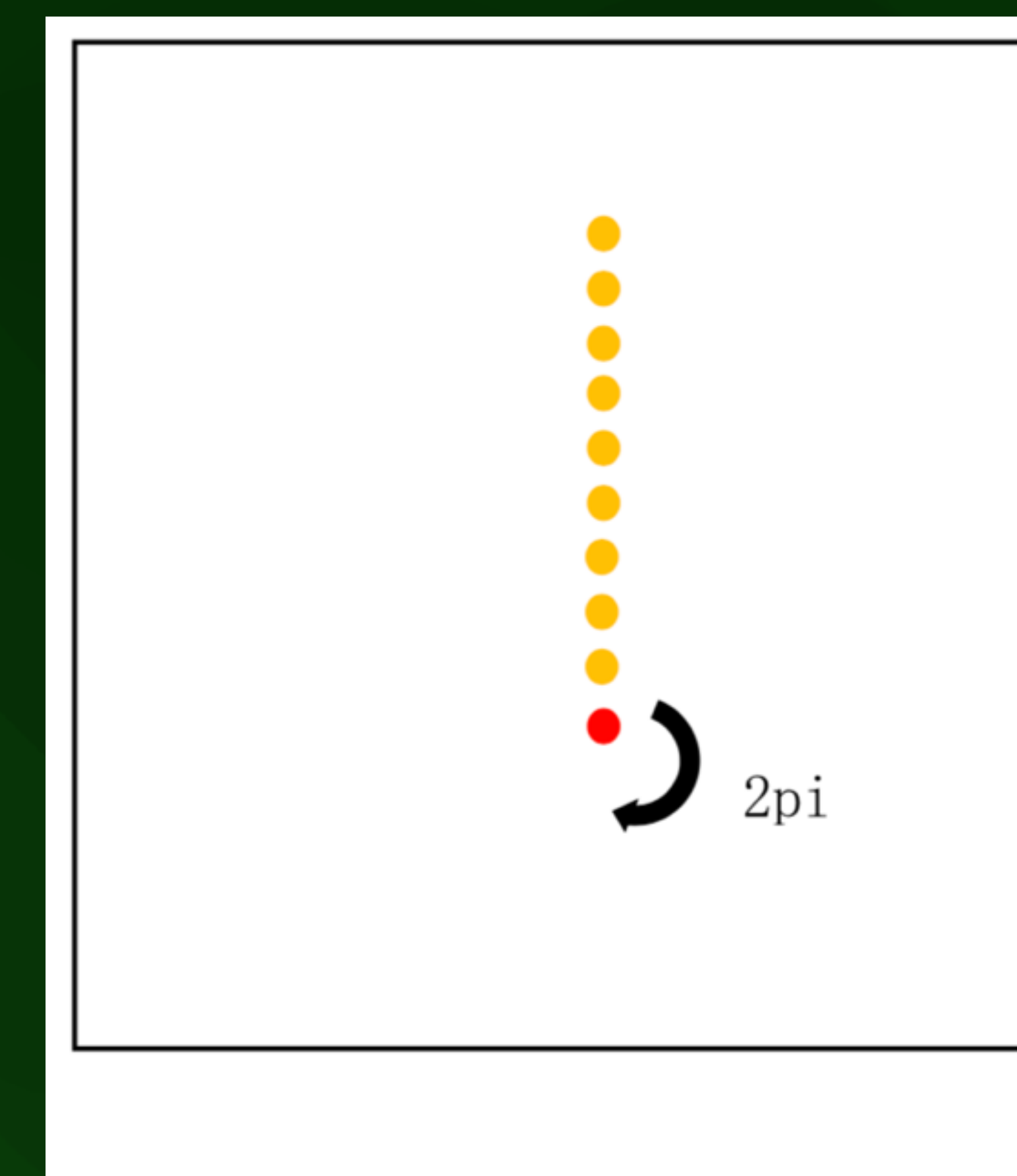

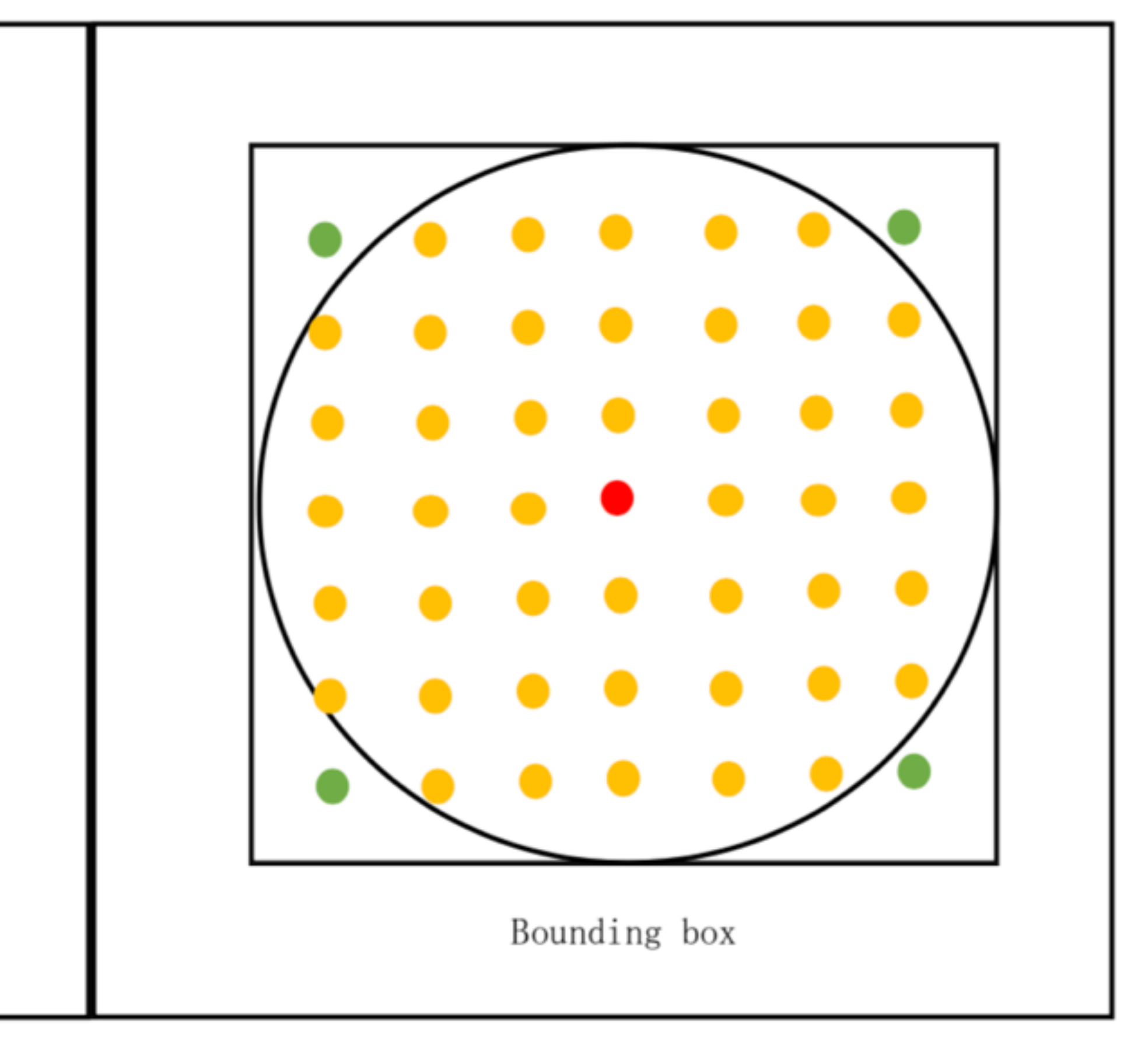

Clipped point

 $\bullet$ 

c

- Generating point
- Initial point

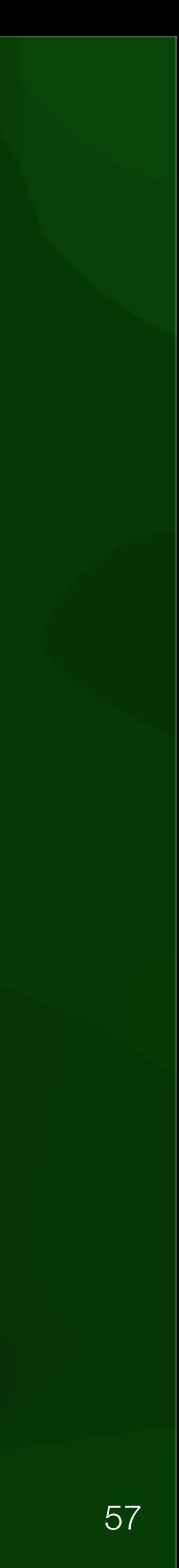

## Potential locations

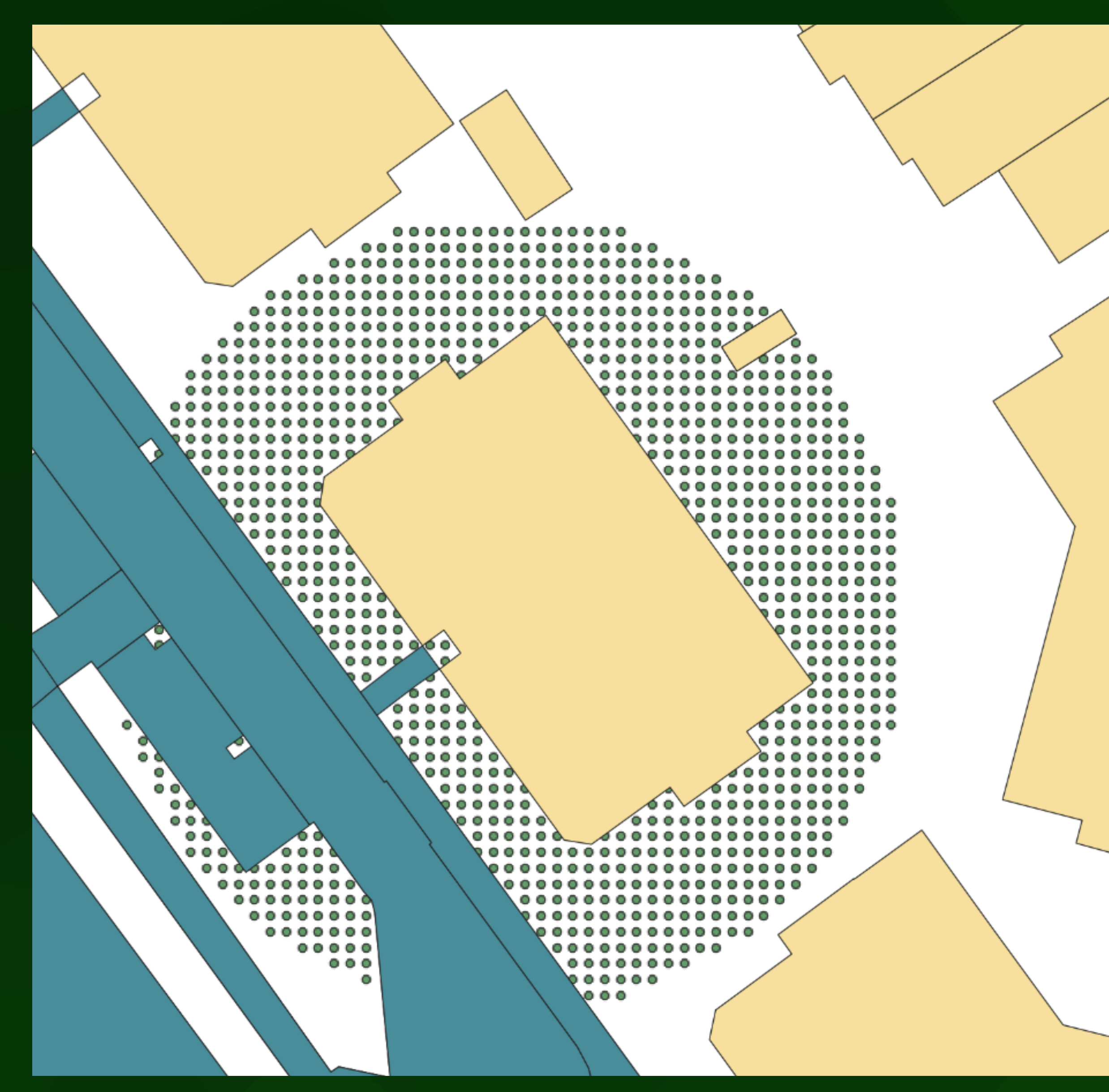

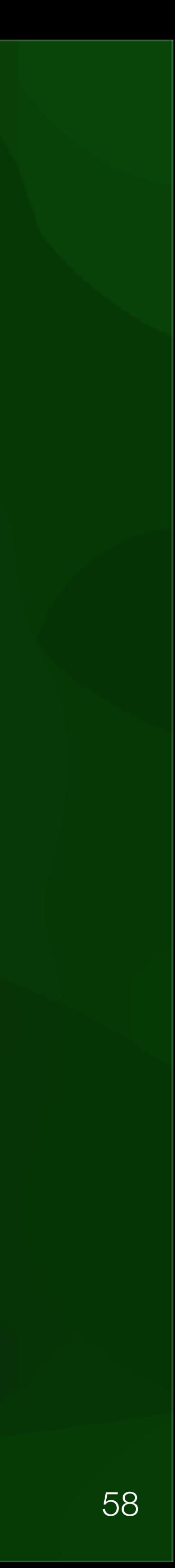

# skyview computation by and green (station) and green (vegetation) part in Figure below.

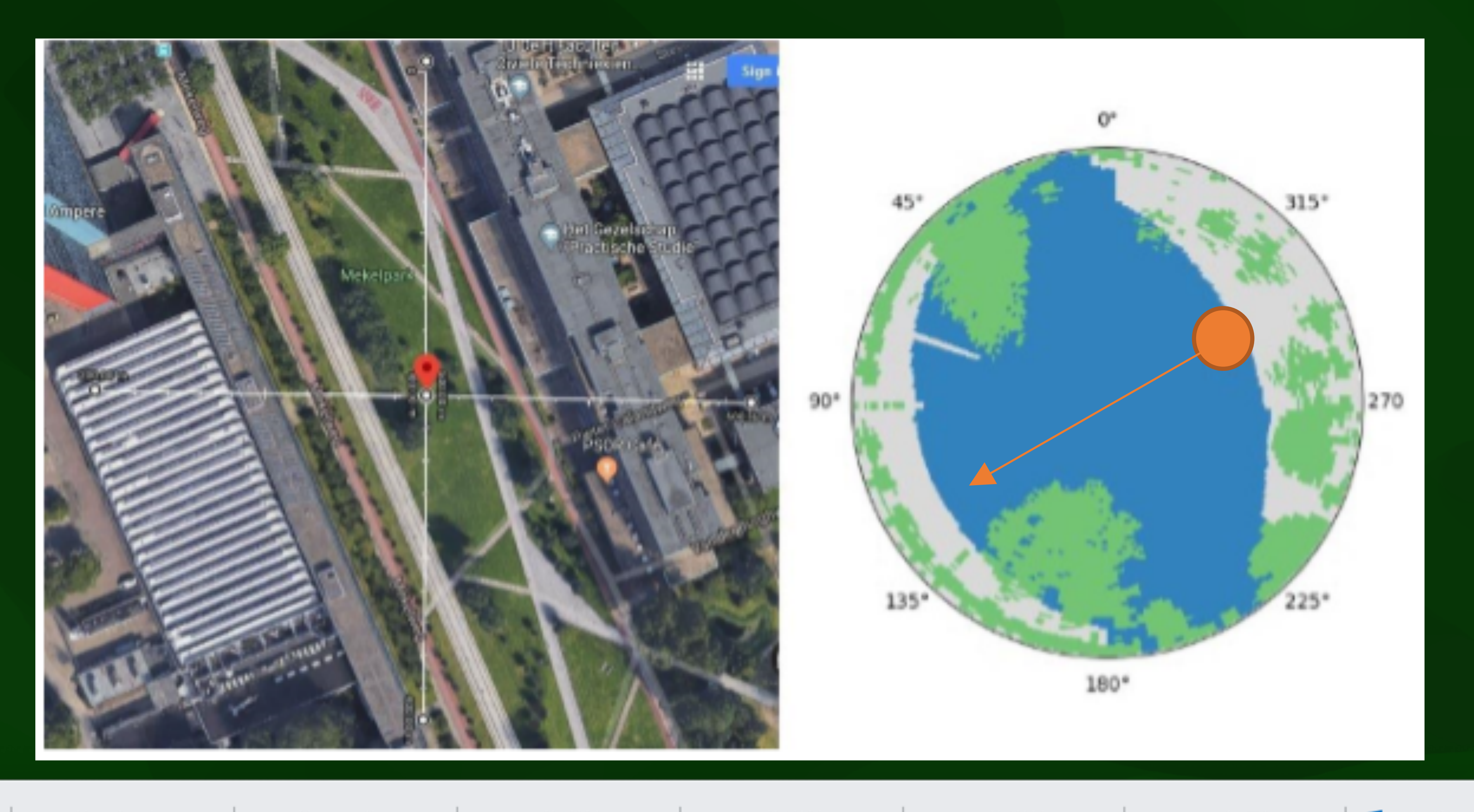

ontlook x quy 校园招聘IE x quy 简历预览IE x quy 职位详情IE x quy 职位详情IE x quy 职位详情IE x quy DJJ大疆招匪 x qoo 邮件 - Y.Xu x q gy 2

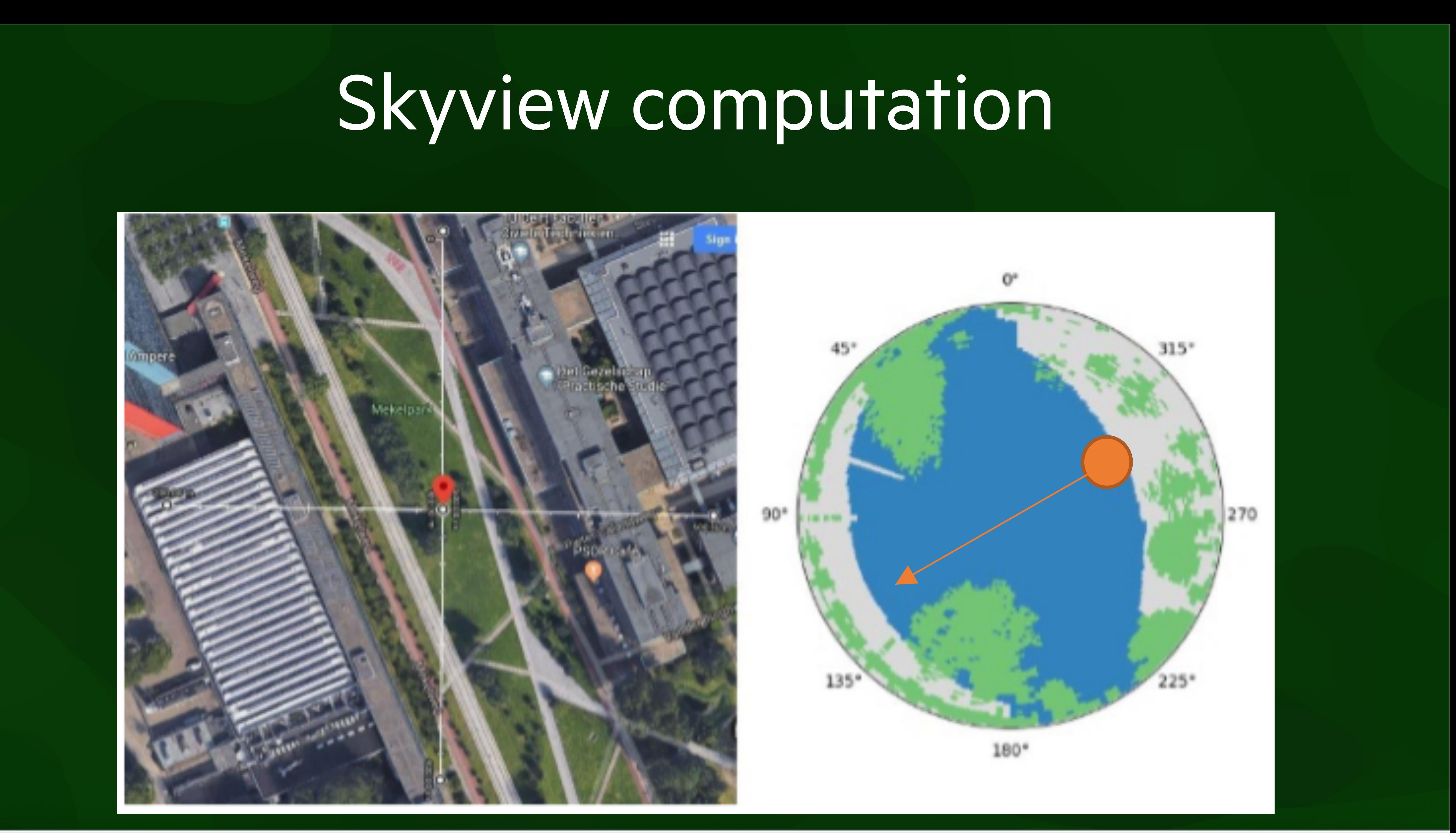

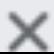

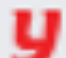

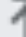

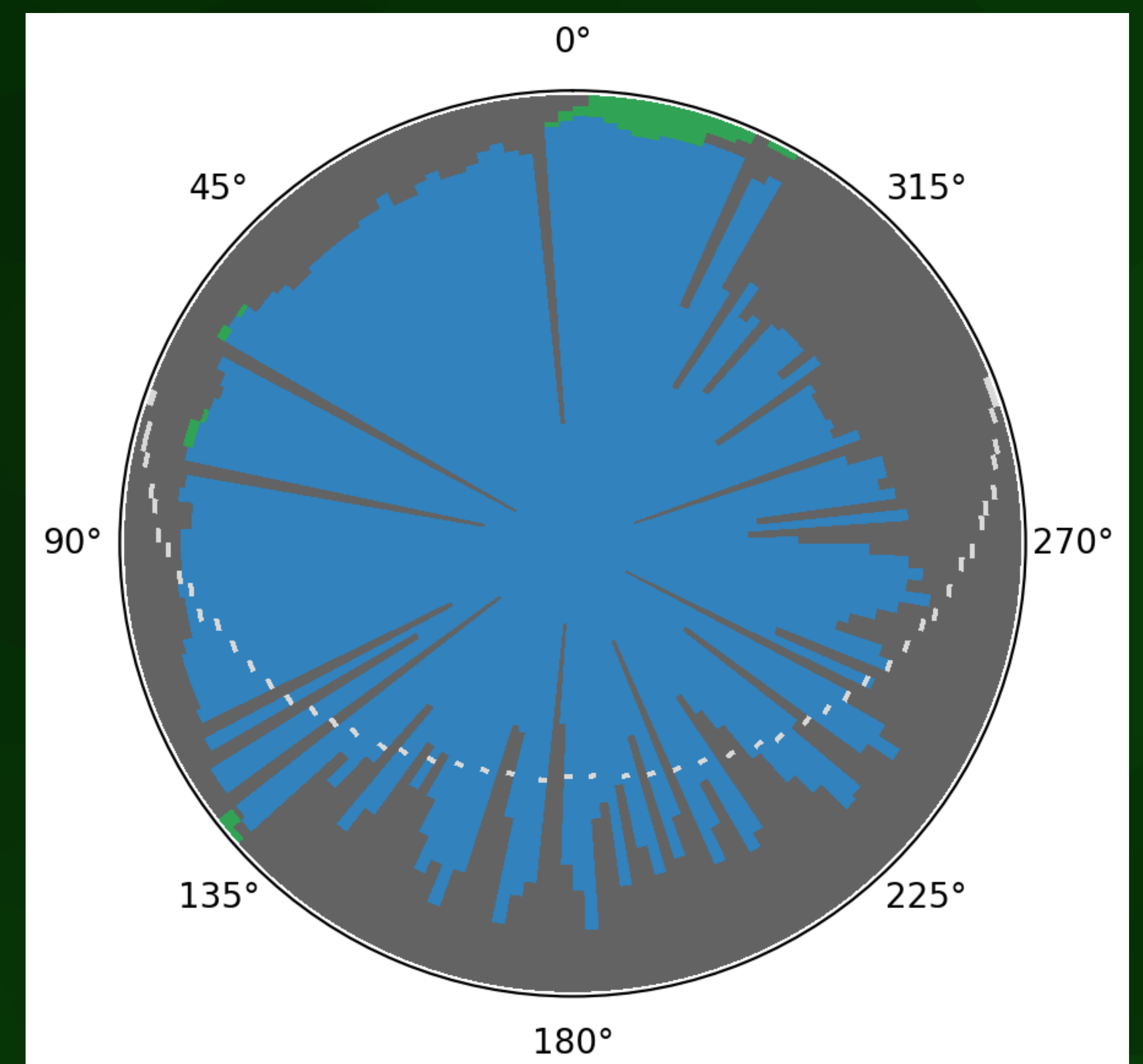

### Analysis  $\mathcal{L}^{\mathcal{L}}(\mathcal{L}^{\mathcal{L}})$  and  $\mathcal{L}^{\mathcal{L}}(\mathcal{L}^{\mathcal{L}})$  and  $\mathcal{L}^{\mathcal{L}}(\mathcal{L}^{\mathcal{L}})$  and  $\mathcal{L}^{\mathcal{L}}(\mathcal{L}^{\mathcal{L}})$  and  $\mathcal{L}^{\mathcal{L}}(\mathcal{L}^{\mathcal{L}})$  and  $\mathcal{L}^{\mathcal{L}}(\mathcal{L}^{\mathcal{L}})$  and  $\mathcal{L}^{\mathcal{L}}(\mathcal$

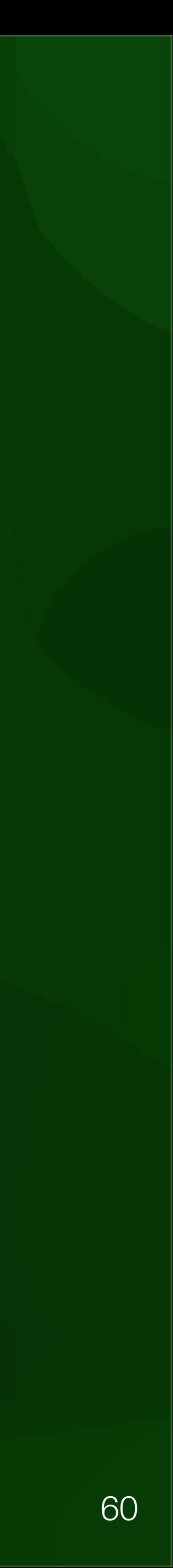

## Results

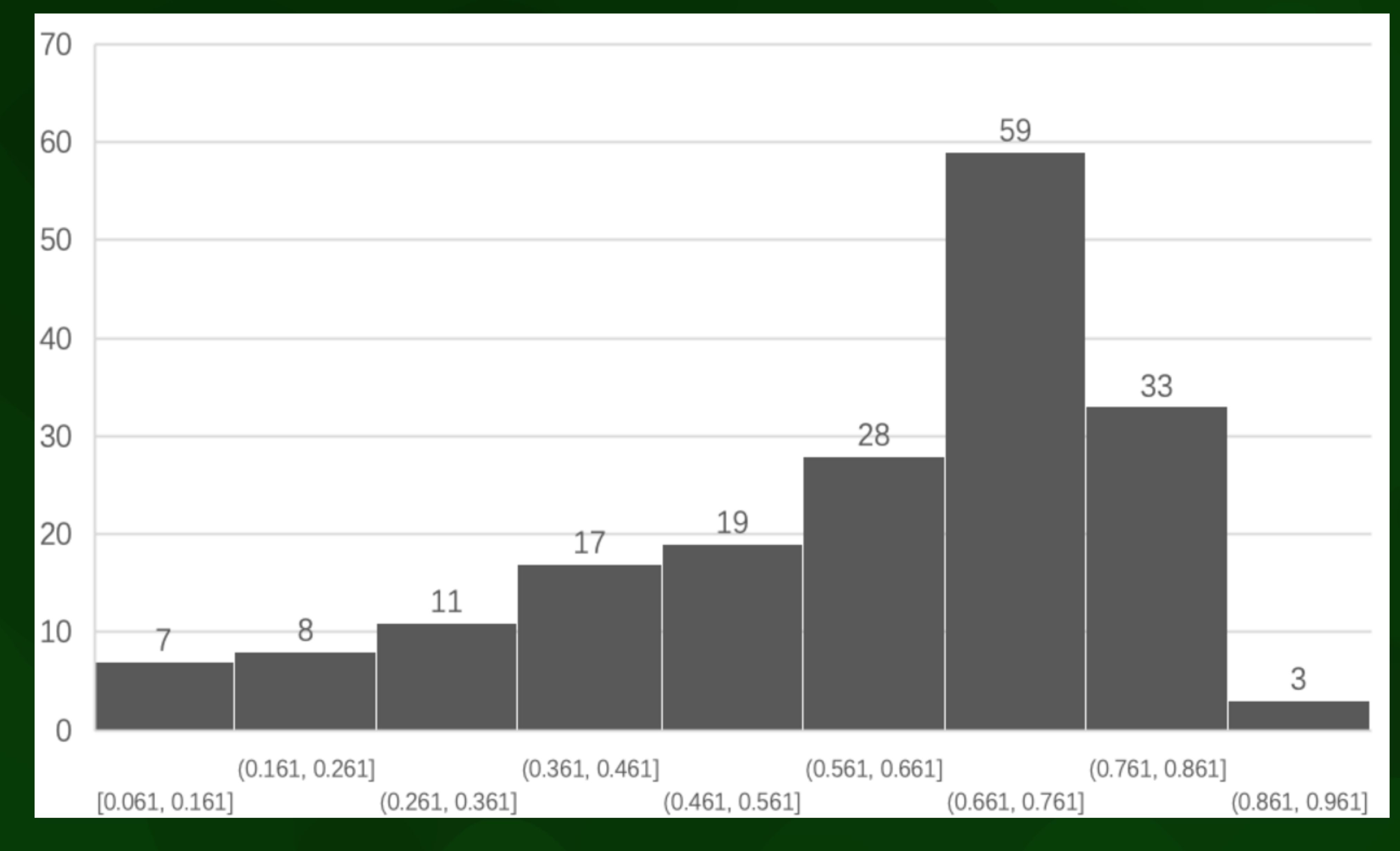

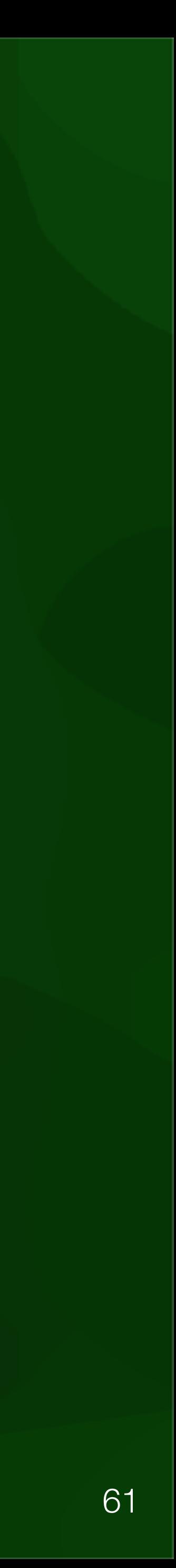

62

#### Experiment location is in Hoop is in Hoop is in Hoop in the garden behind the garden behind the garden behind the garden b this building. Figure 31 is shown the details of the sensor's location.

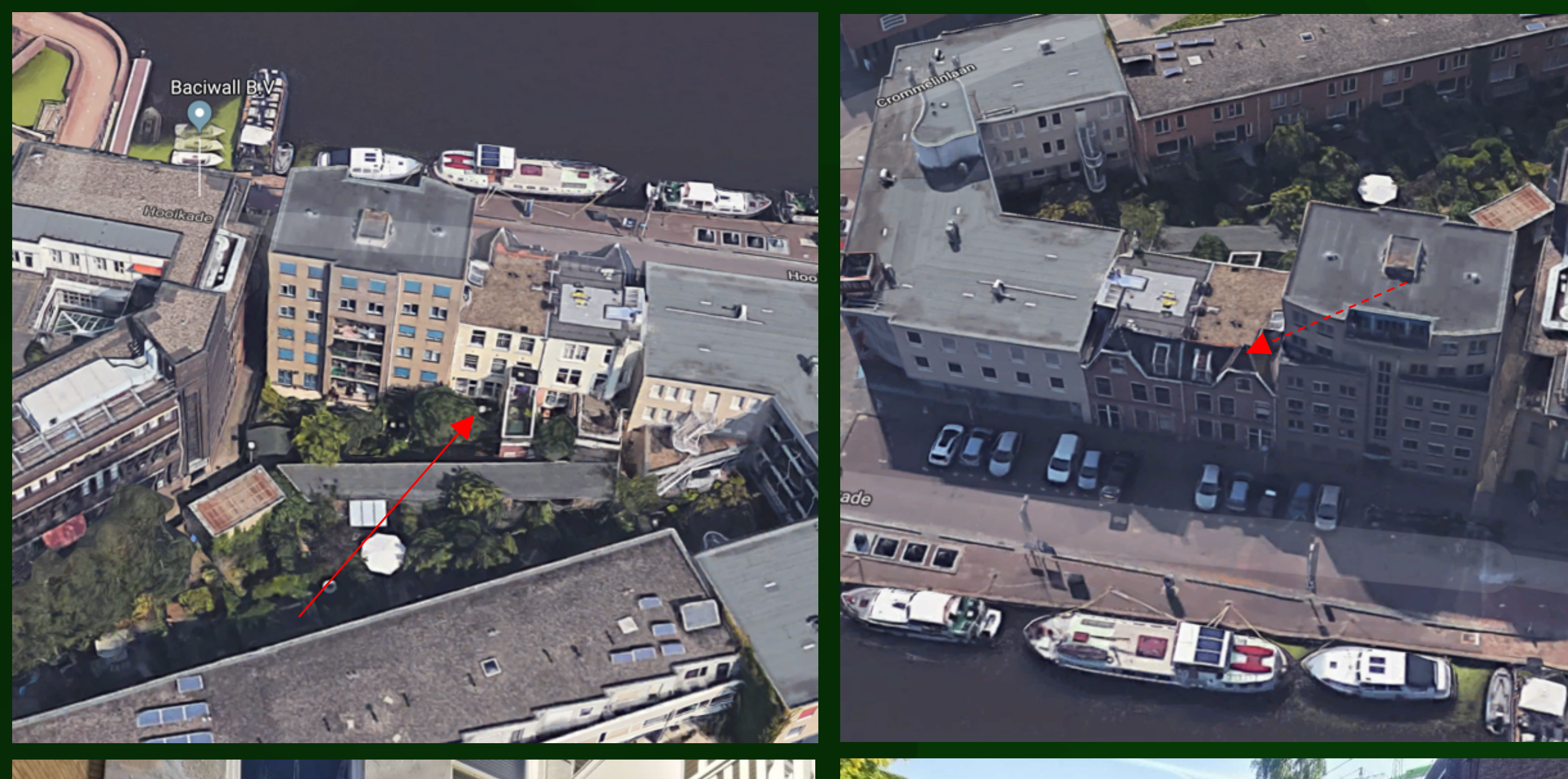

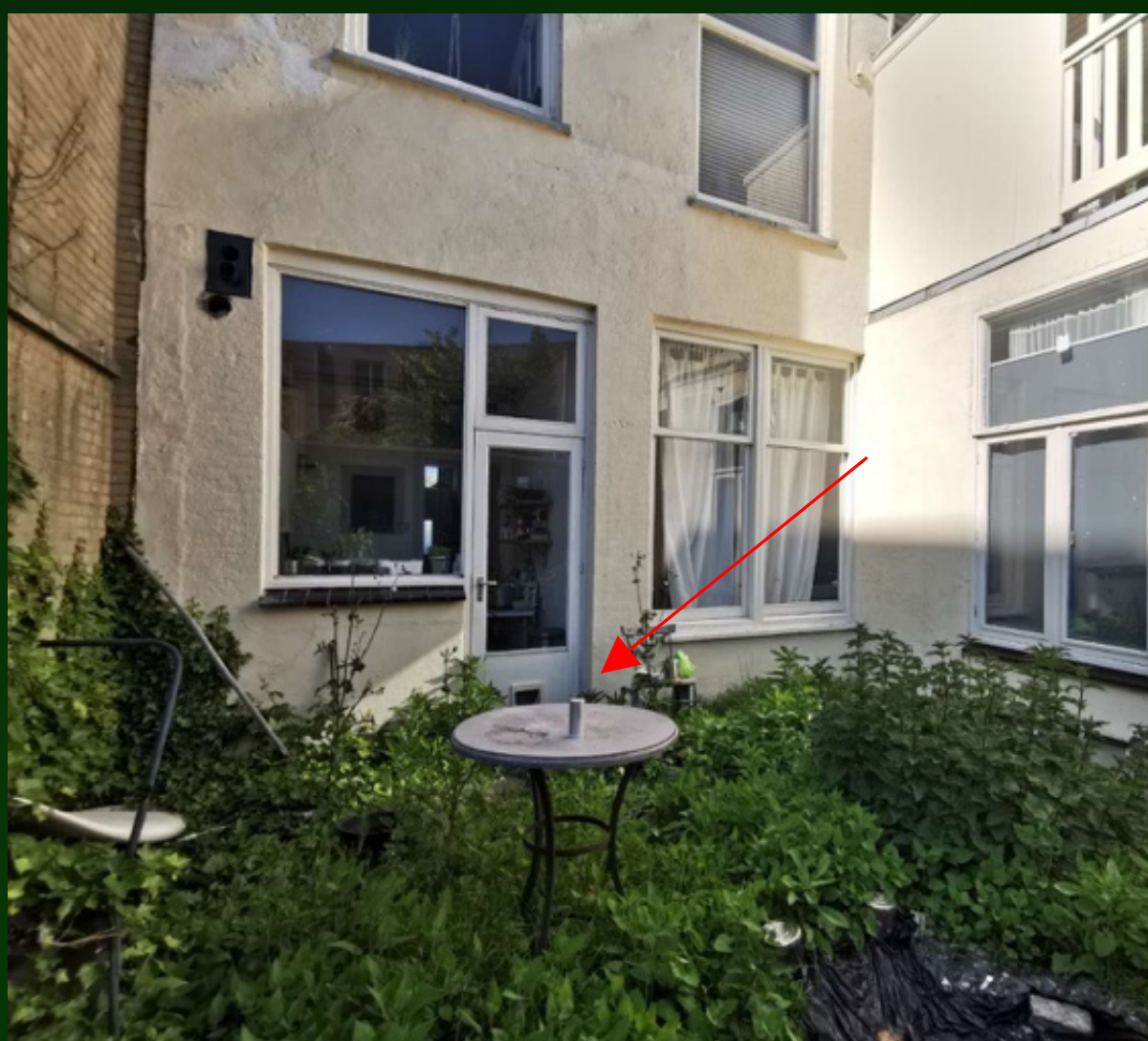

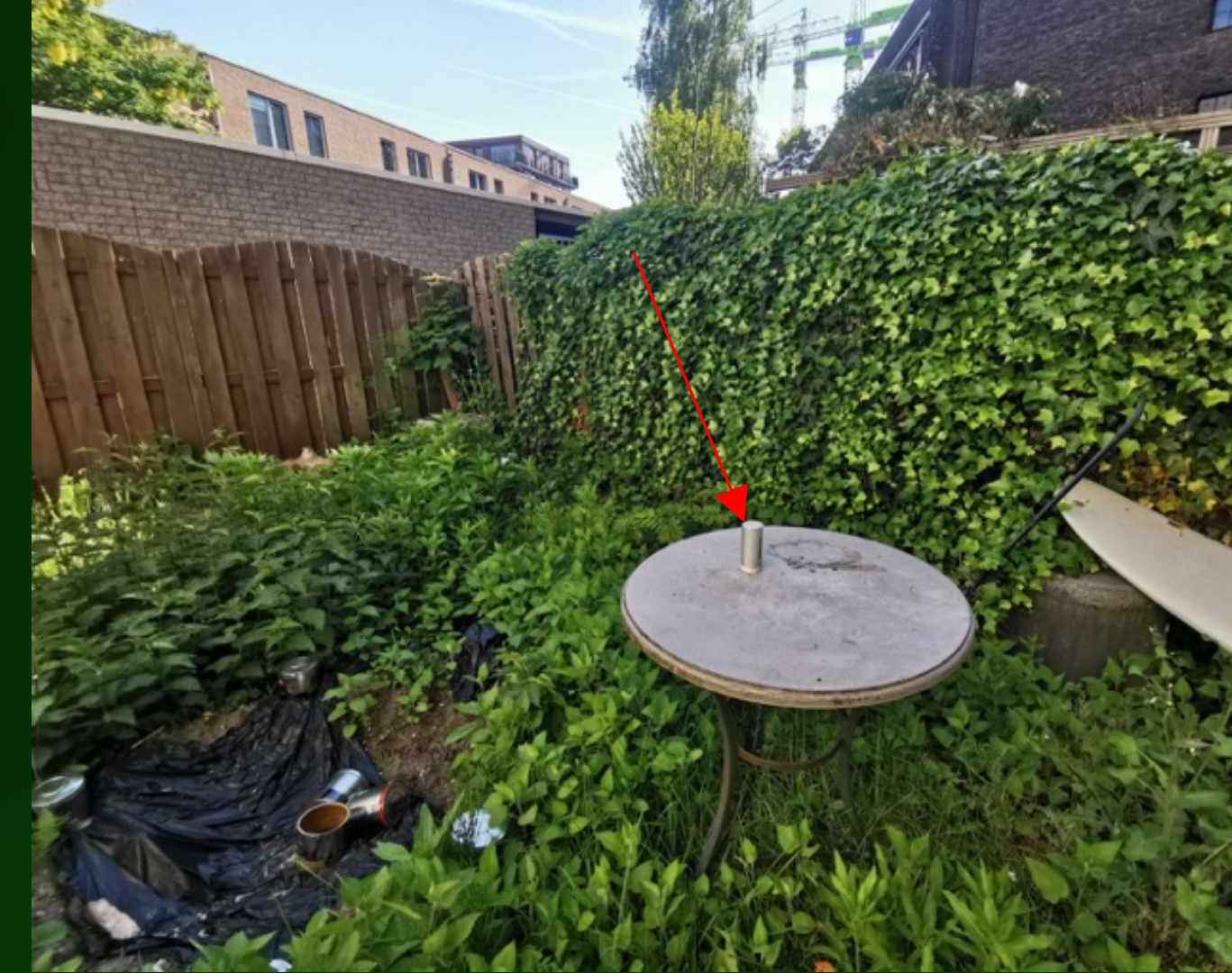

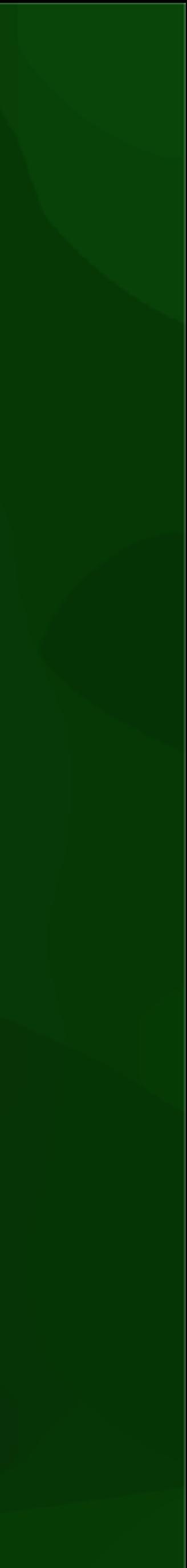

# Experiment

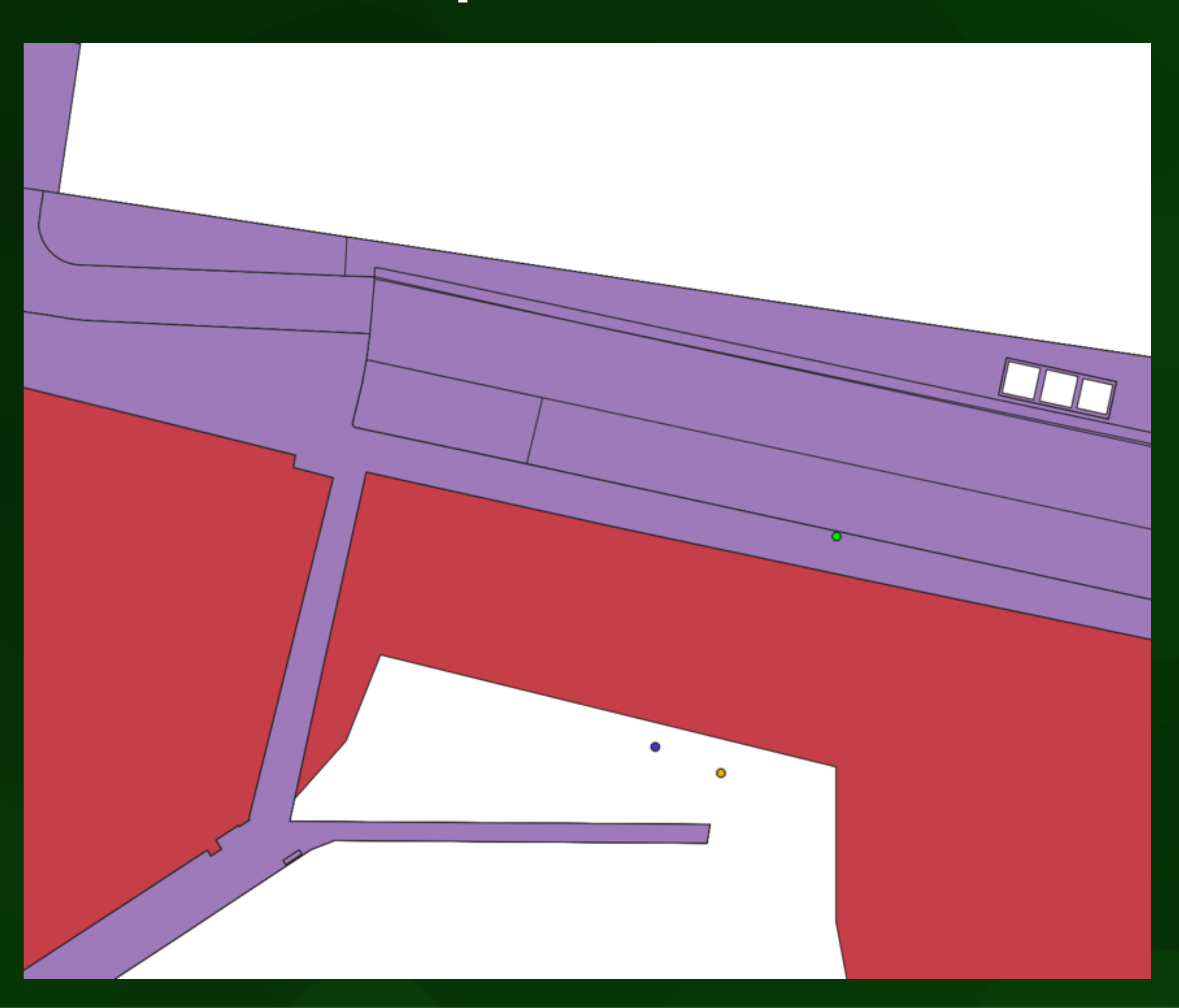

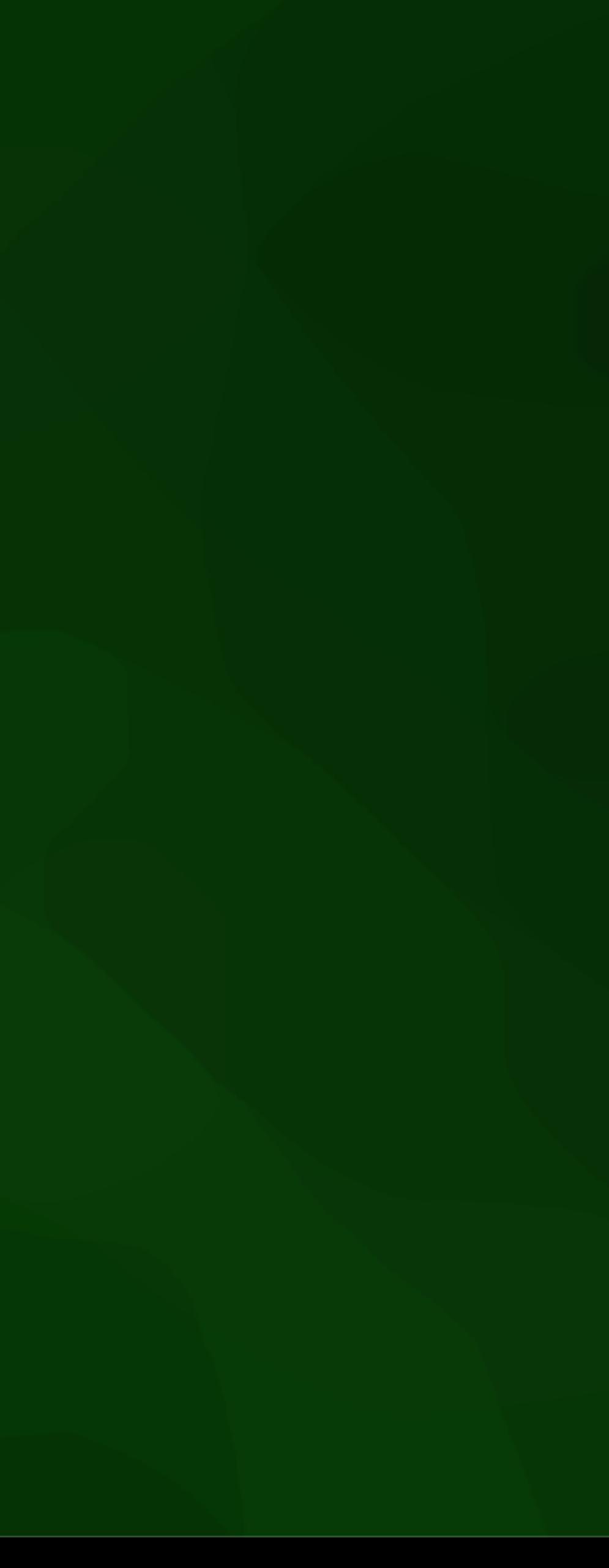

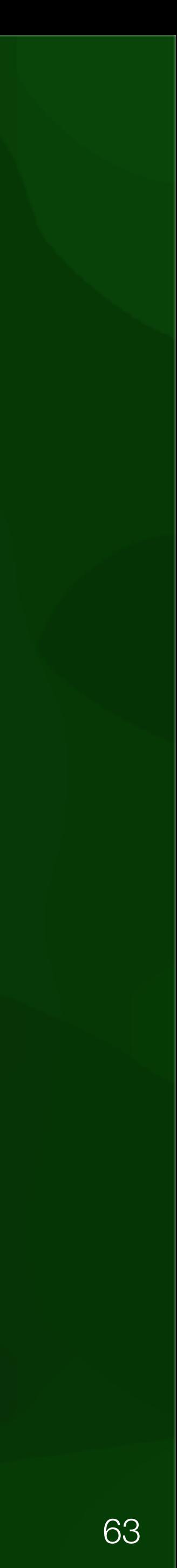

- Motivation: automate some (simple) building permit checks using a 3DCM
- Formalisation of regulations
- Store necessary data in CityJSON extension
- Automate some checks (car + bicycle parking)

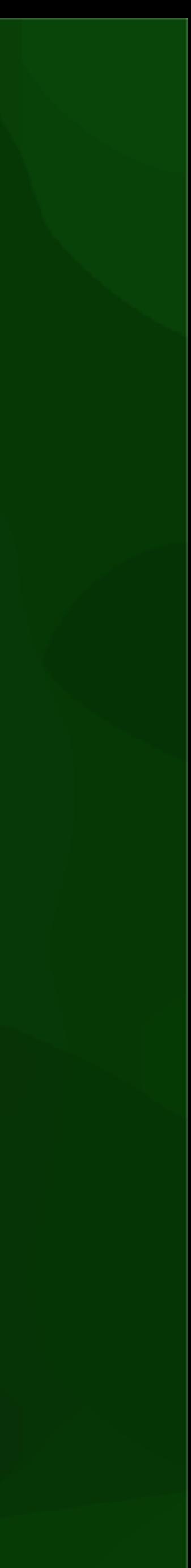

MSc thesis in Geomatics

**Automatic building permits checks by means of 3D city models**

Jialun Wu 2021

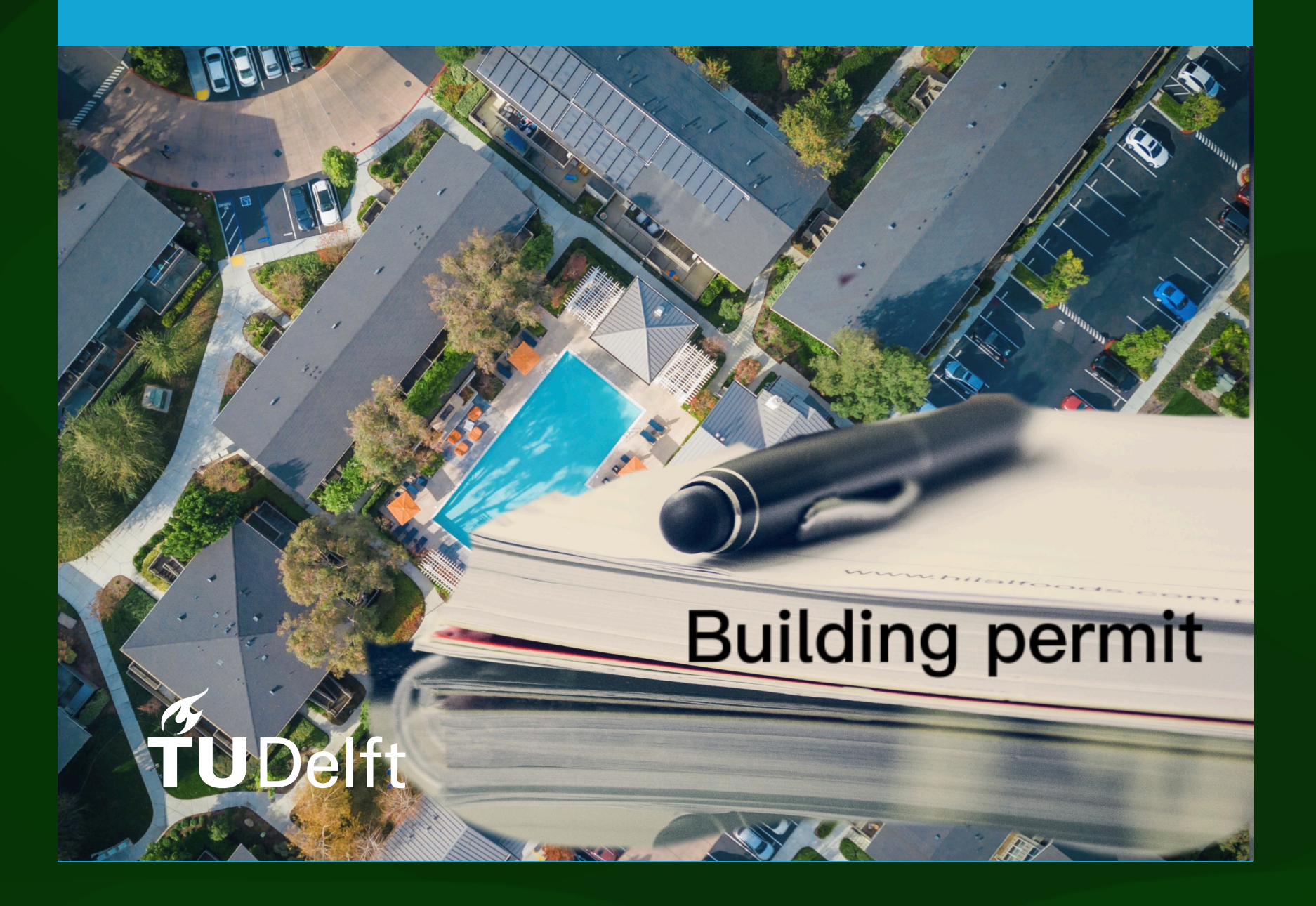

# Formalisation of regulations

For residential buildings:  $BUH40 = Count BU (function. "home")$  $AND (A(BU) 40 m2)$  $BUH40-65 = Count BU$  (function."home") AND (40 A(BU) 65 m2)  $BUH65-85 = Count BU$  (function."home") AND (65 A(BU) 85 m2)  $BUH85 = Count BU$  (function."home")  $AND (85 m2 A(BU))$ Rules (must be true) IF BU(function) = "home"THEN MinNPP=  $(BUH40*2) + (BUH40-65*3)$  $+(BUH65-85*4)+(BUH85*5)$  $\text{NewParkings} \geq \text{sum}(\text{MinNPP}) + \text{sum}((\text{MinMQPP}/\text{parkingArea}))$ 

- 
- 
- 
- 

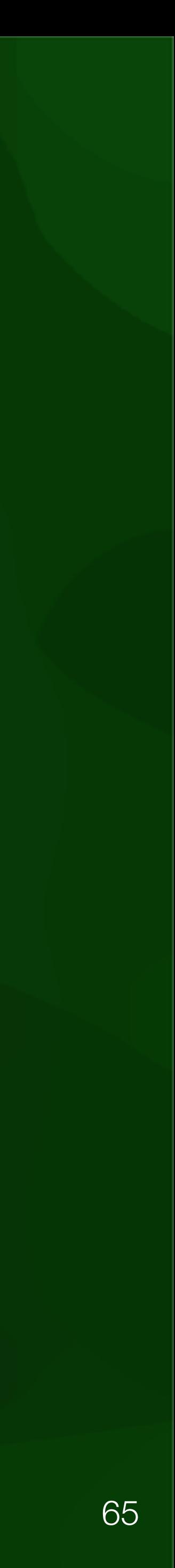

## New attributes to store

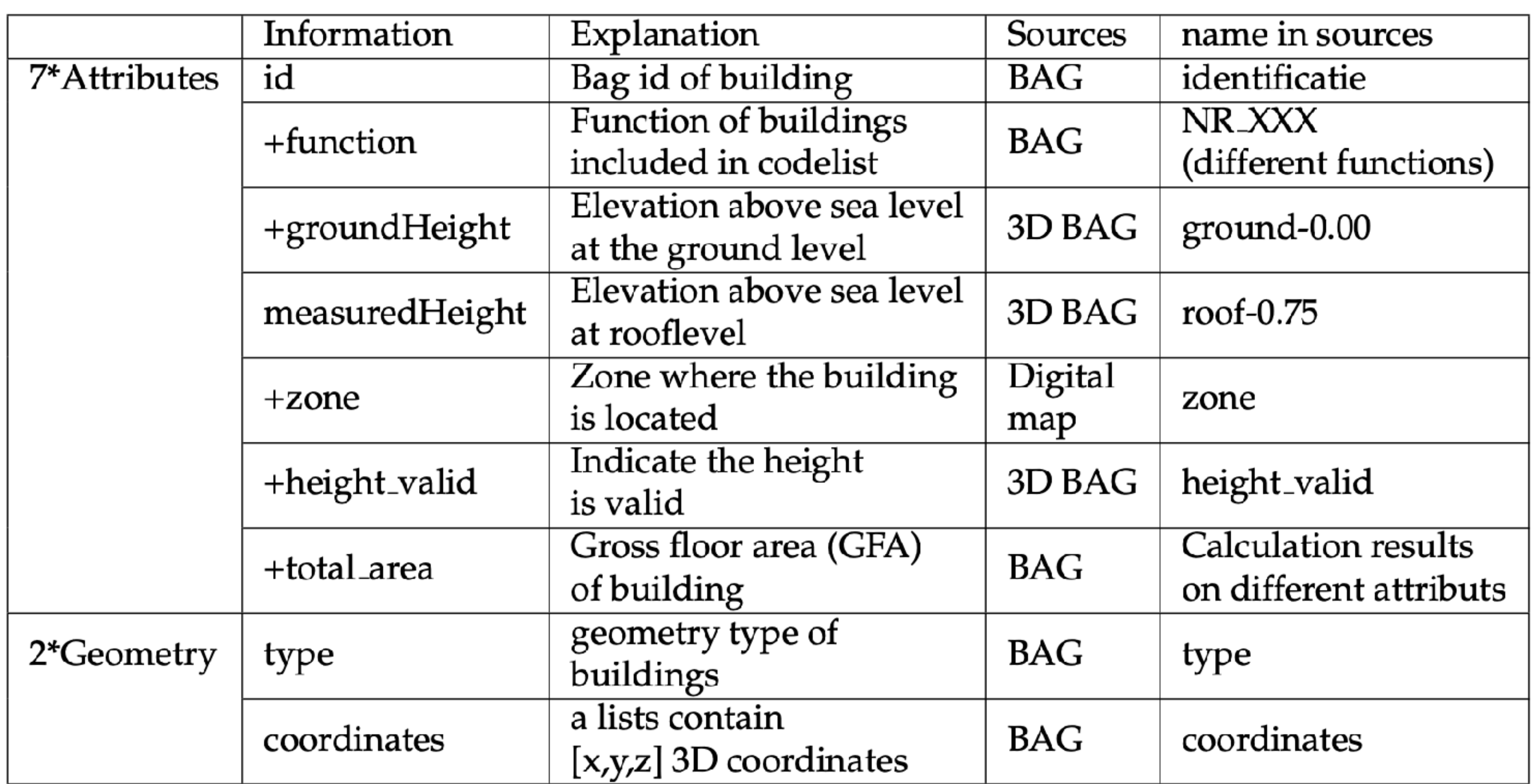

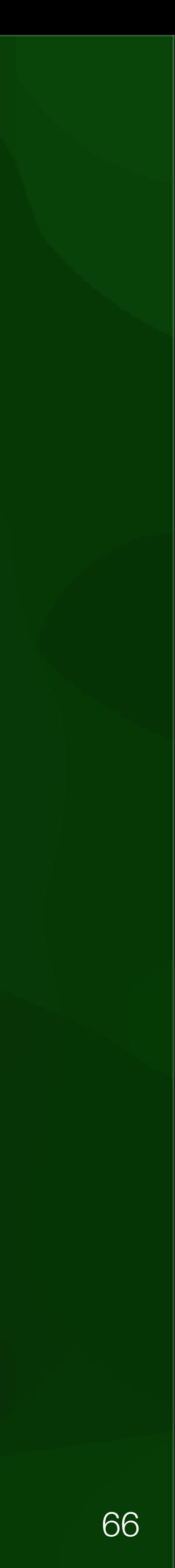

# CityJSON extension

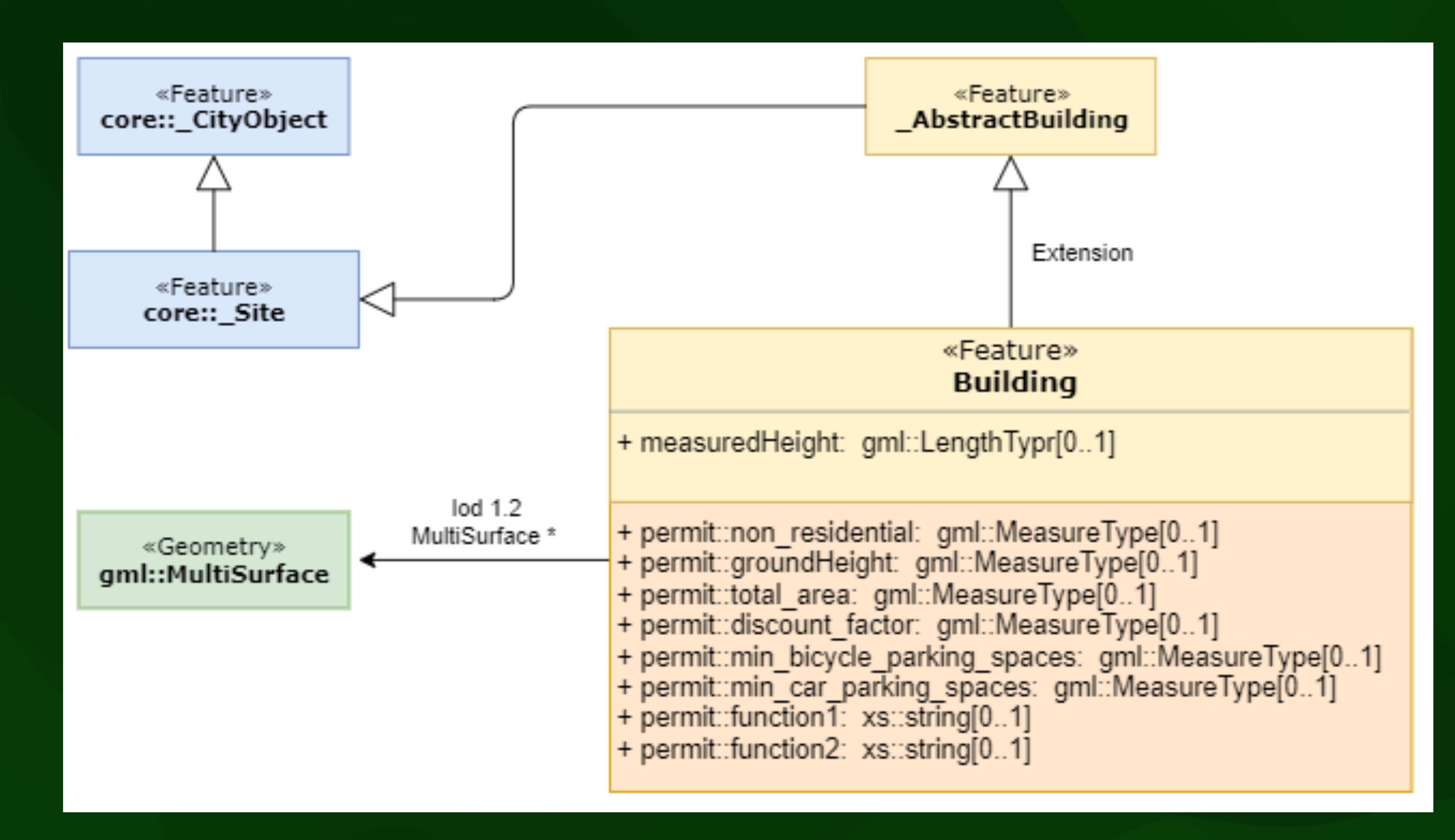

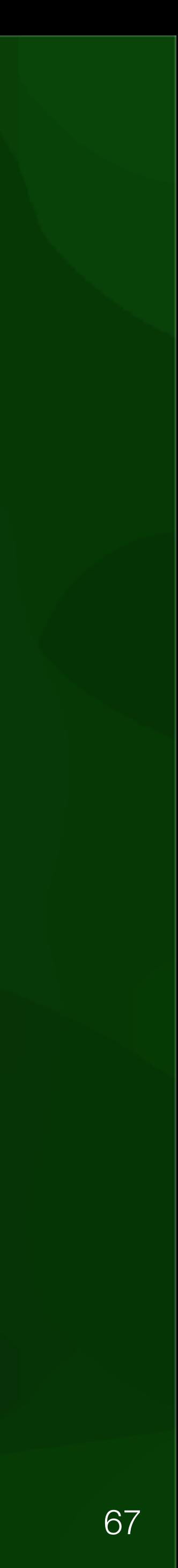

# CityJSON extension

#### "68":  $\{$

"type": "Building", "topleyel": true, "attributes":  $\{$ "+height\_valid": 1, "+non\_residential": 1, "+groundHeight": 0, "measuredHeight": 28.0, "+total\_area": 1371.5687999999998, "+discount\_factor": 0.95, "+min\_bicycle\_parking\_spaces": 117, "+min\_car\_parking\_spaces": 78, "+function": "catering I"

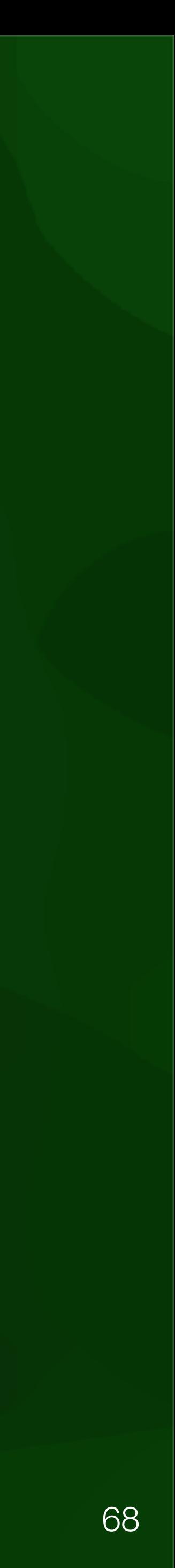

# Generating required info

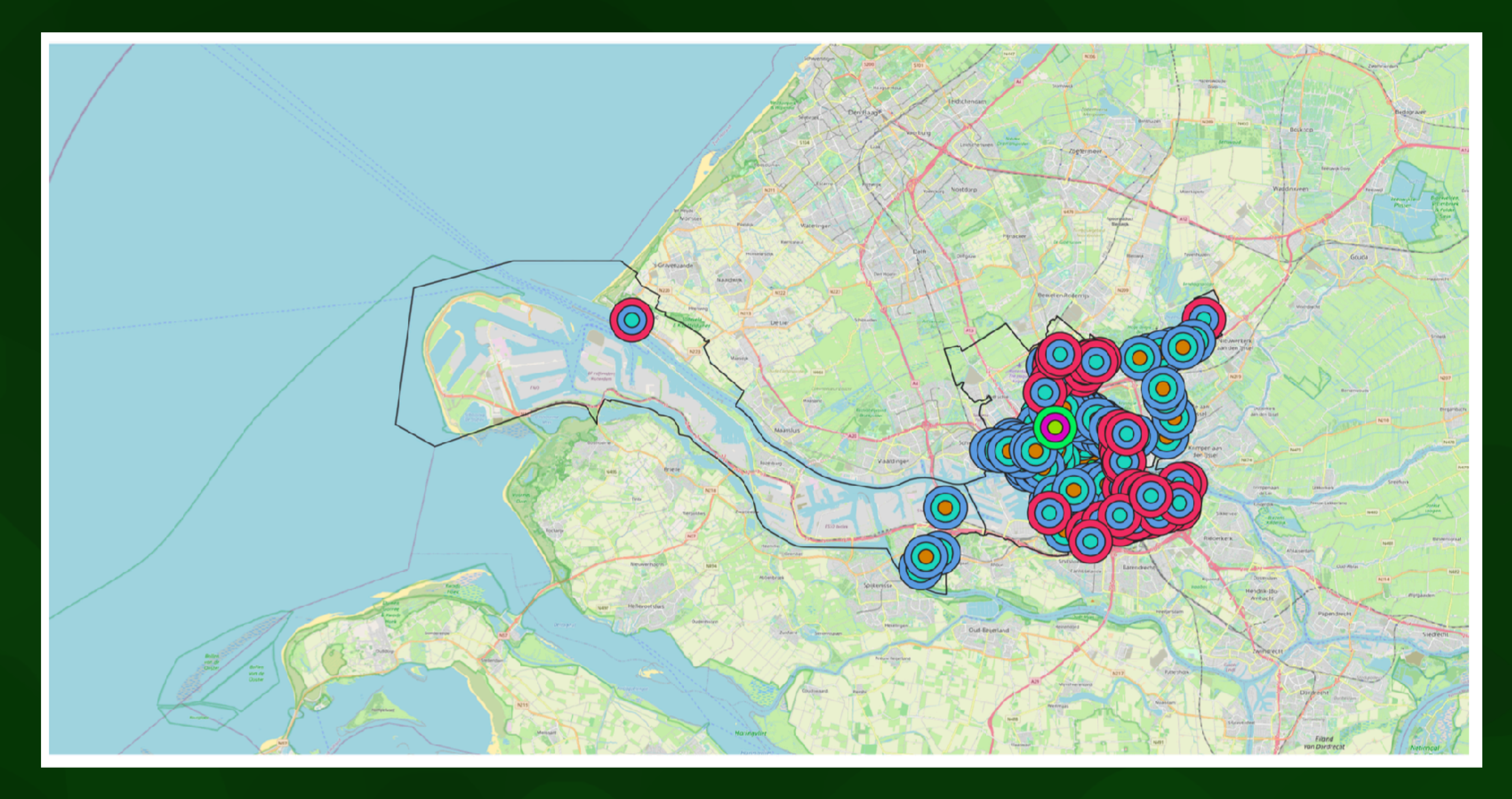

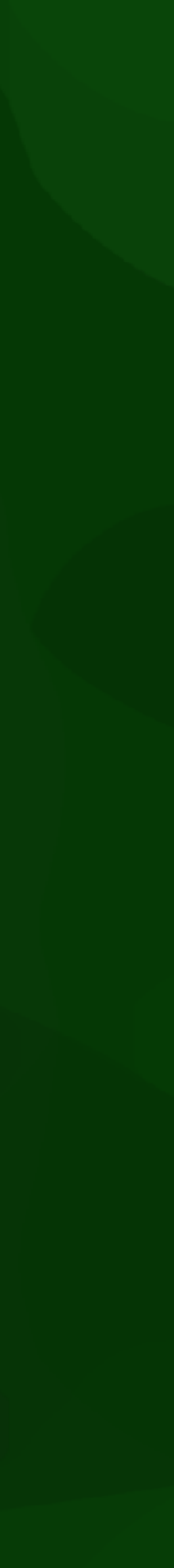

69

# Programming checks

 $N_40 = int(f['properties']['N_40'])$  $N_40_65 = int(f['properties']['N_40_65'])$  $N_65_85 = int(f['properties']['N_65_85'])$  $N_85_120 = int(f['properties']['N_85_120']$  $N_{-}120 = int(f['properties']['N_{-}120'])$ if  $f['properties']['zone'] == 'A':$  $N-120$   $*$  1.2) if  $f['properties']['zone'] == 'B':$  $N_{-}120 * 1.2)$ if  $f['properties']['zone'] == 'C':$  $+ N_120 * 1.8$ 

```
oneb['attributes']['+min_car_parking_spaces'] = int(
N.40 * 0.1 + N.40.65 * 0.4 + N.65.85 * 0.6 + N.85.120 * 1 +oneb['attributes']['+min_car_parking_spaces'] = int(
N.40 * 0.1 + N.40.65 * 0.5 + N.65.85 * 0.8 + N.85.120 * 1 +oneb['attributes']['+min_car_parking_spaces'] = int(
N_40 * 0.1 + N_40_65 * 0.6 + N_65_85 * 1.4 + N_85_120 * 1.6
```
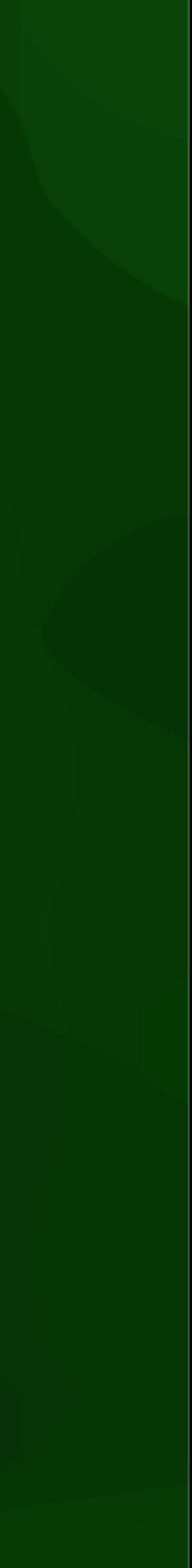

70

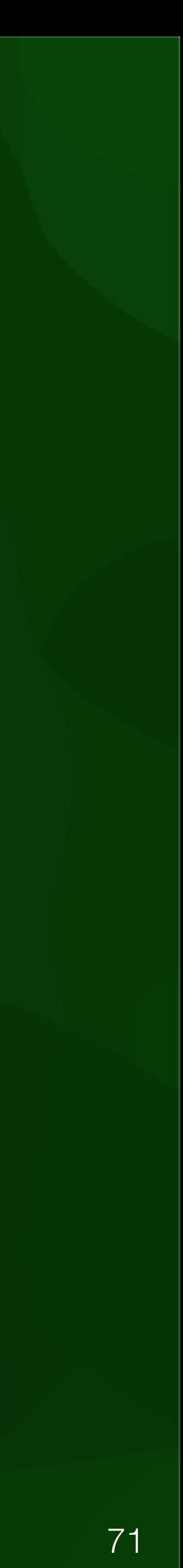

### program will also validate the file. Finally, the file output results: the output result can be visualized through  $\sim$ or open in QGIS. The UI of this program is shows in figure 4.5.

#### **Minimum Bicycle and Car Parking Spaces for New Buildings**

INPUT (Buffer map)

INPUT (new buildings)

Output

 $\times$ ?

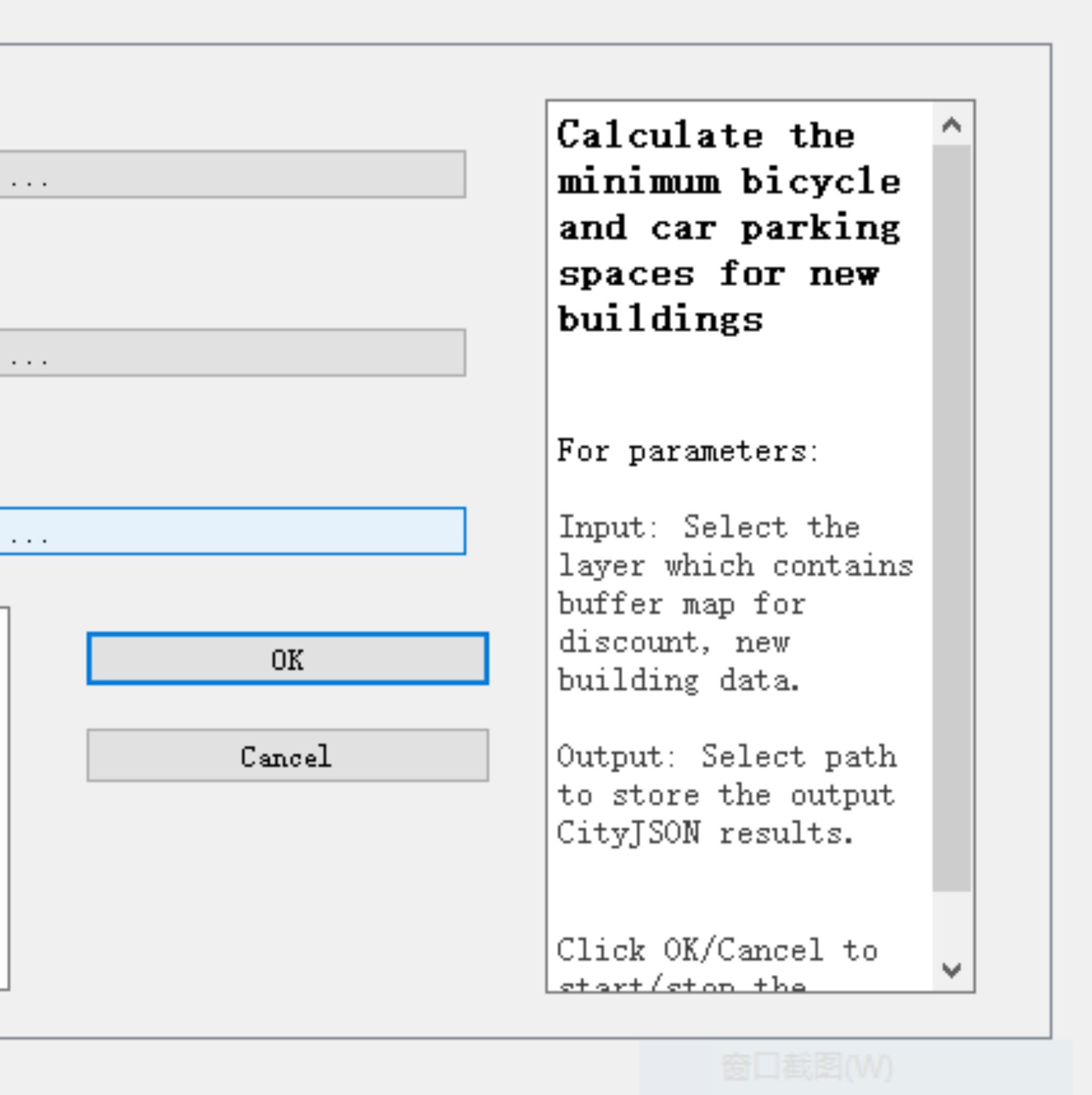

- Motivation: use 3DCM for space heating demand calculations
- Develop CityJSON extension with all required information
- Implement space heating models
- Use implementation to improve extension design

**MSc thesis in Geomatics** 

Development and Testing of the CityJSON Energy Extension for Space Heating Demand Calculation Özge Tufan | 2022

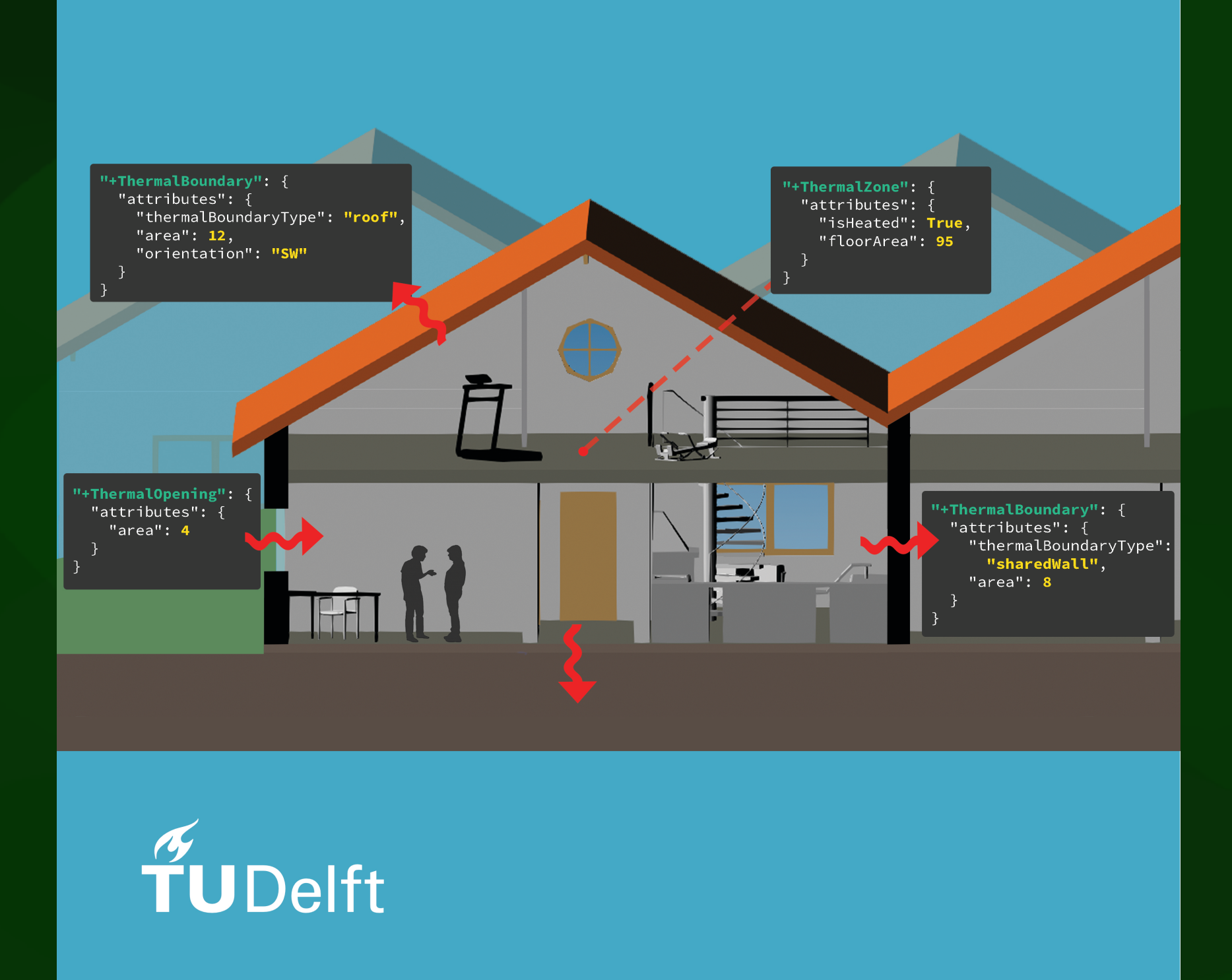

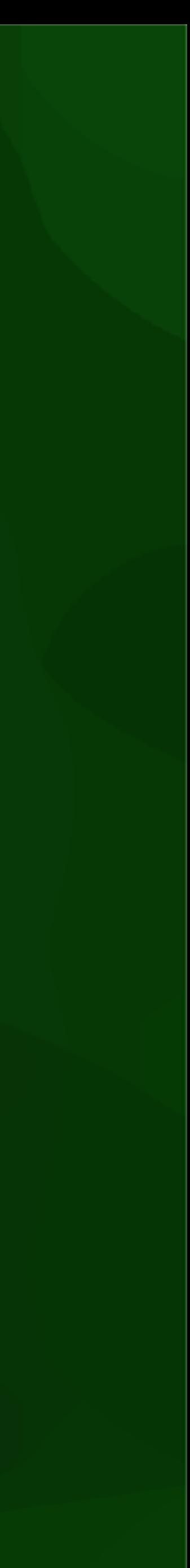
#### Development of the **CityJSON Energy Extension**

Assessing the use of the<br>Energy ADE vs. the Energy<br>ADE KIT profile

Determining the mapping rules

73

**CityJSON Energy**<br>**Extension** as a semi-direct translation from the Energy ADE KIT Profile

Validation through the use case

Validation through cjval

**Valid CityJSON Energy Extension** 

Valid CityJSON + Energy **Extension file** 

**Space heating demand** calculation

Choosing the calculation method to be used

Deciding on the simplifications and assumptions to be made

Collection of needed input data

Creating a CityJSON + Energy Extension file with<br>the needed input data for the use case

Calculation of space heating demand

Enhancing the CityJSON +<br>Energy Extension file with output space heating<br>demand values

Improvements to the<br>CityJSON Energy Extension

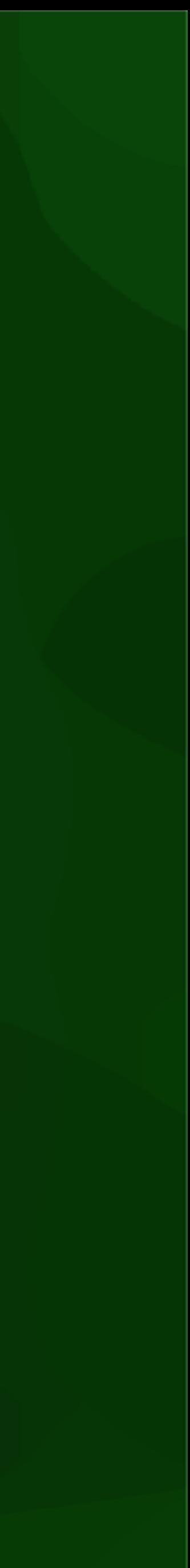

# Storing new (complex) geometries

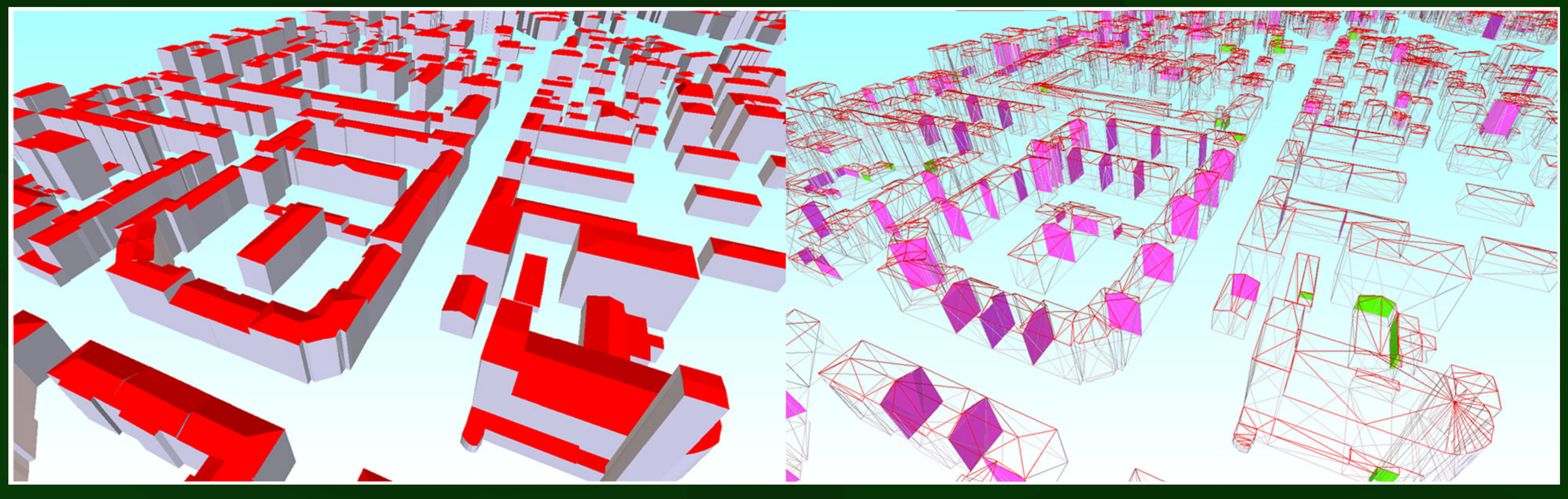

74

## New attributes

Net internal area Class Function\* Usage Measured height Relative to terrain Roof type Year of construction Footprint area\* Storeys above ground\* Storeys below ground\* Building name\* Is single part # of adjacent buildings LoD2 volume\* LoD max Building (pand) ID List adjacent buildings Surface ID Parent building ID Surface name Azimuth Inclination Direction LoD<sub>2</sub> area Surface normal

Exludes internal structural elements

- Type of use of the building, e.g. residential, mixed-use
- Further description of the class, e.g., health, business
- Whether the building is still in use
- Height of the building, in  $m$
- Whether the building is (entirely) above or below the terrain
- E.g. slanted, single/multiple horizontal
- Construction year of the building
- Footprint area, calculated from the LoD0 geometry, in  $m<sup>2</sup>$
- Number of storeys situated above ground level
- Number of storeys situated below ground level
- Unique name of the building
- Boolean value to show whether the building has BuildingParts
- Number of topologically adjacent buildings
- Building volume, calculated from the LoD2 geometry, in  $m^3$
- Maximum LoD present for the building
- Unique ID of the building
- Building (pand) ID of topologically adjacent buildings
- Unique ID of the BoundarySurface
- Building (pand) ID of the building that the surface belongs to
- Unique name of the BoundarySurface
- Azimuth of the surface, in *degrees*
- Inclination of the surface, in *degrees*
- Direction of the surface
- Surface area, calculated from the  $L_0D2$  geometry, in  $m^2$
- Normal vector of the surface

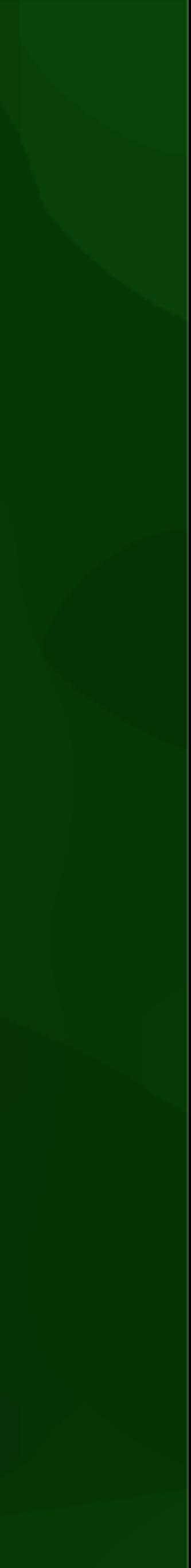

75

#### types. The Mew attributes defined in the Energy ADE KIT profile for the Energy ADE KIT profile for the existing City-Objects ( *AbstractBuilding* and *CityObject*) were defined with this method. An example is given in

#### 1 " extraAttributes ": { 2 " Building ": { 3 "+ buildingType ": {...}, 4 "+ constructionWeight ": {...}, "+volume": {...}, "+floorArea": {...}, 7 "+ heightAboveGround ": {...} 8 }

9 }

#### " Build1 ": { " type ": " Building " , " geometry ": [...], " attributes ": { "+ buildingType ": " singleFamily " , "+ constructionWeight ": " heavy " , } }

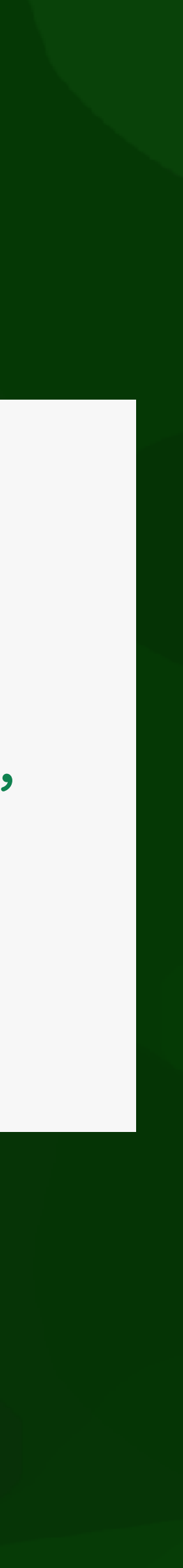

# New City Objects<br>However, since the Extension mechanism of CityJSON, and alternative mechanism of CityJSON, and alternative mech

```
1 " extraCityObjects ": {
     2 "+ WeatherData ": {
       " type": " object",
       4 " properties ": {
         " type": {...},
         " attributes": {
           " type": " object",
           8 " properties ": {
9 " weatherDataType ": {...},
" RegularTimeSeries1 ": {
              " values": {...},
              " position": {...}
12 }
13 ...
14 }
                                           " OutdoorTemperature ": {
                                             " type ": "+ WeatherData " ,
                                             " attributes ": {
                                               " weatherDataType ": " airTemperature " ,
                                               " values ": " RegularTimeSeries1 " ,
                                                          //ID of TimeSeries object
                                             }
                                           } ,
                                             " type ": "+ RegularTimeSeries " ,
                                             " attributes ": {
                                               " values ": [2.61, 4.82, 5.91, 9.32,
                                                   14.73, 16.12] ,
                                               ...
```
}

}

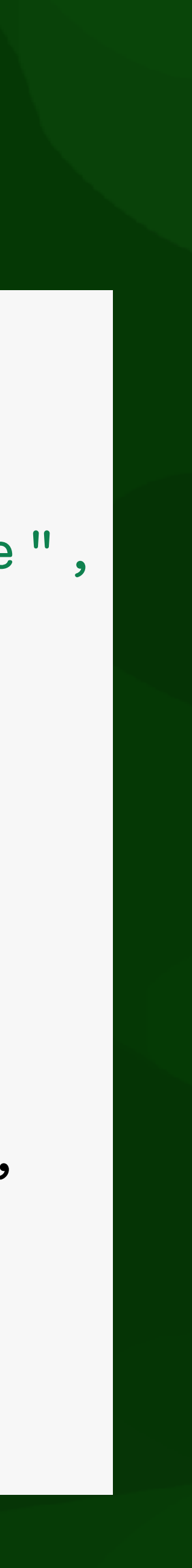

#### Test data azimuth, and orientation of the surface. An overview of all *Building* and *BoundarySurface* attributes

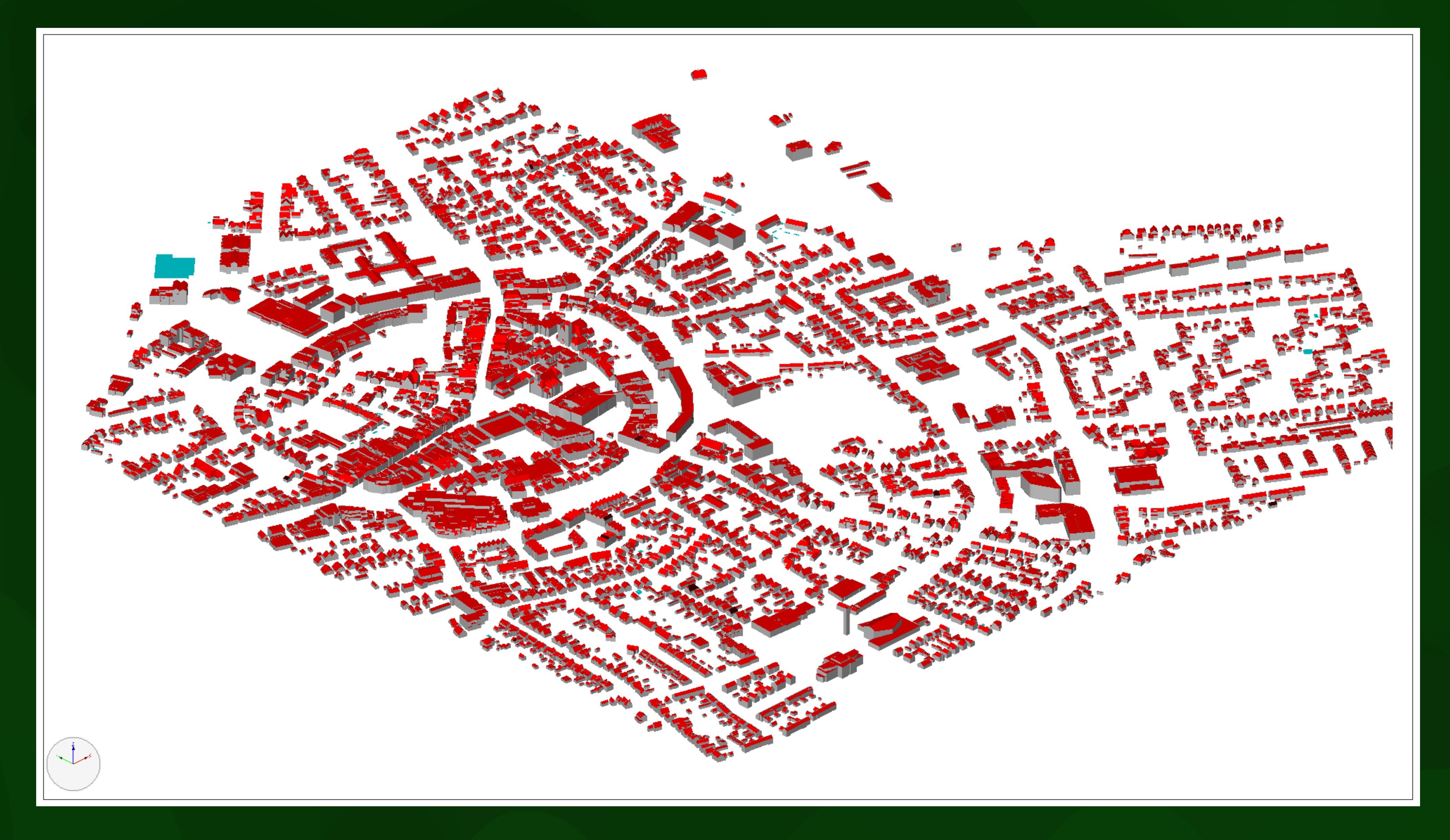

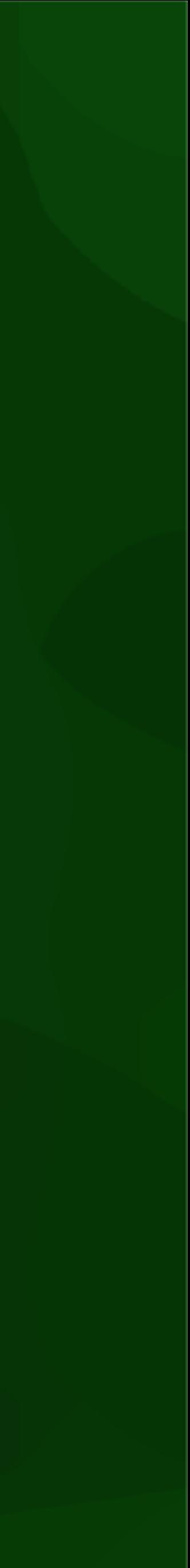

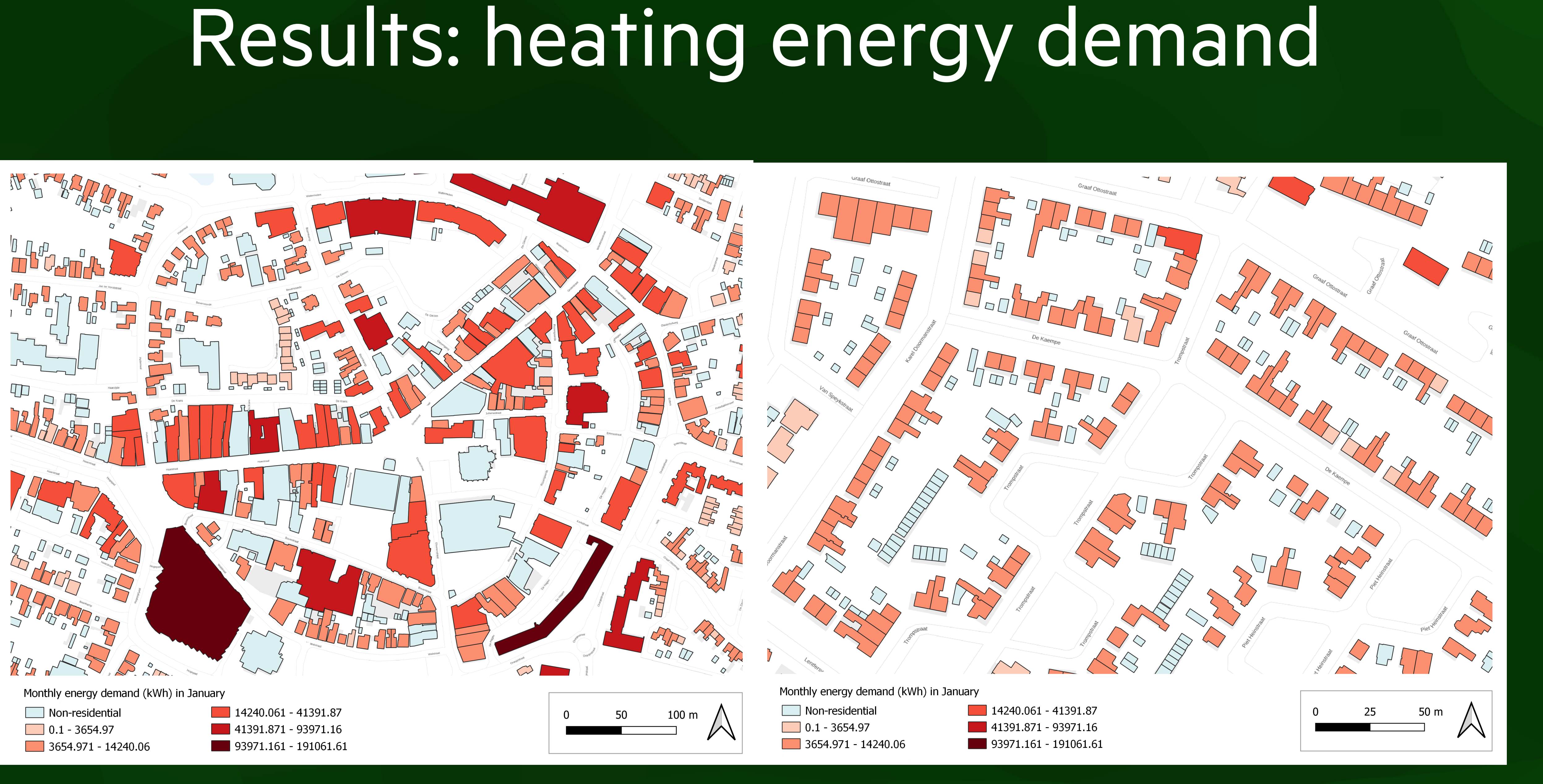

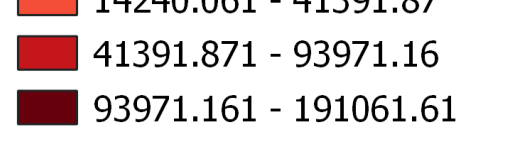

- Motivation: unreliable or non-existent information in IFC models
- Automatically create shapes of rooms, storeys and apartments
- Built on IfcOpenShell

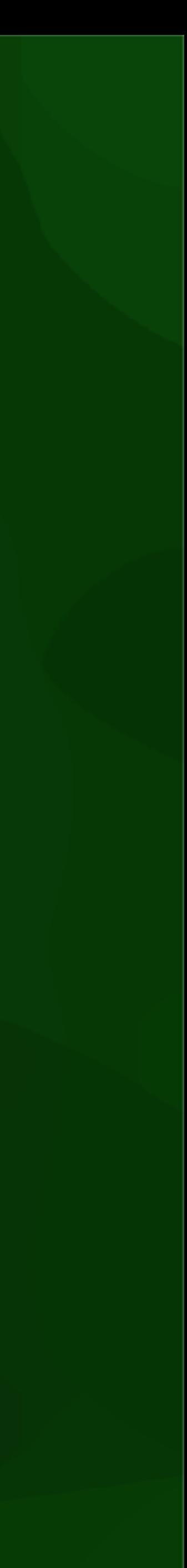

#### Automatic building feature detection and reconstruction in IFC models

Jasper van der Vaart 2022

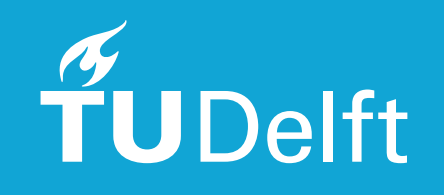

MSc thesis in Geomatics

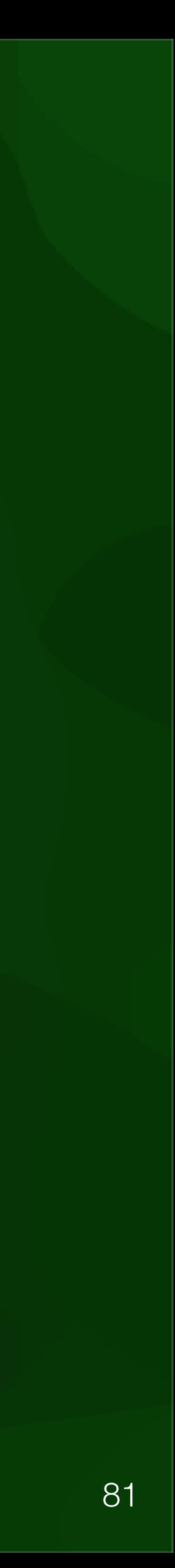

# **1. Current IfcSpaces**

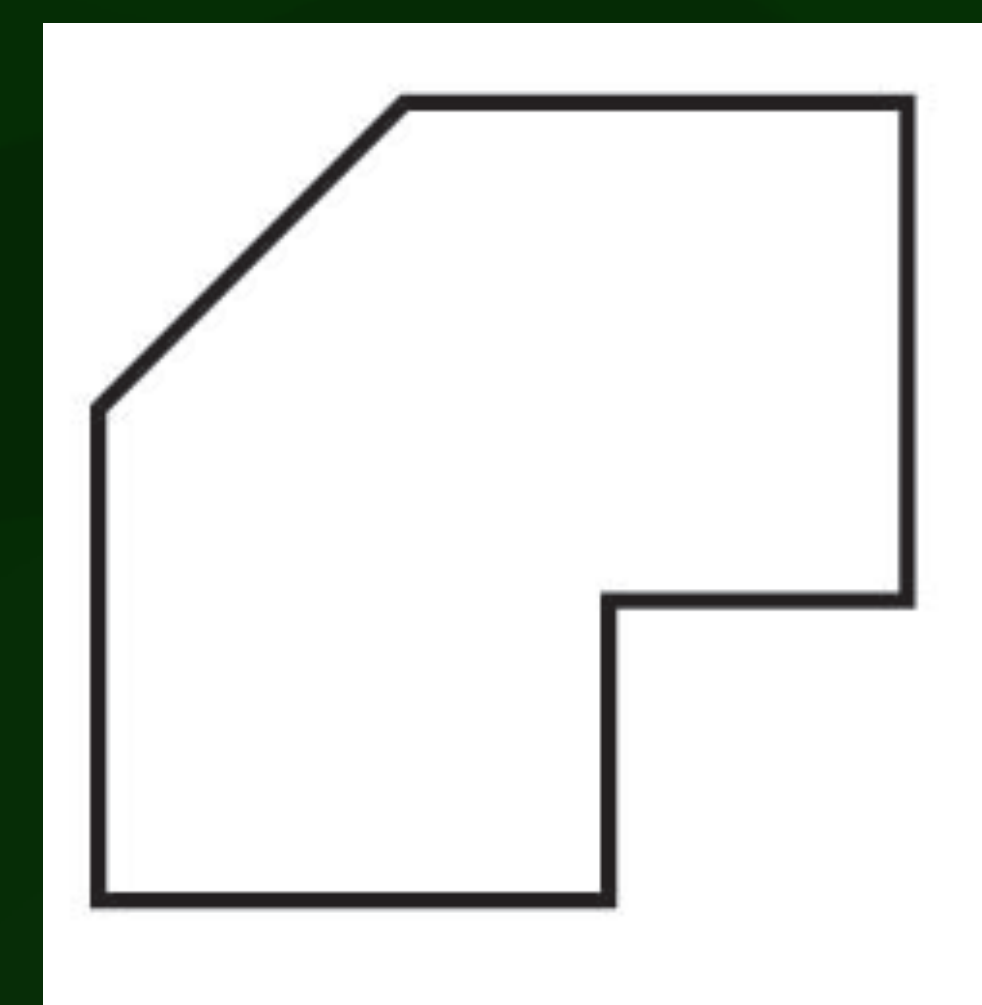

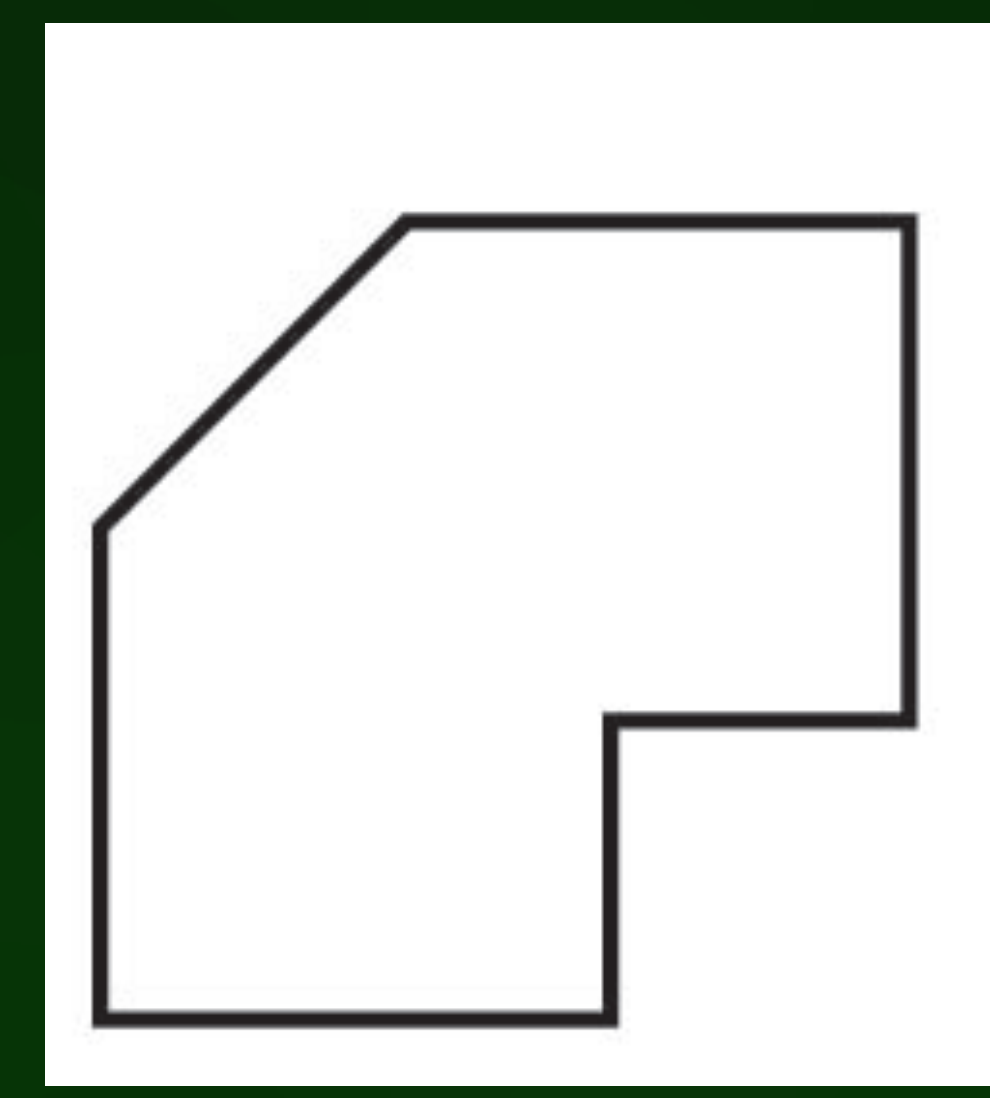

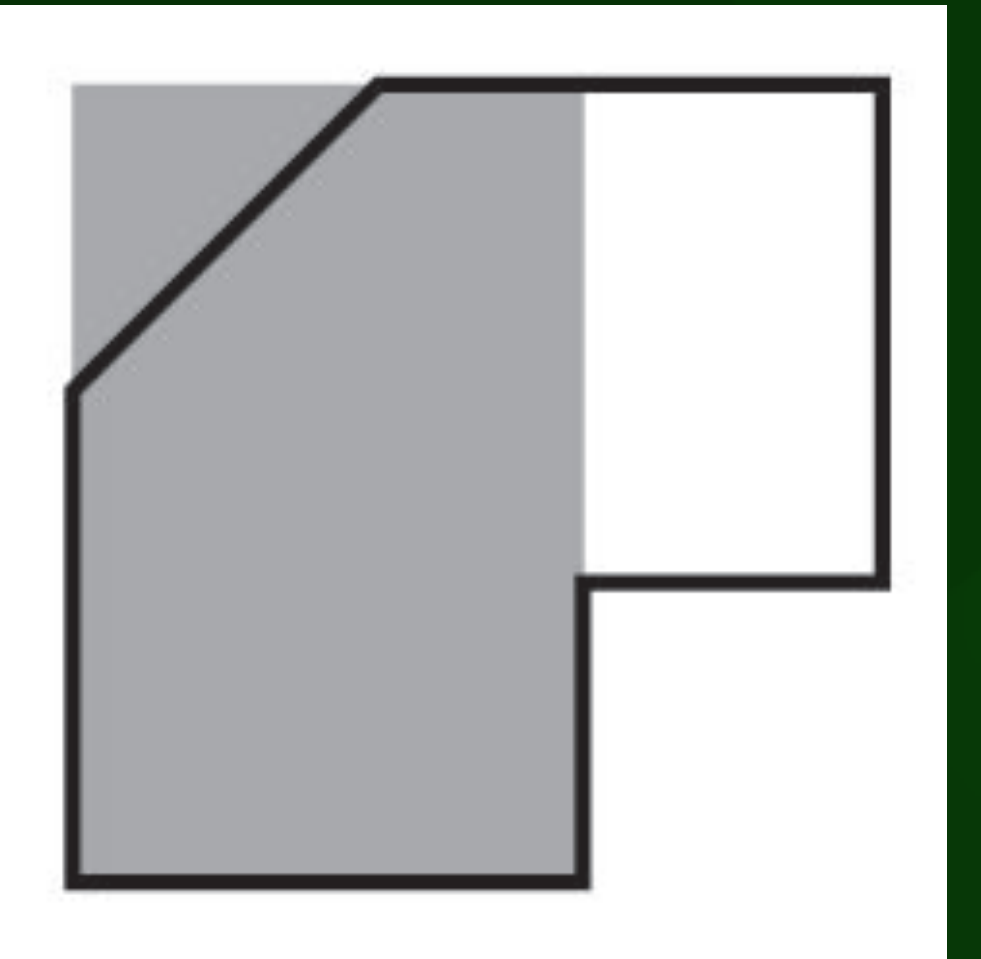

(a)

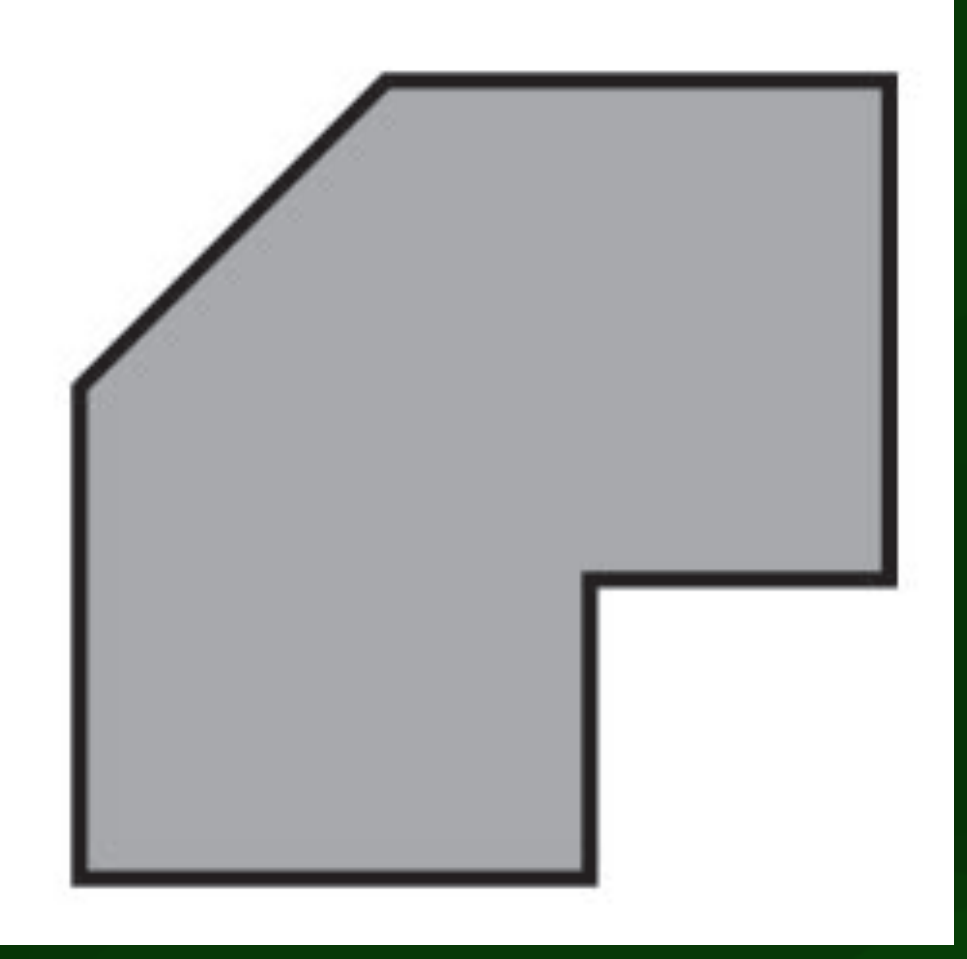

#### Computing storeys *3. Methodology*

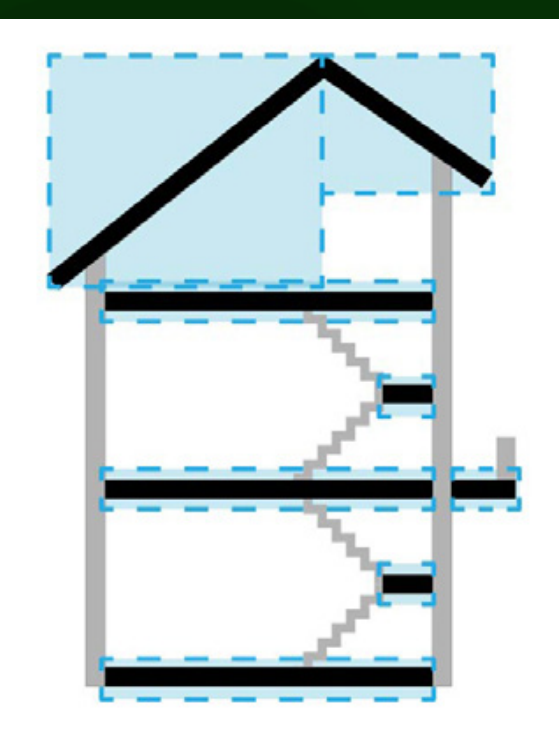

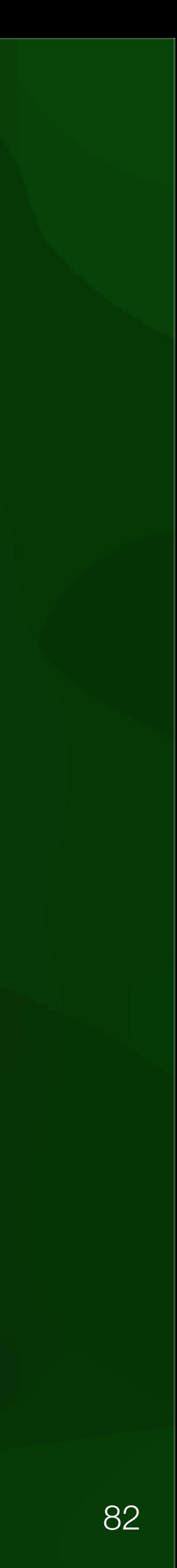

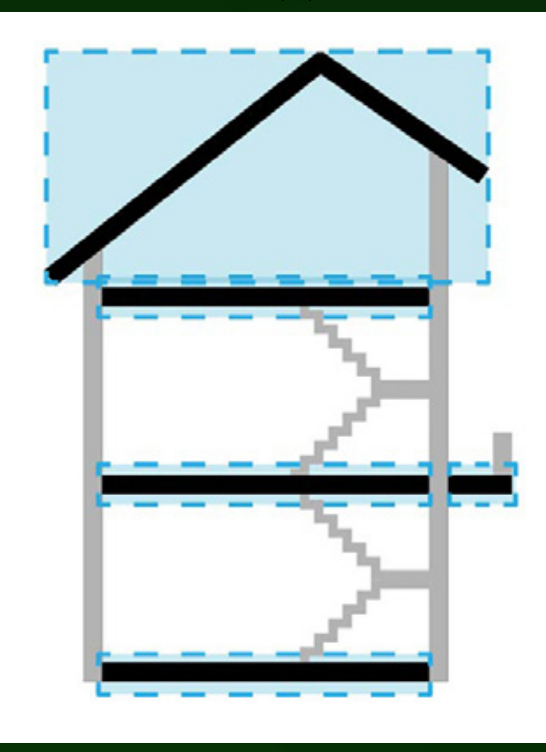

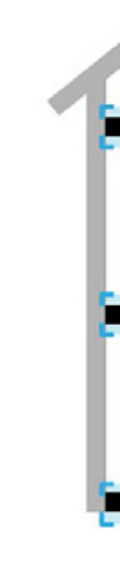

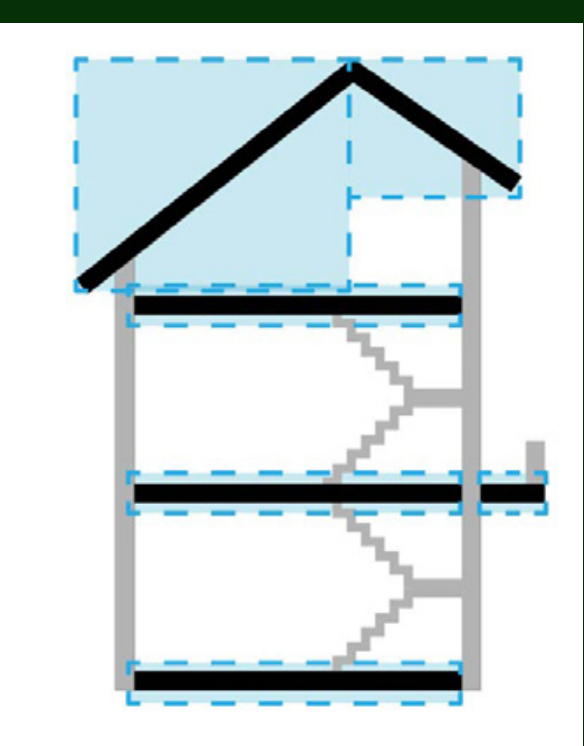

(a)  $(b)$ 

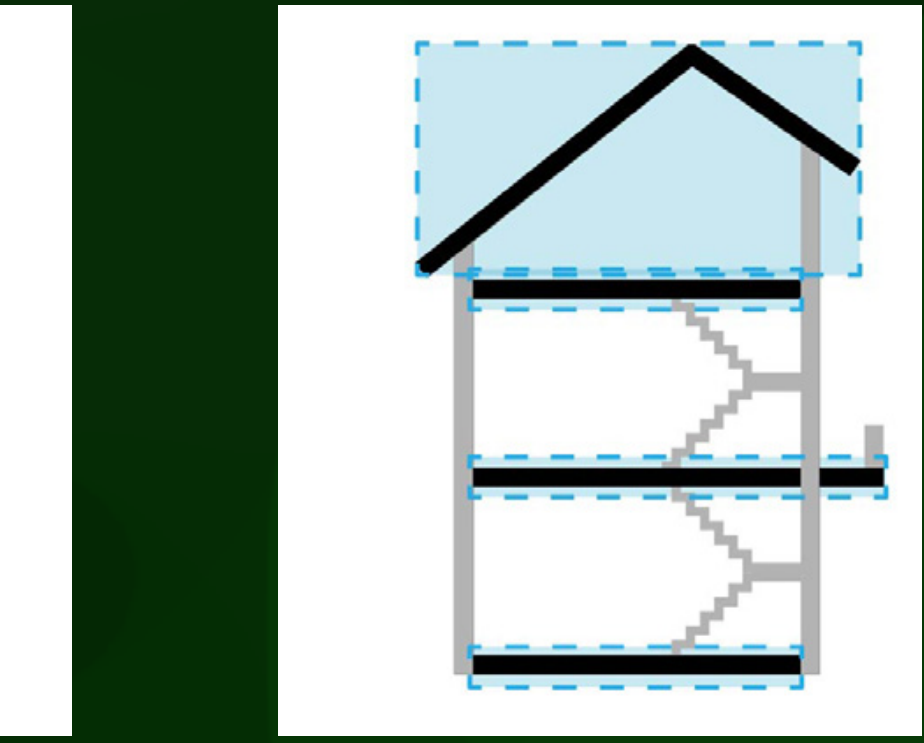

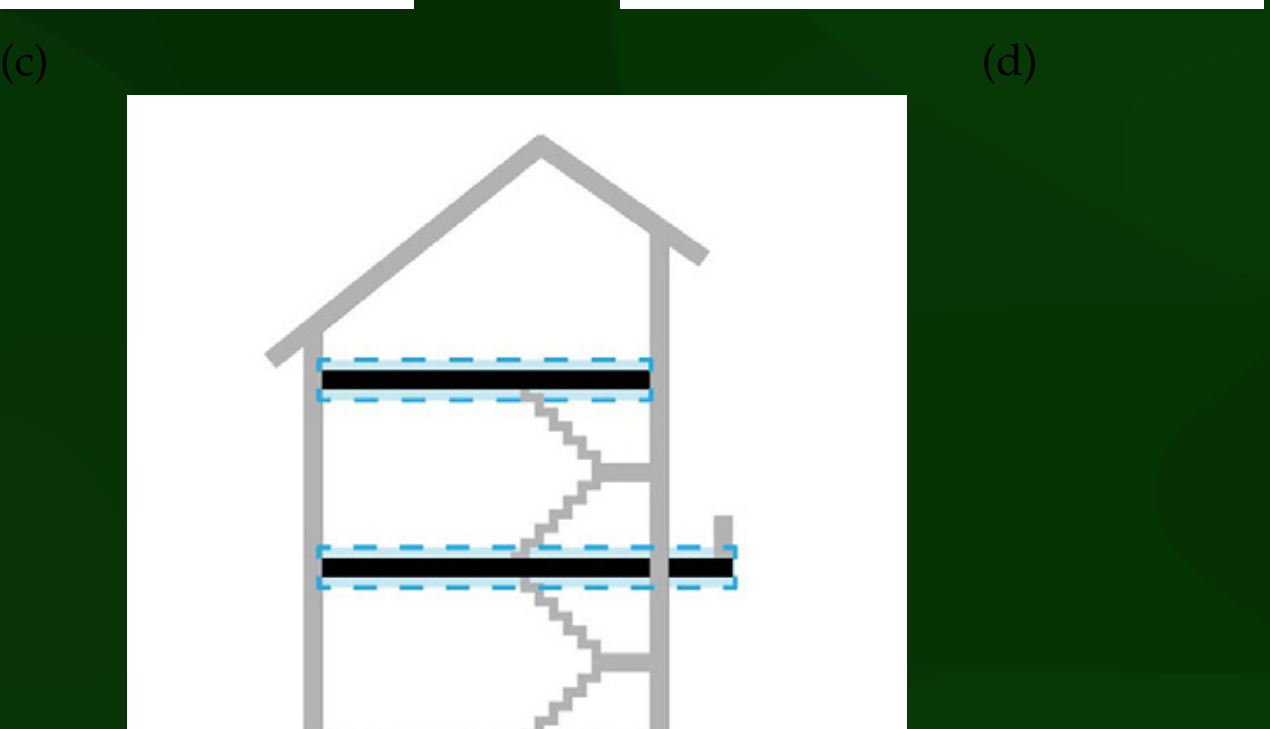

#### Computing storeys *3.2. Detection of storey elevations and the labelling of objects*

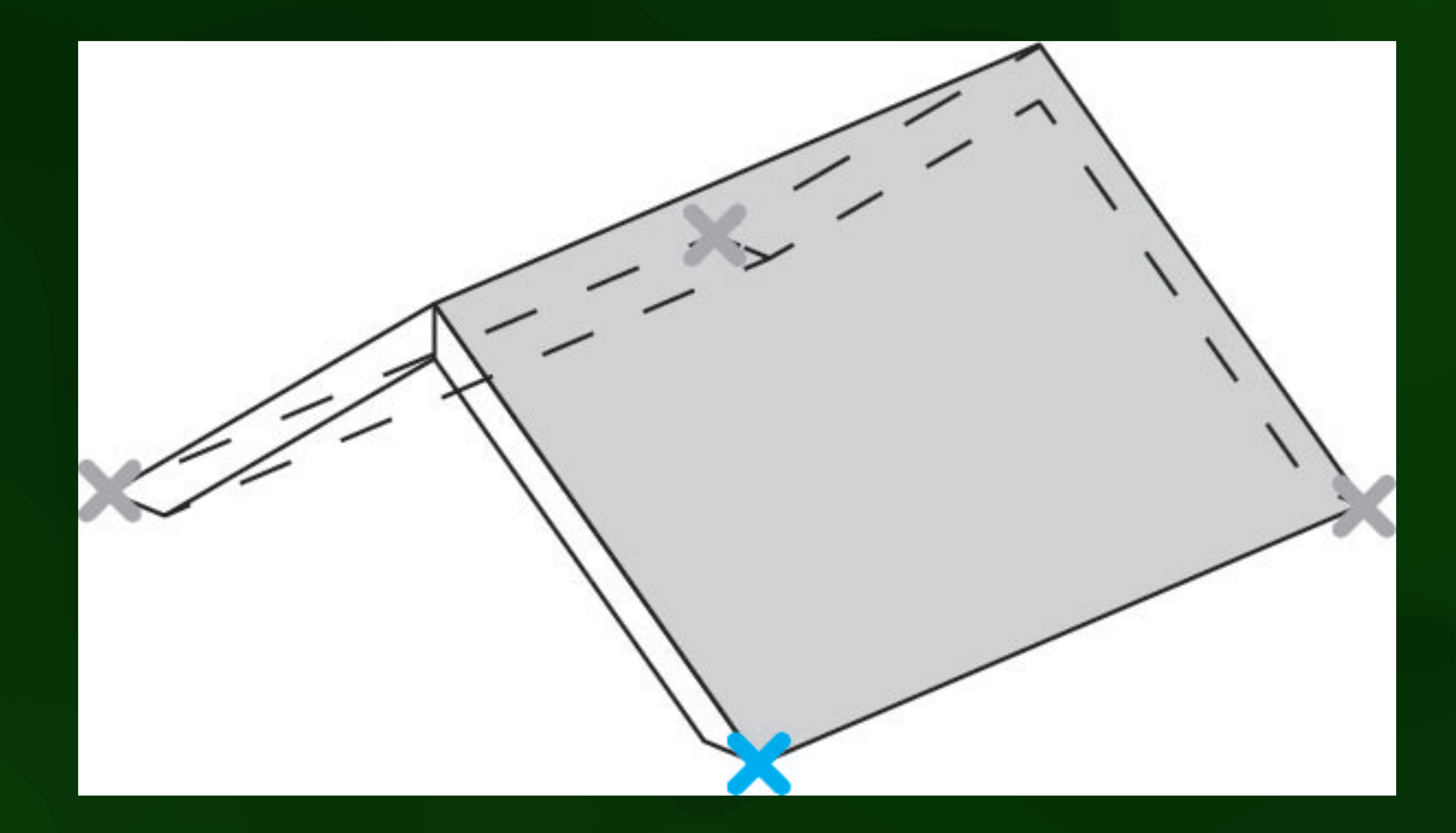

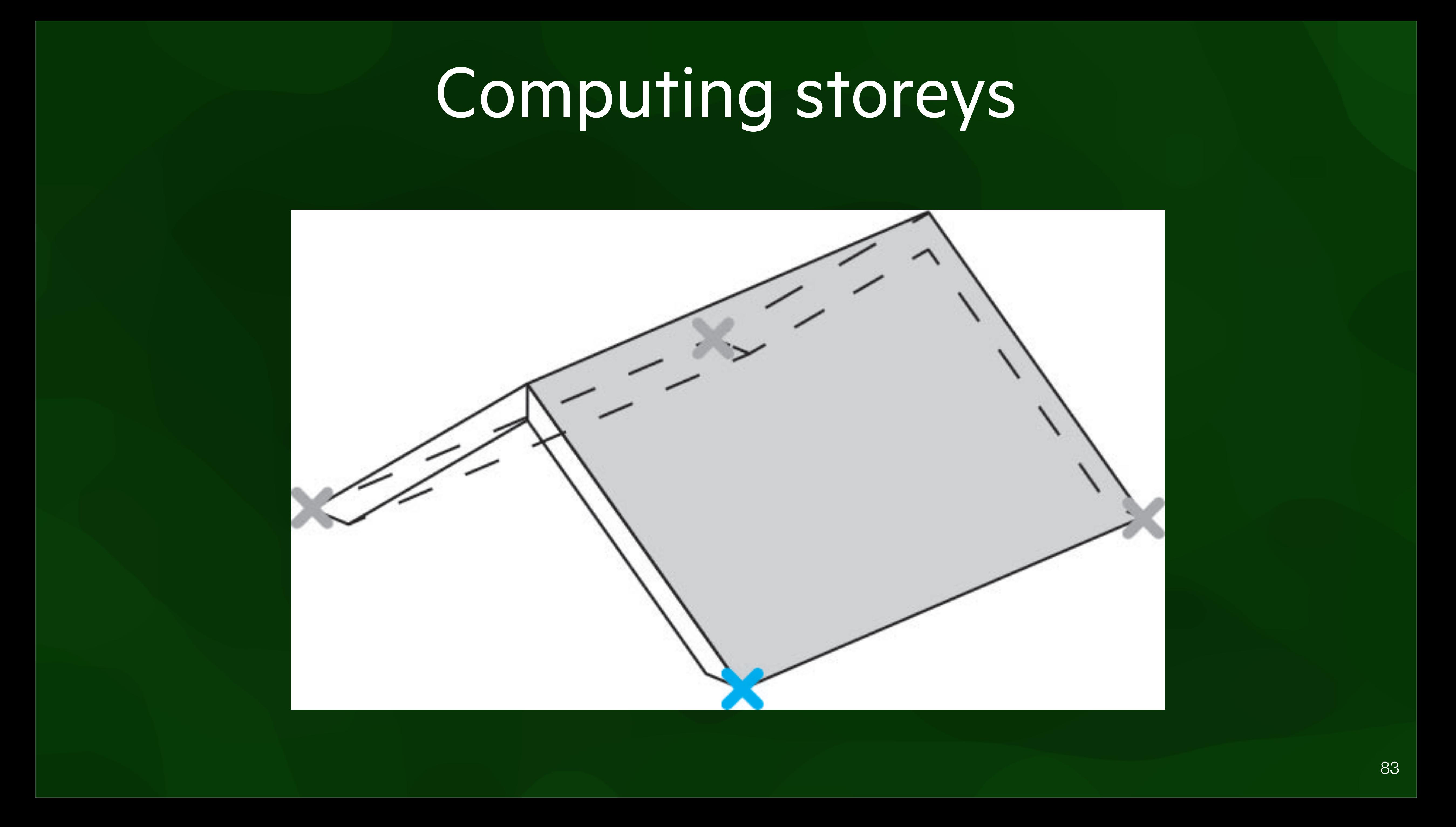

#### Computing storeys *3.3. Detection and reconstruction of rooms*

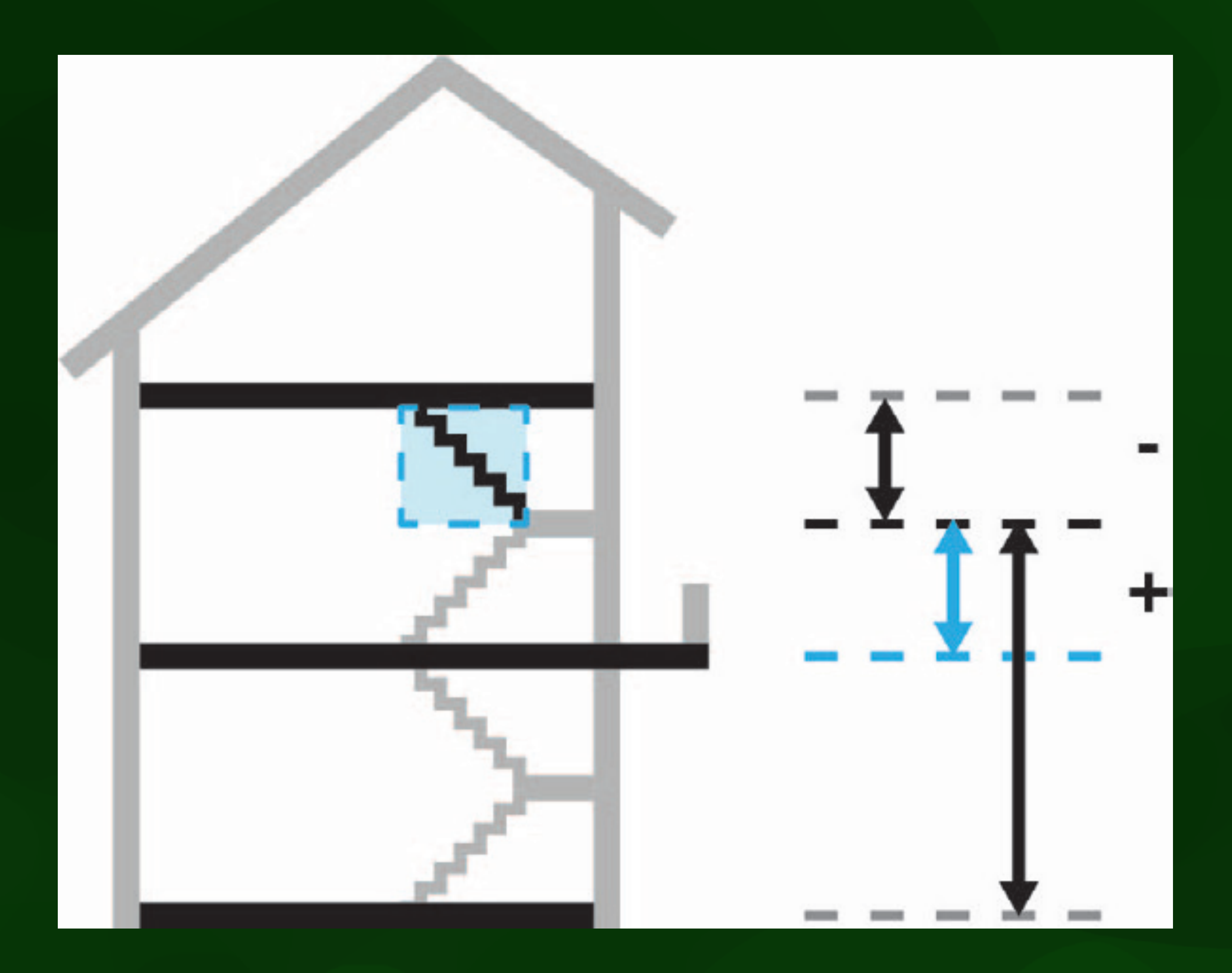

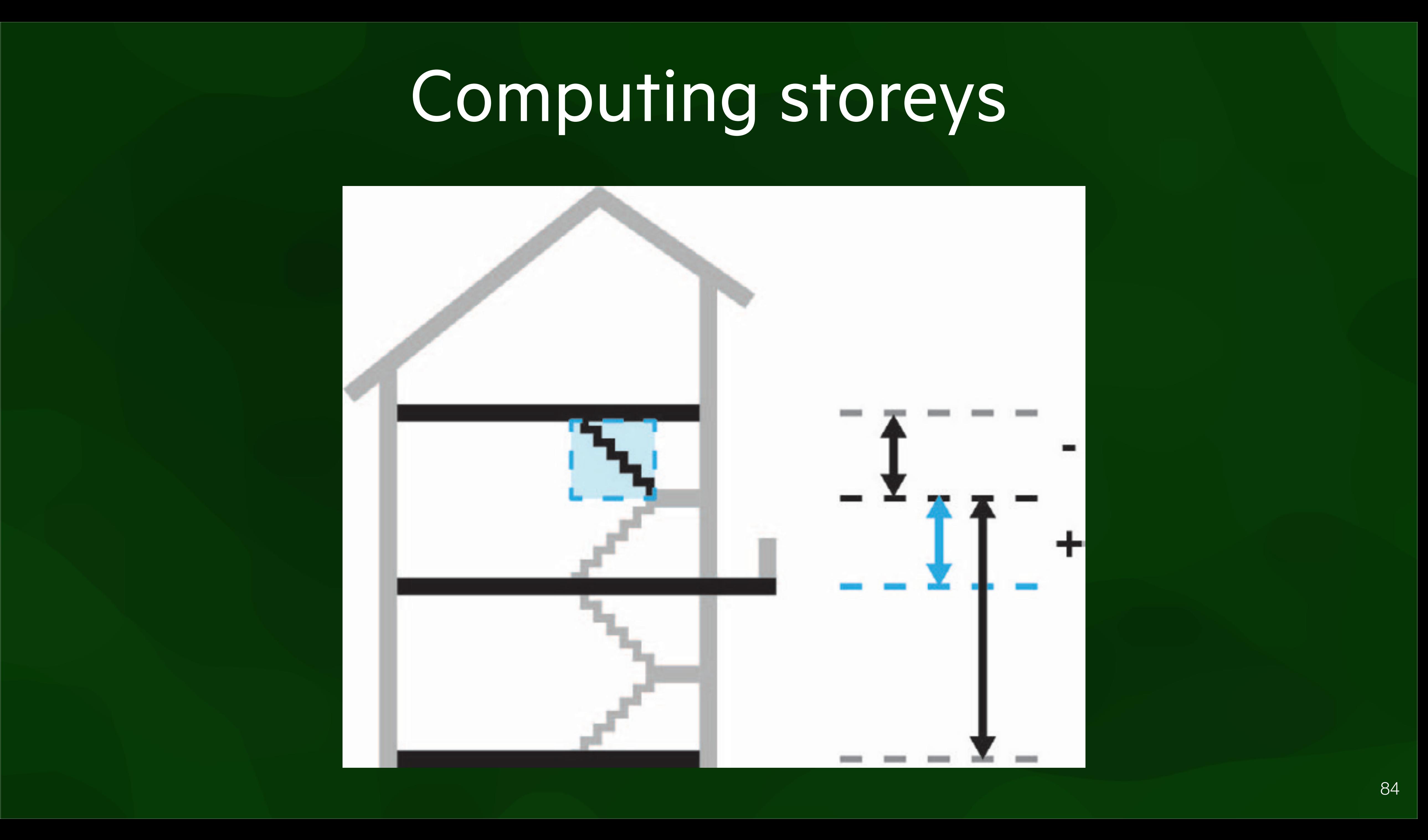

# Computing storeys

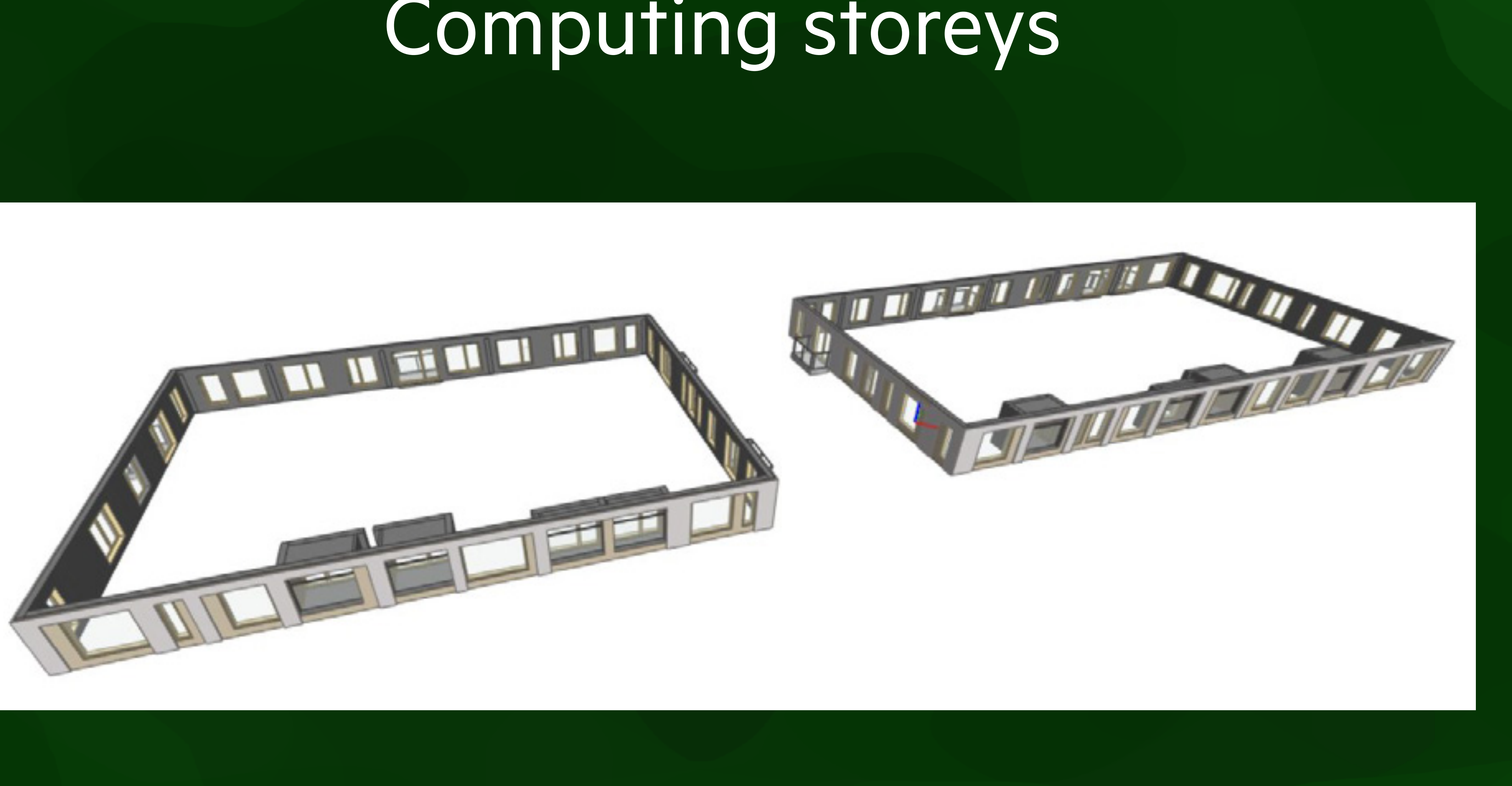

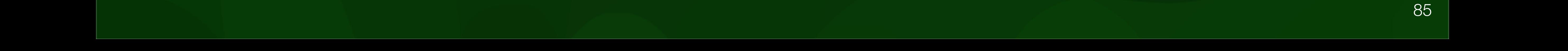

# Computing rooms

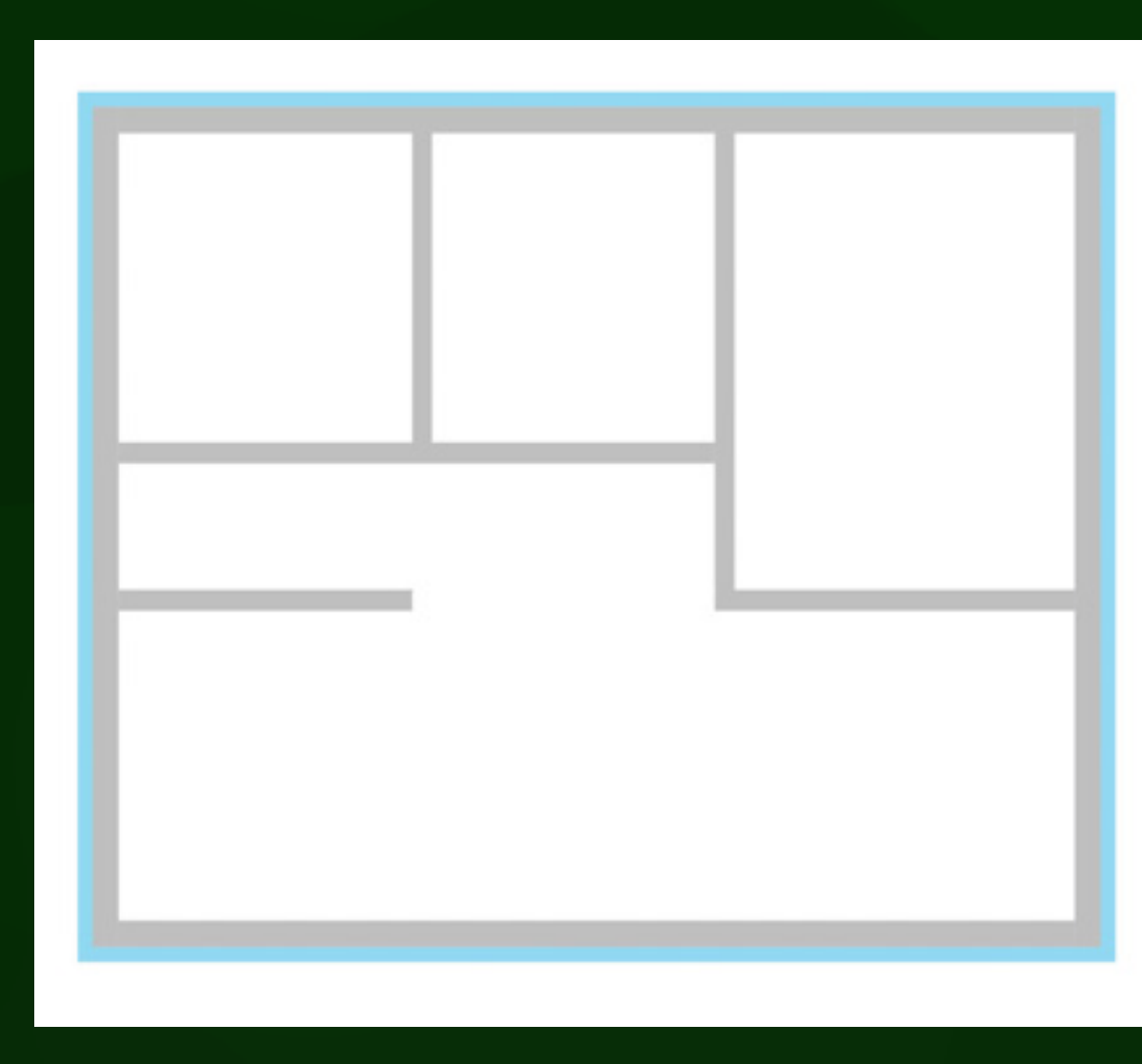

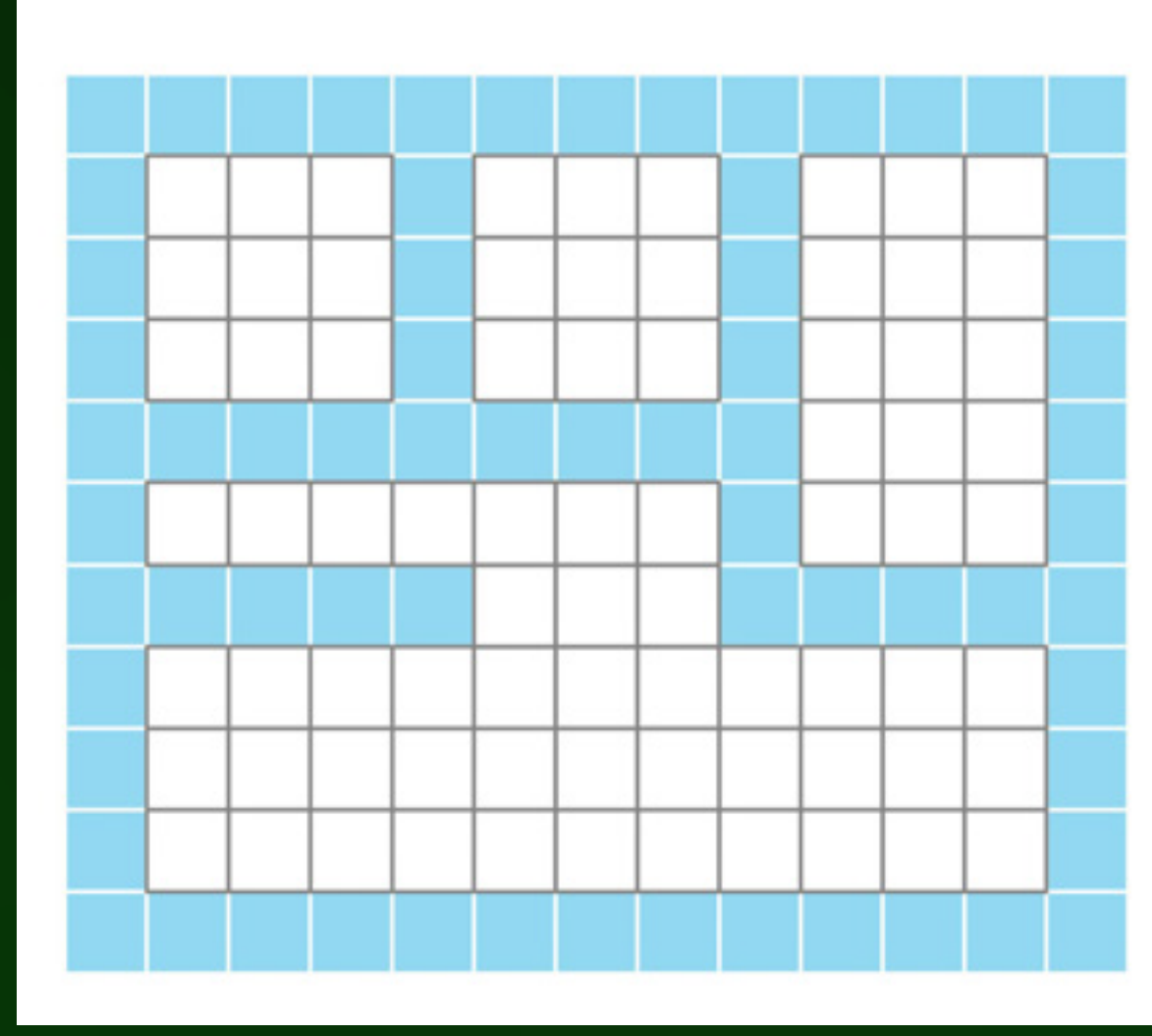

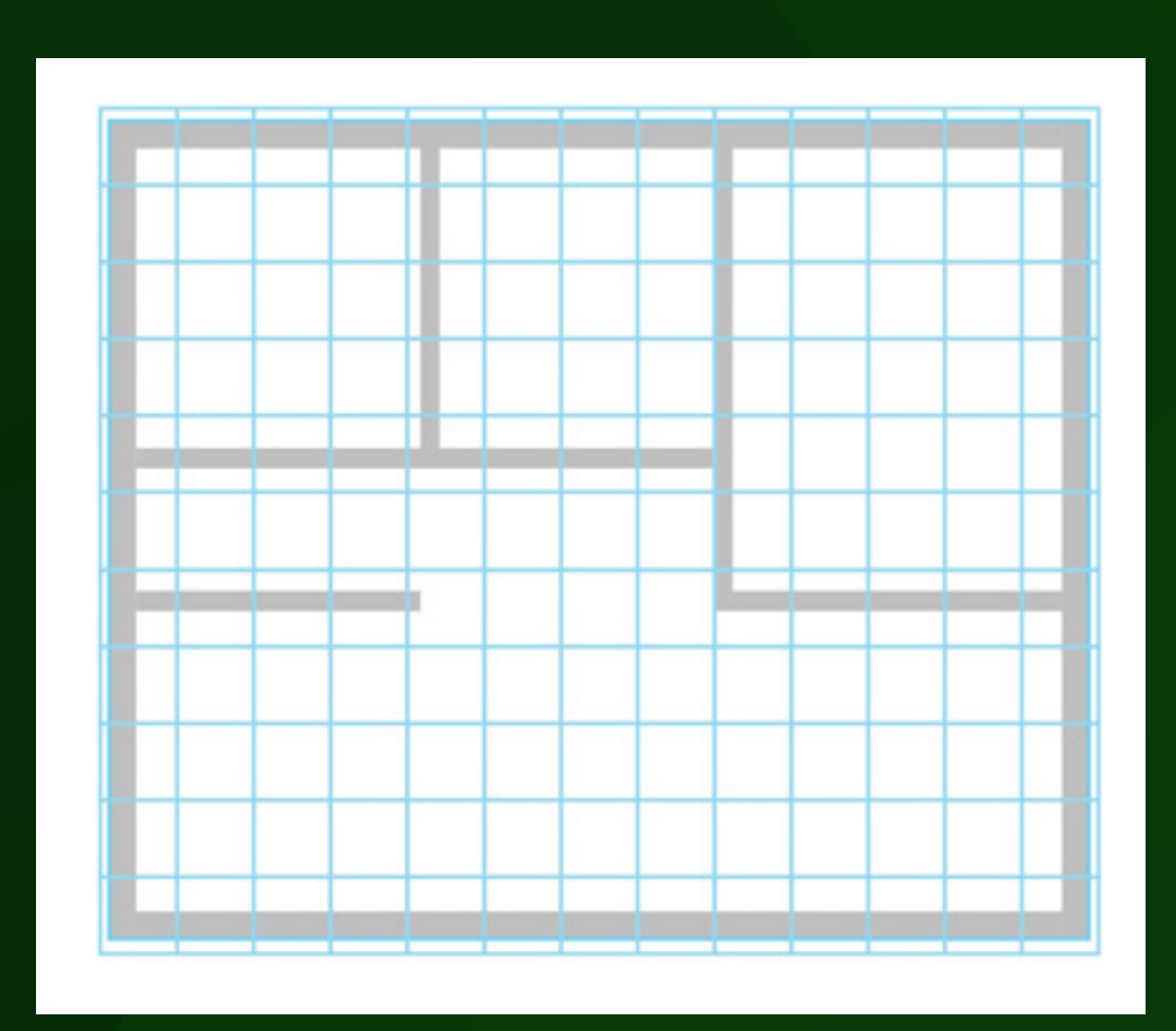

 $\begin{pmatrix} c \end{pmatrix}$  (d)

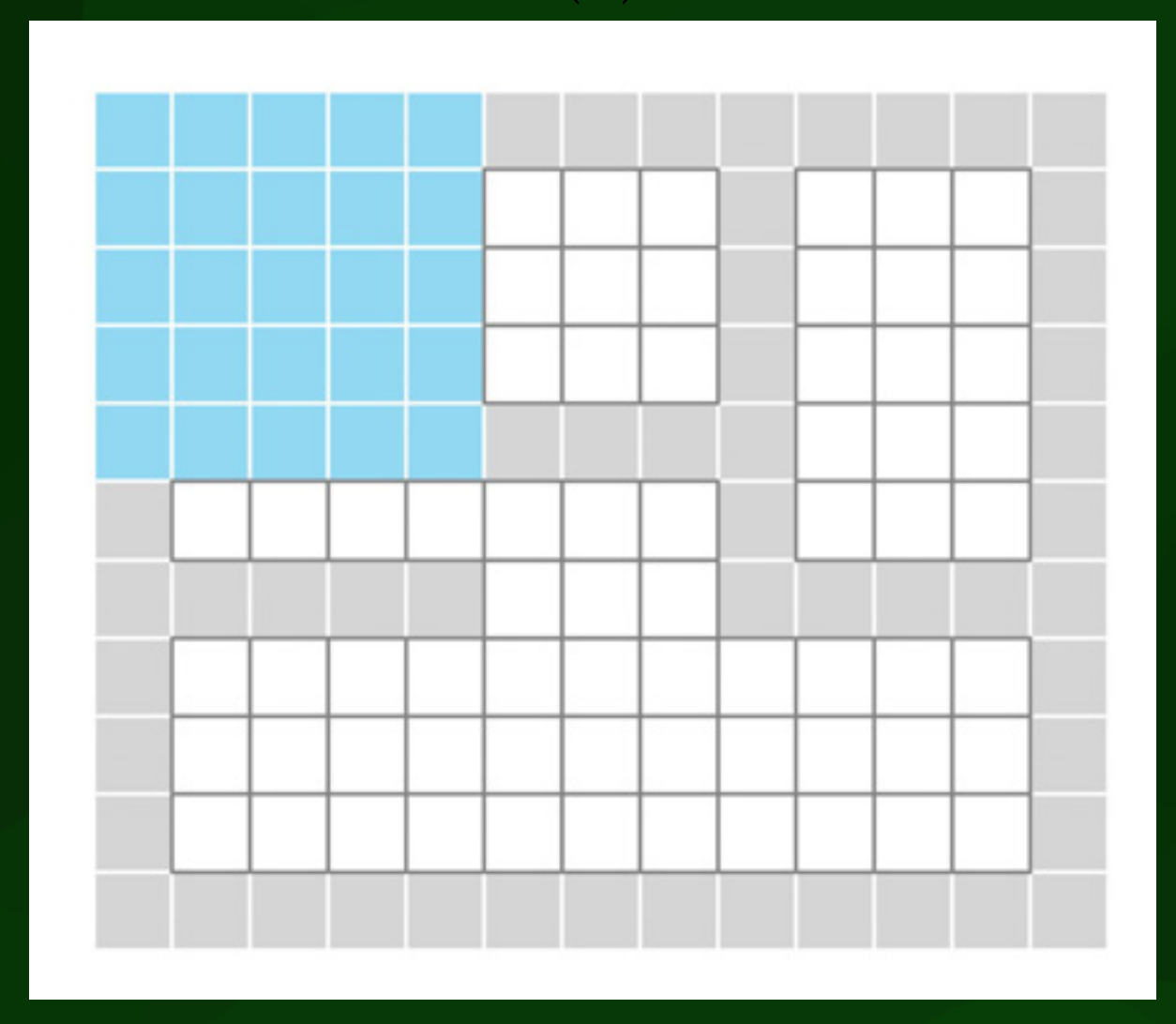

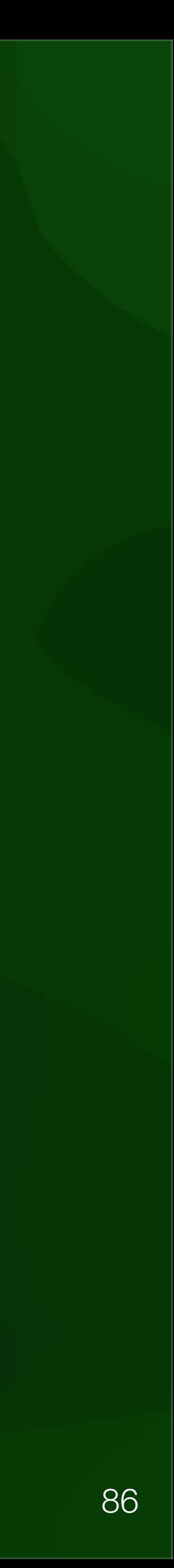

#### Computing rooms *3. Methodology*

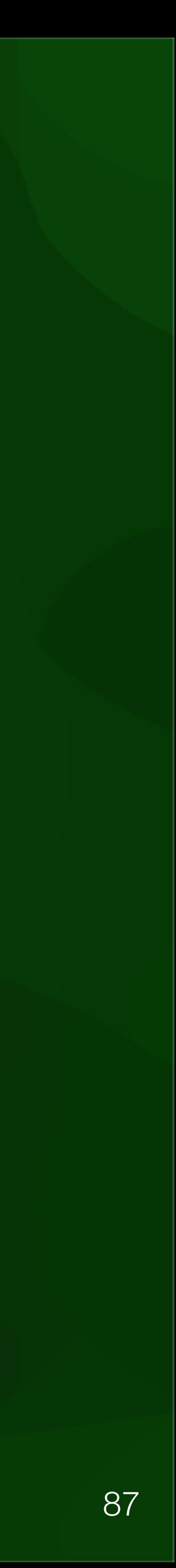

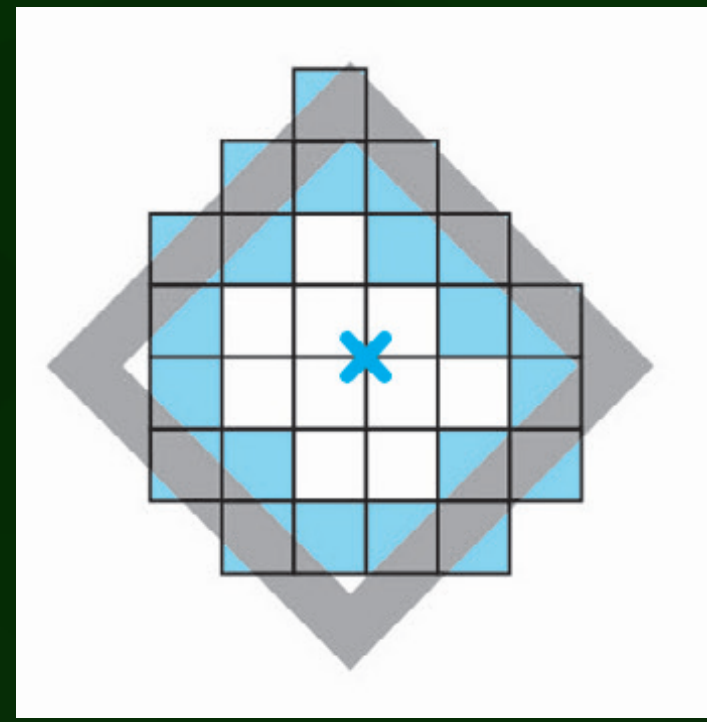

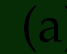

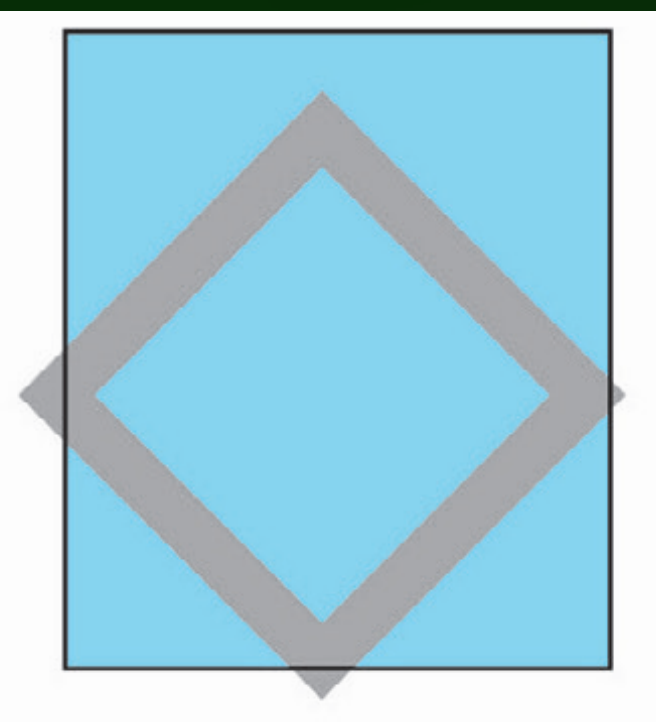

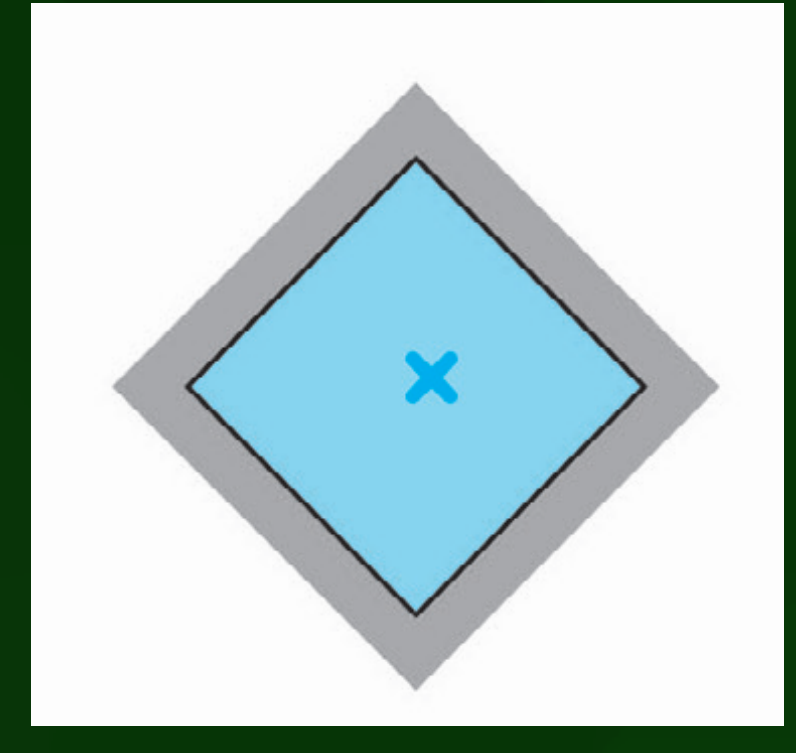

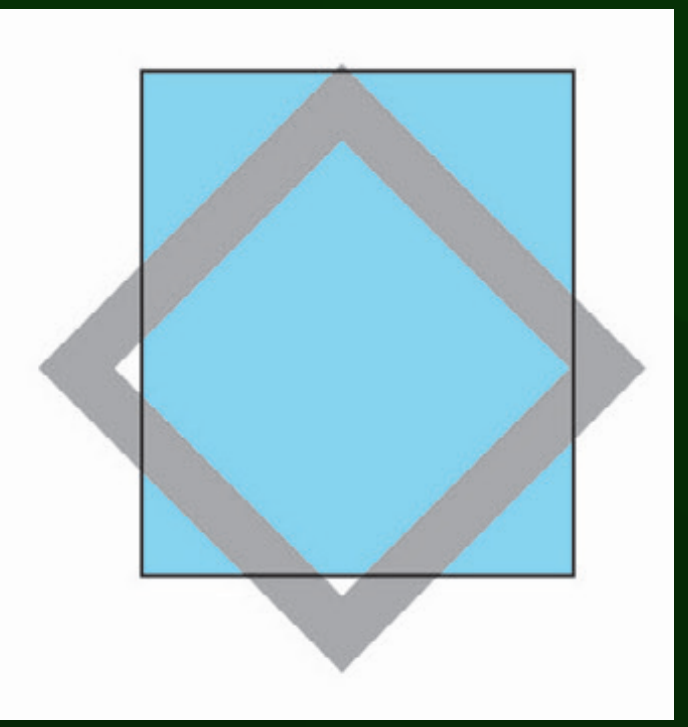

(a) (b)

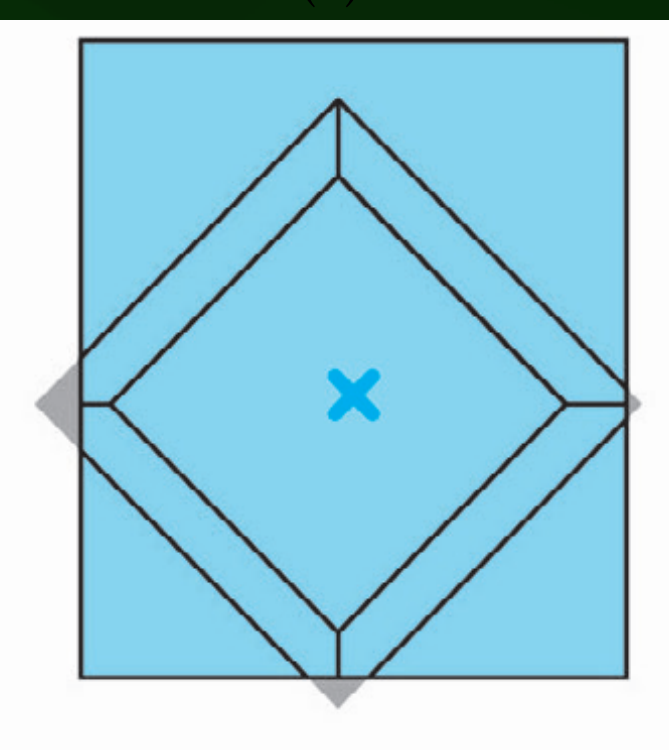

 $\qquad \qquad \textbf{(c)}\qquad \qquad \textbf{(d)}$ 

#### Computing rooms *3. Methodology*

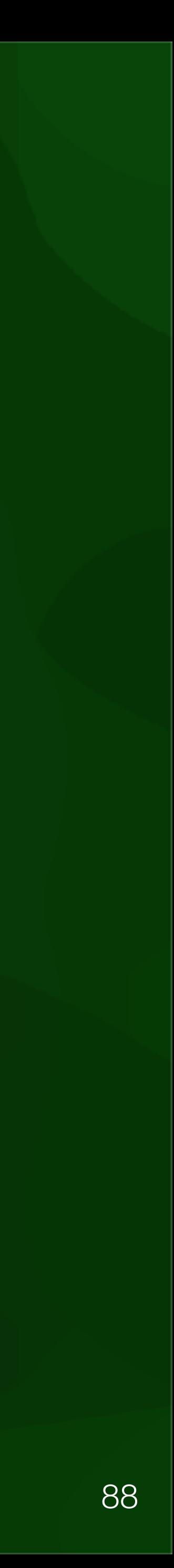

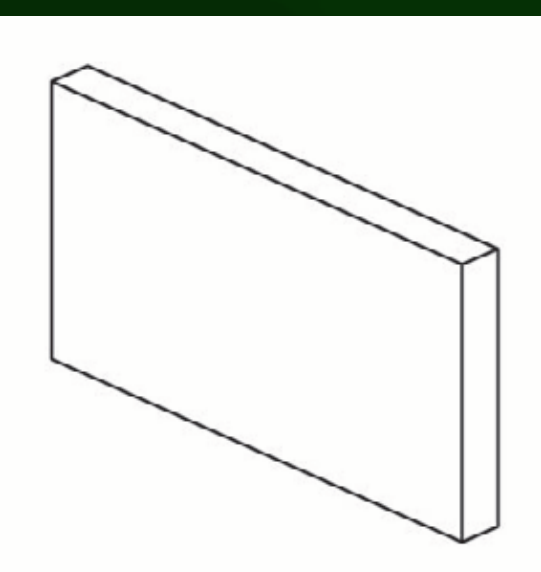

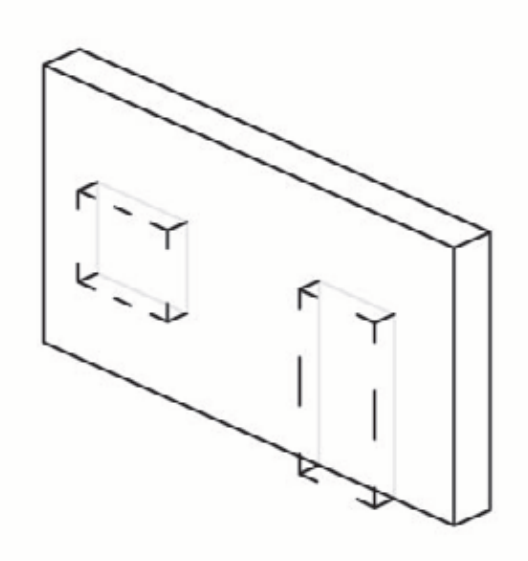

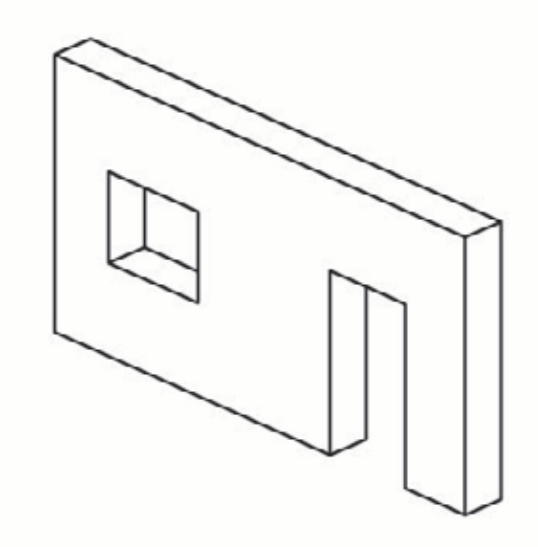

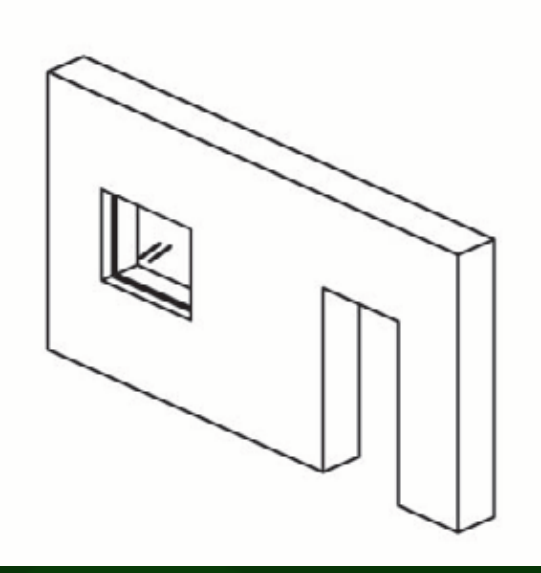

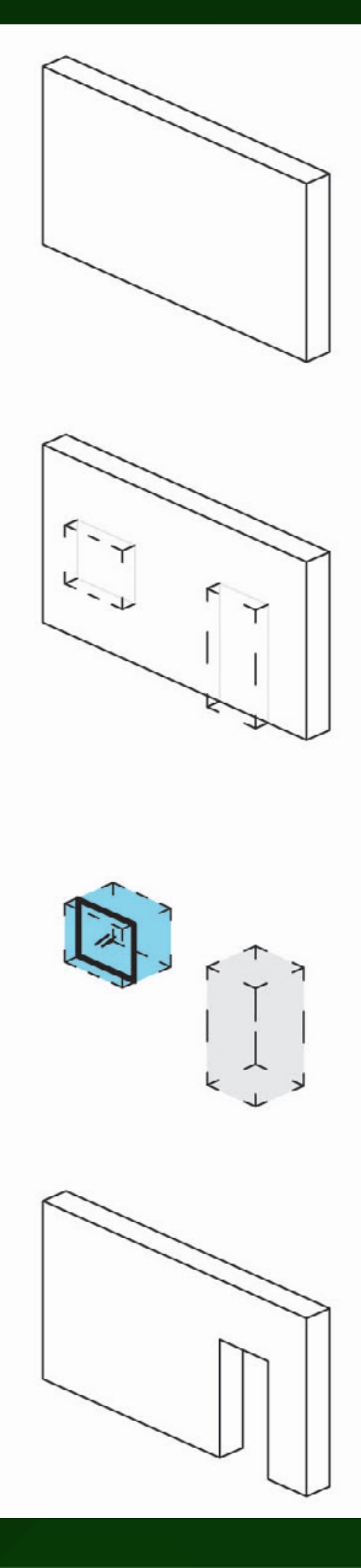

# Computing rooms and reconstruction of rooms

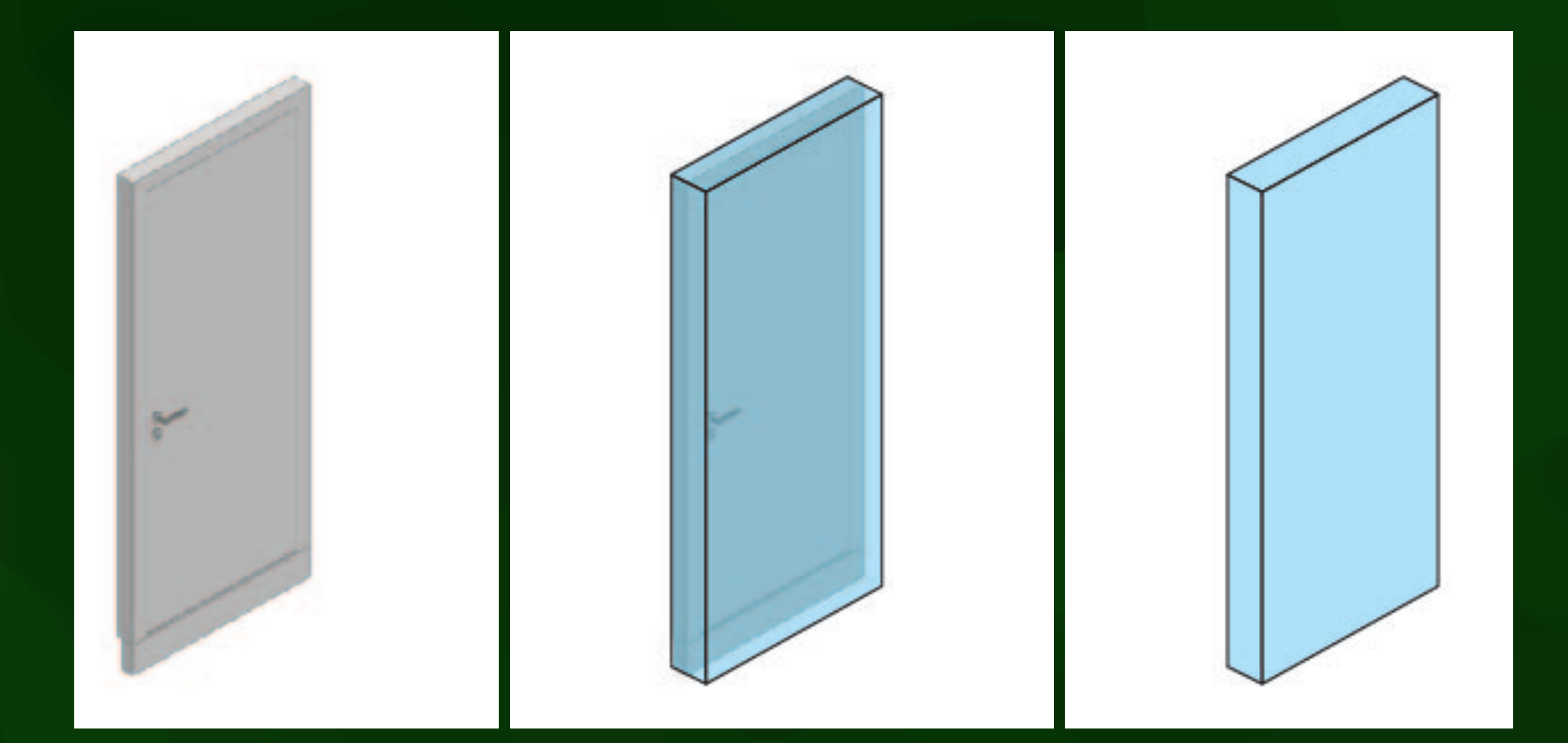

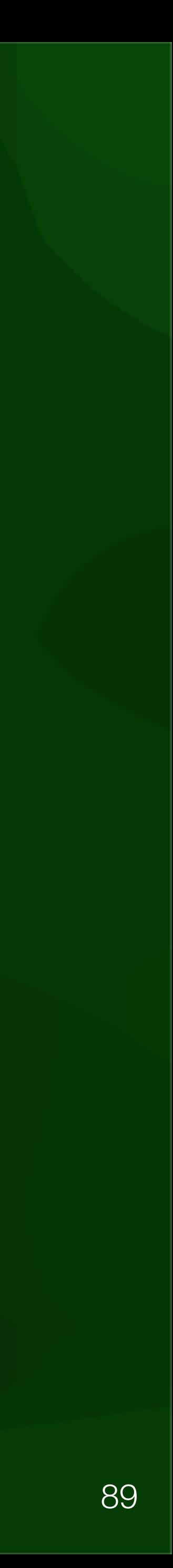

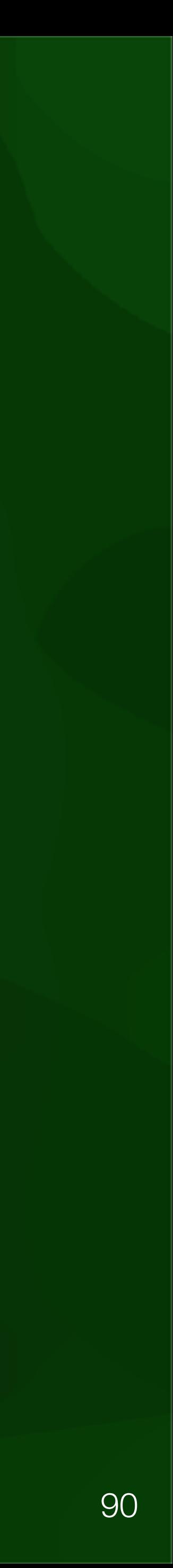

#### Computing rooms *3.4. Detection and reconstruction of apartments*

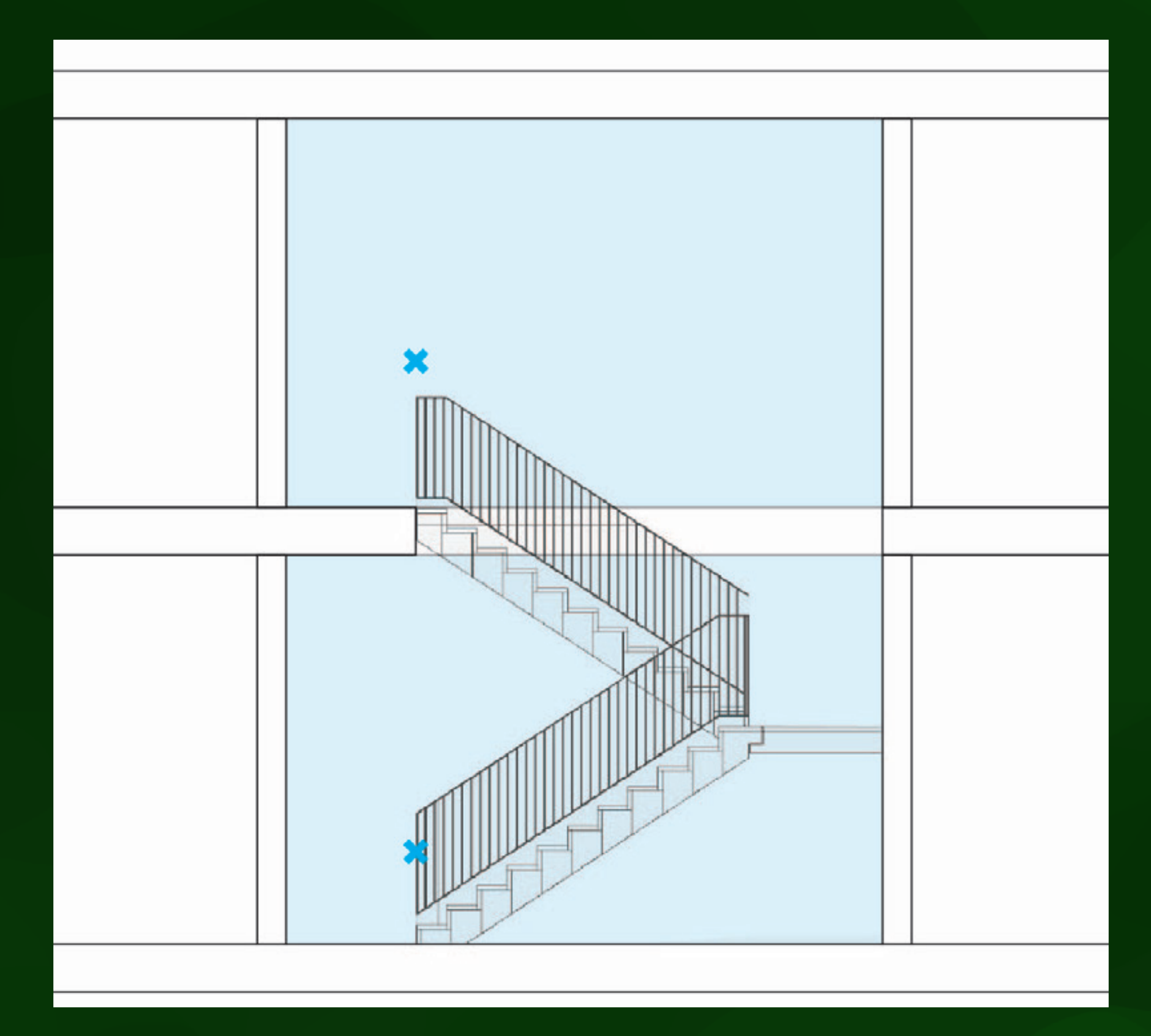

# Computing apartments

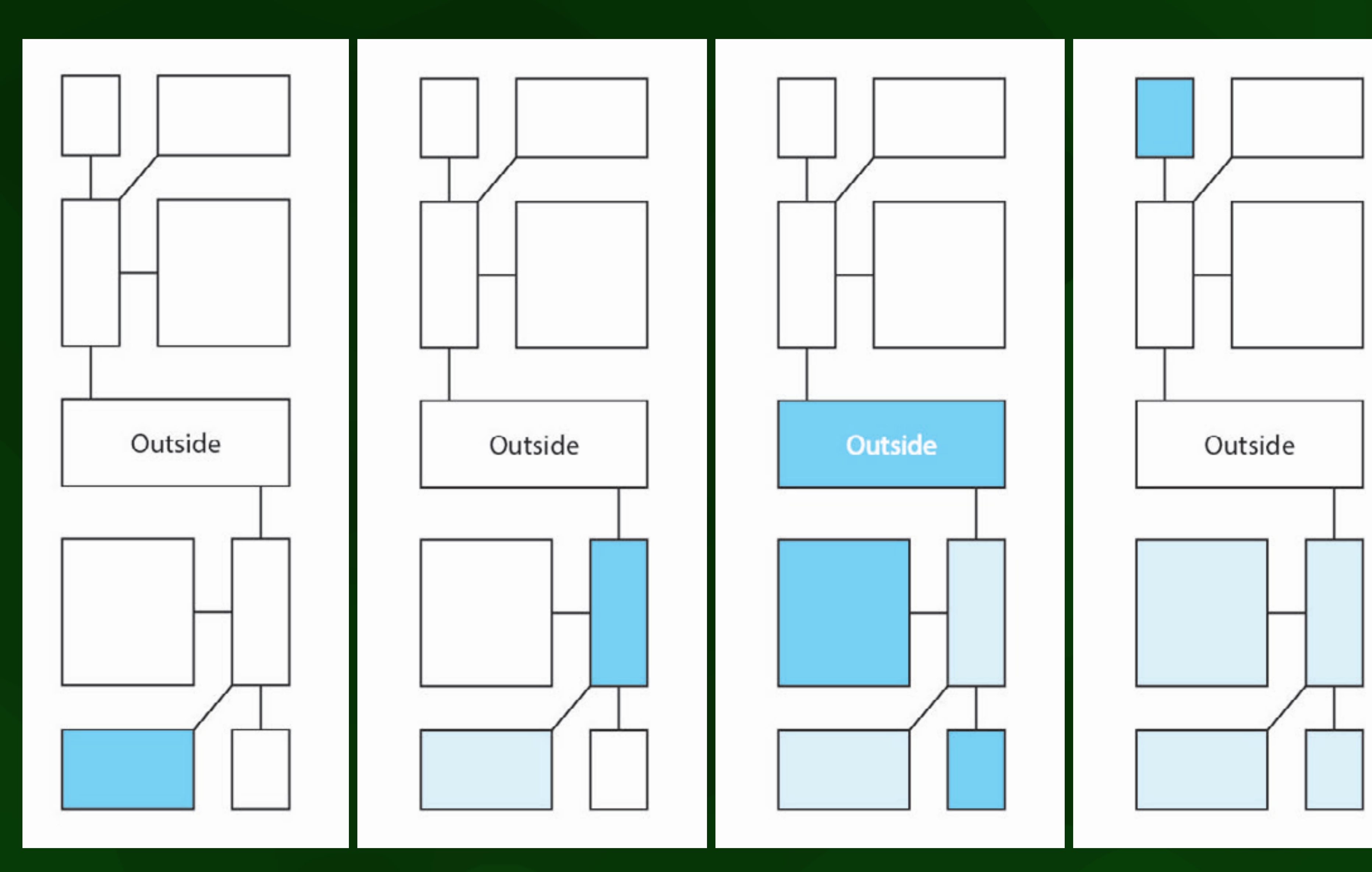

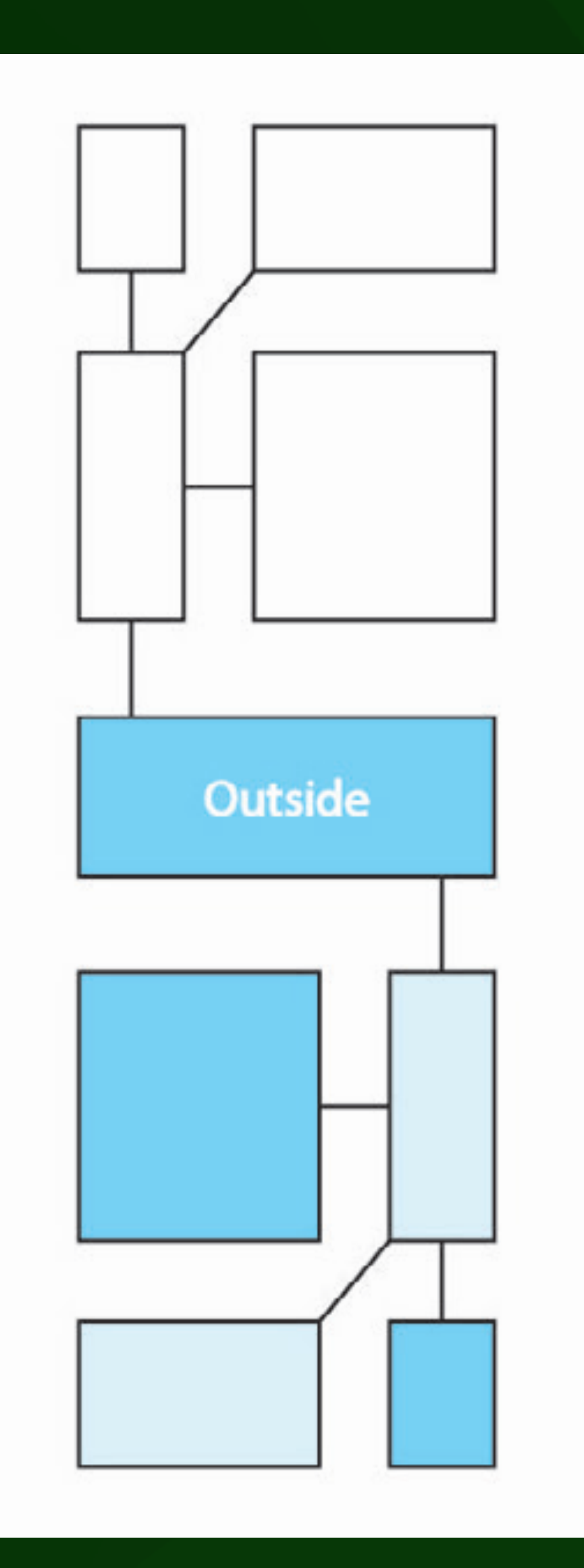

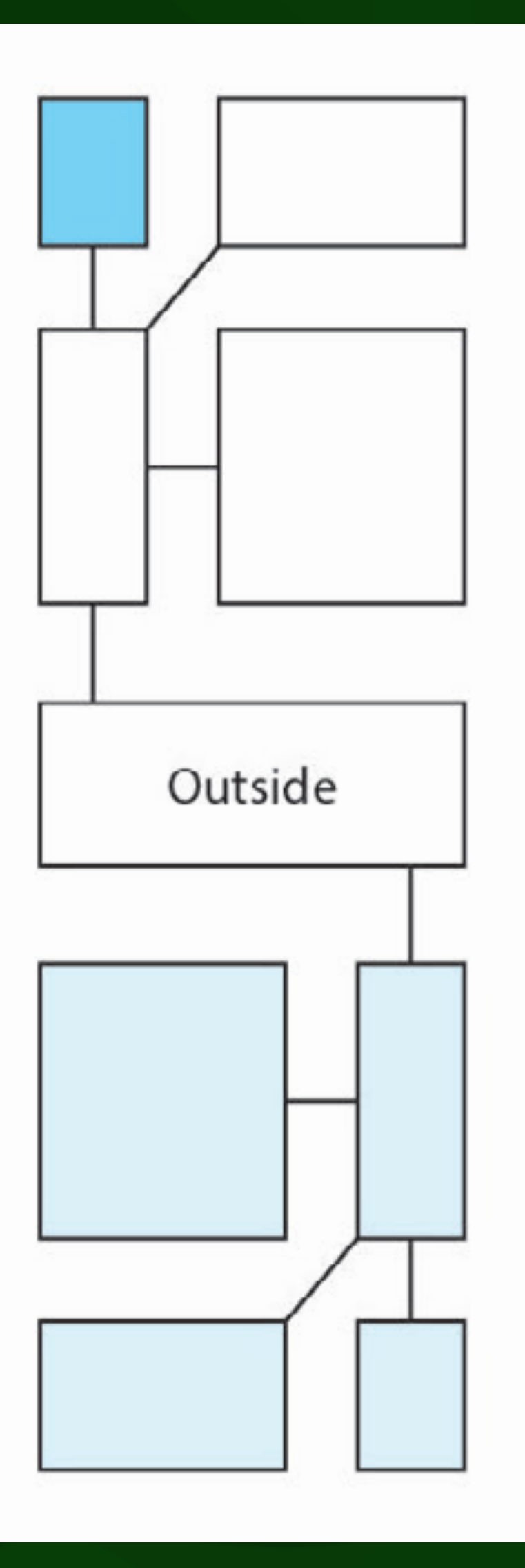

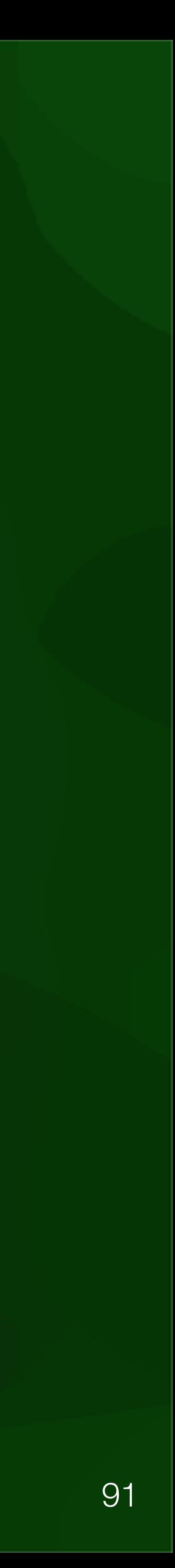

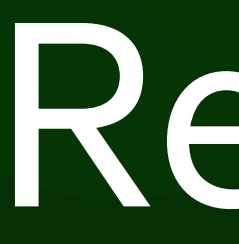

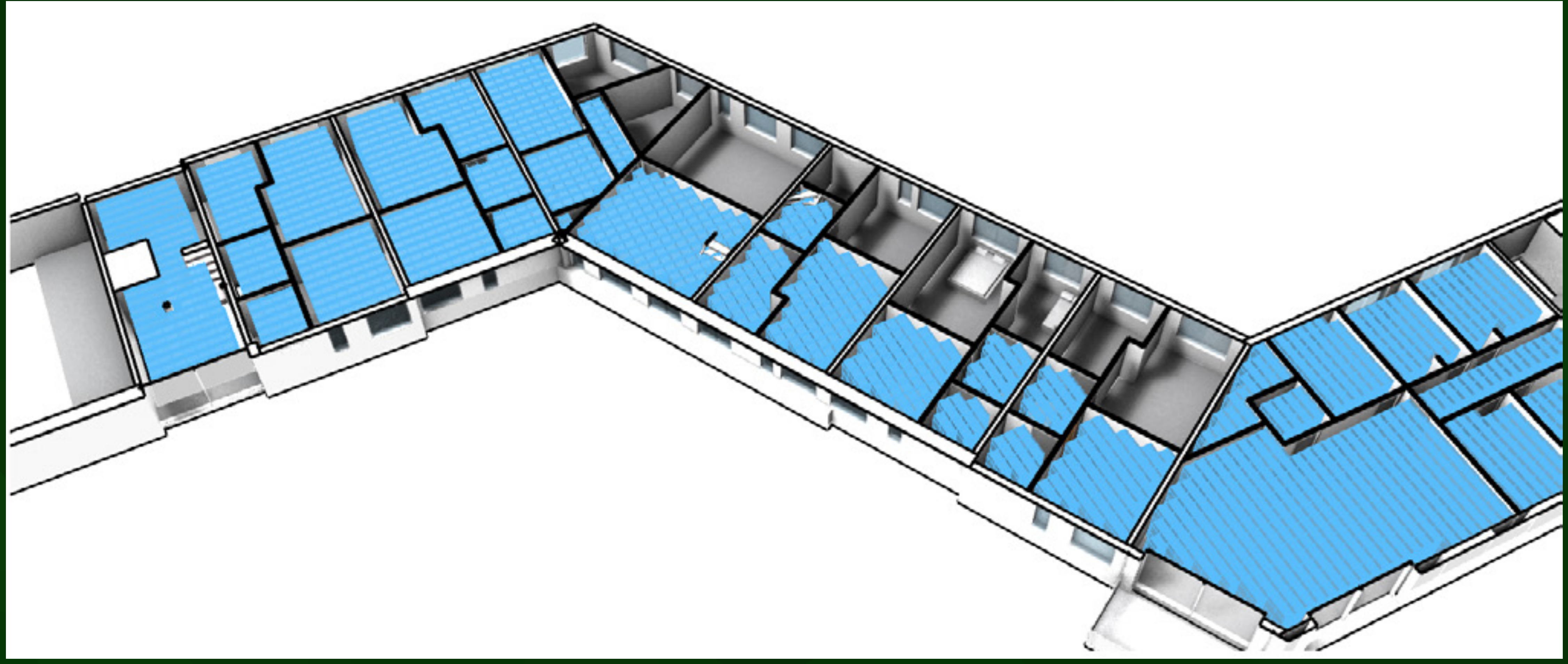

## Results

92

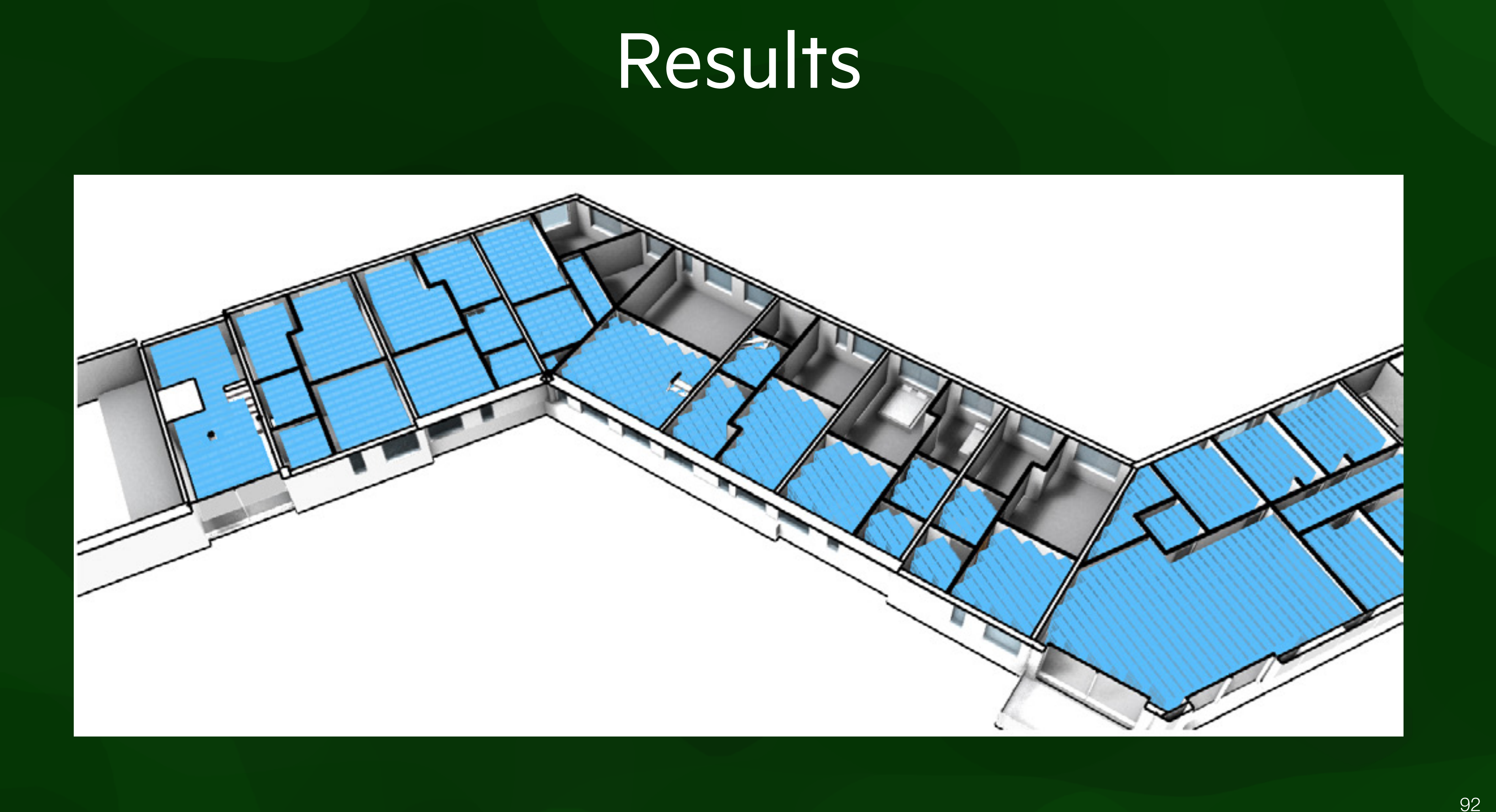

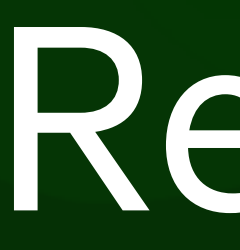

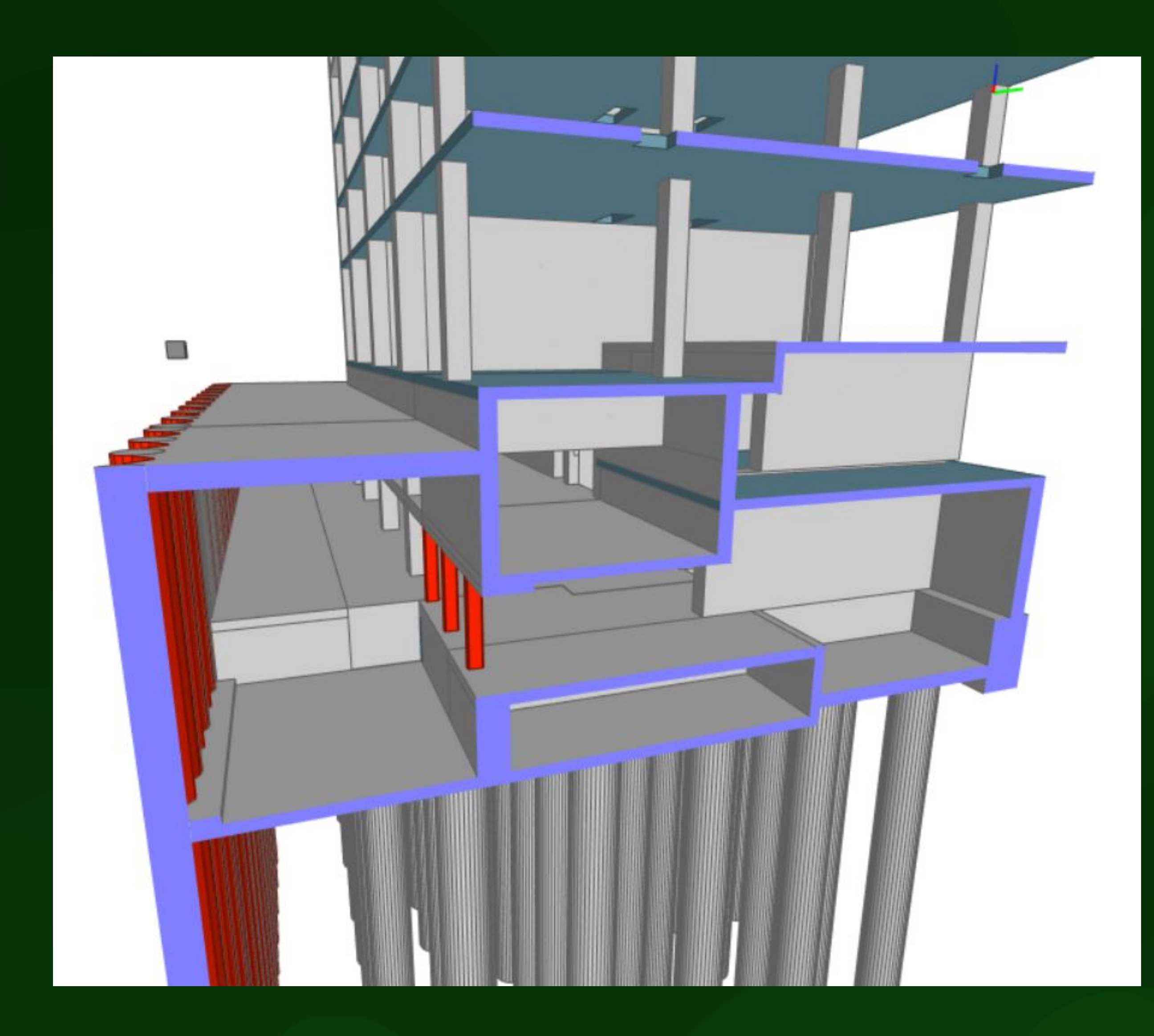

## Results

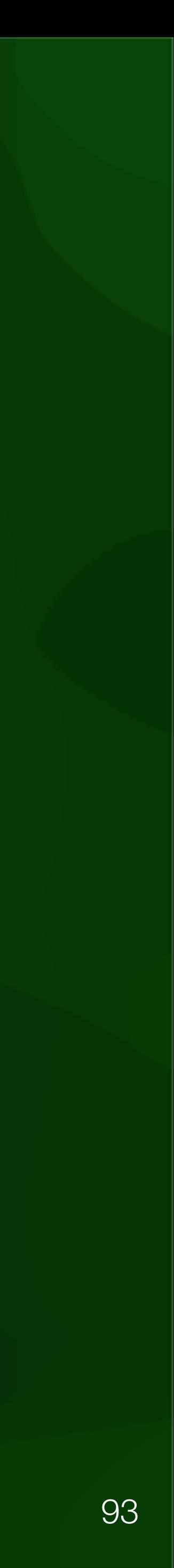

## Results

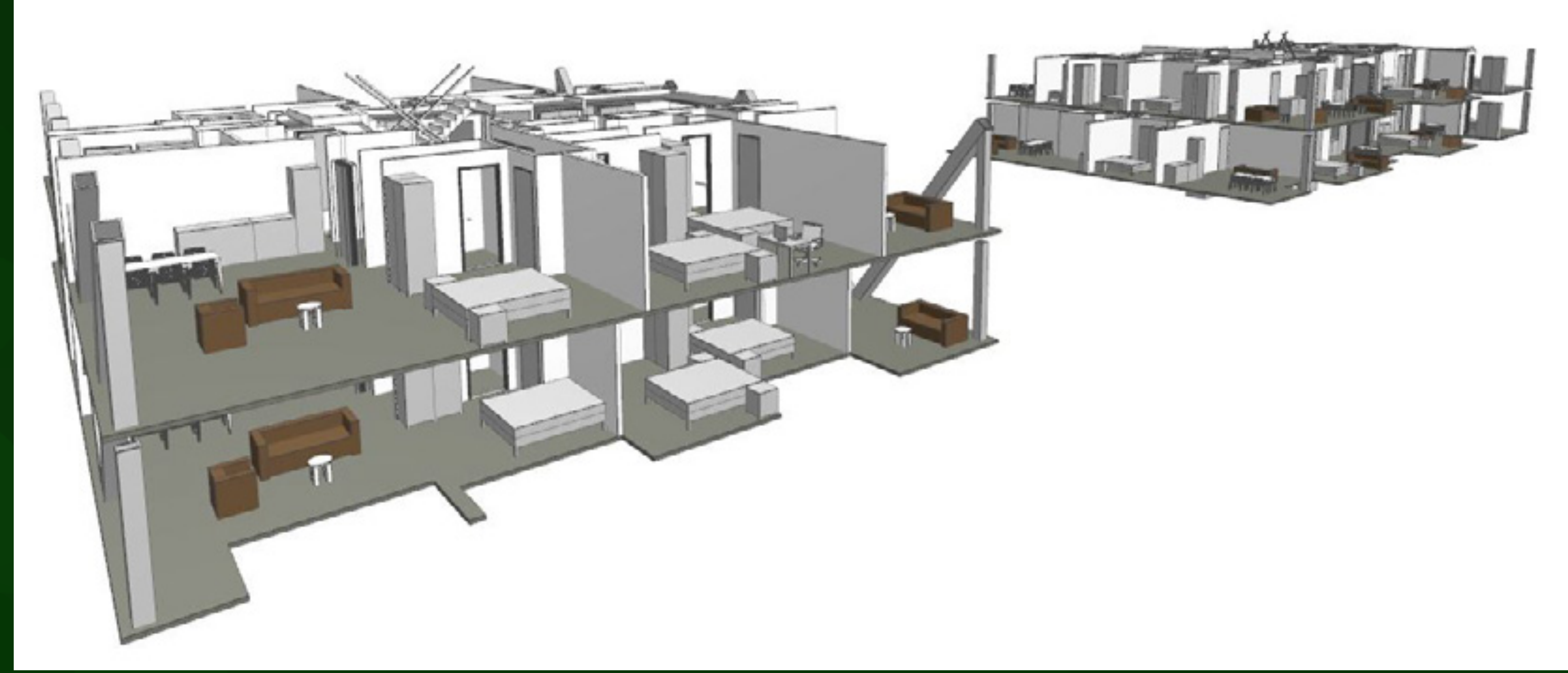

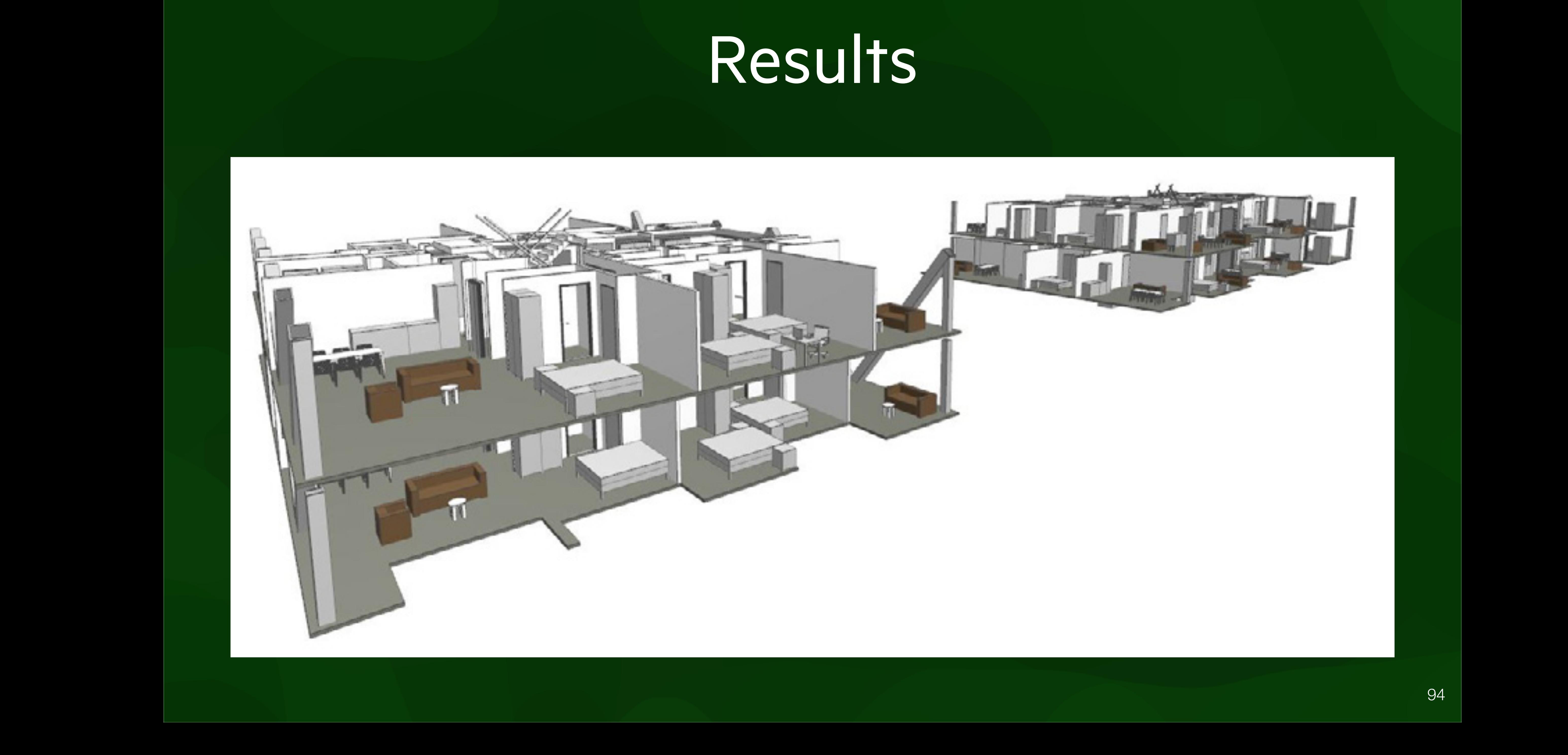

### Recommendations

- GEO5014: Geomatics as support for energy applications
- GEO5015: Modelling wind and dispersion in urban environments
- Your own MSc thesis

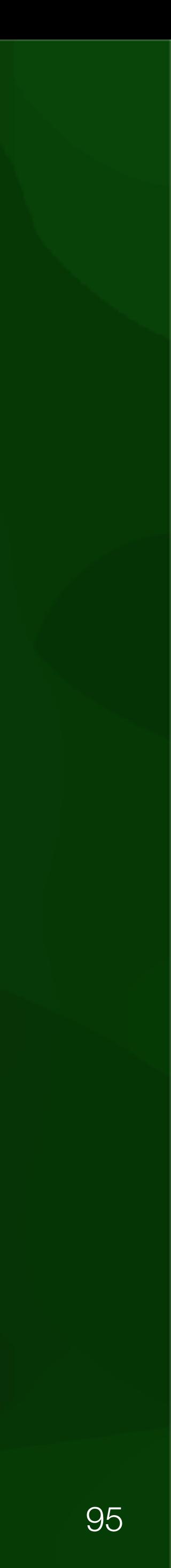

# Sources of images

- [2-6]: Filip Biljecki (paper on application of 3D city models and PhD thesis)
- [9-20]: Roeland Boeters (MSc thesis and related paper)
- [21-29]: Sjors Donker (MSc thesis)
- [30-48]: Damien Mulder (MSc thesis)
- [49, 51-62]: Yixin Xu (MSc thesis)

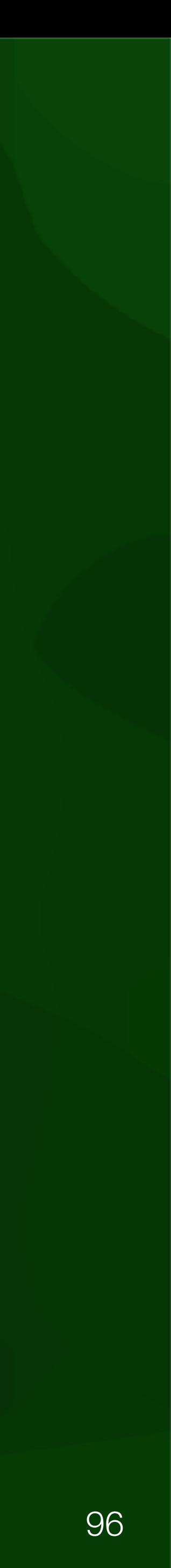

# Sources of images

- [50]: Anna-Maria Ntarladima (MSc thesis)
- [63-70]: Jialun Wu (MSc thesis)
- [71-78]: Özge Tufan (MSc thesis)
- [79-93]: Jasper van der Vaart (MSc thesis)

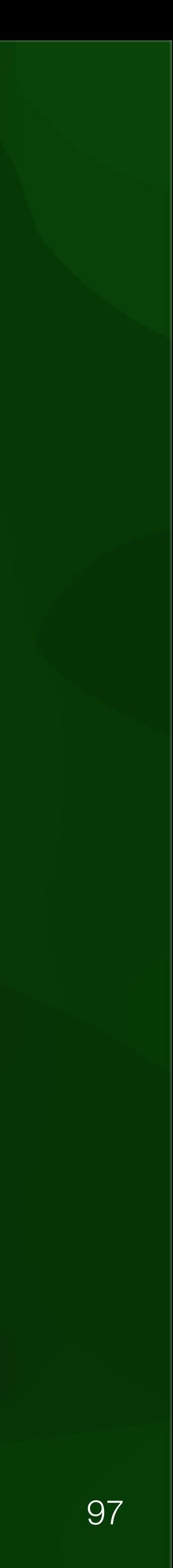